### **НАЦІОНАЛЬНИЙ ТЕХНІЧНИЙ УНІВЕРСИТЕТ УКРАЇНИ «КИЇВСЬКИЙ ПОЛІТЕХНІЧНИЙ ІНСТИТУТ ІМЕНІ ІГОРЯ СІКОРСЬКОГО»**

Теплоенергетичний факультет

Кафедра автоматизації проектування енергетичних процесів і систем

«До захисту допущено» Завідувач кафедри  $\frac{O.B. K$ Оваль (ініціали, прізвище)  $\ldots$ ,  $\ldots$ ,  $2019p$ .

# **Магістерська дисертація**

зі спеціальності 121 Інженерія програмного забезпечення за спеціалізацією Інженерія програмного забезпечення розподілених систем на тему: Інтелектуальна система управління транспортним забезпеченням енергетичної компанії

Виконав: студент 6 курсу, групи ТВ-з81мп Крюков Антон Олександрович

Науковий керівник к.т.н., доцент Гагарін О.О.

Рецензент<br>
(посада, вчене звання, науковий ступінь, прізвище та ініціали) (підпис) (посада, вчене звання, науковий ступінь, прізвище та ініціали)

Засвідчую, що у цій магістерській дисертації немає запозичень з праць інших авторів без відповідних посилань. Студент

(підпис)

### **Національний технічний університет України " Київський політехнічний інститут ім. Ігоря Сікорського"**

Факультет теплоенергетичний

Кафедра автоматизації проектування енергетичних процесів і систем

Рівень вищої освіти другий, магістерський

зі спеціальності - 121 Інженерія програмного забезпечення за спеціалізацією - Інженерія програмного забезпечення розподілених систем

ЗАТВЕРДЖУЮ

Завідувач кафедри, канд. техн. наук, доцент

\_\_\_\_\_\_\_\_ О.В. Коваль

« $\qquad \qquad$  »  $\qquad \qquad$  2019р.

### **З А В Д А Н Н Я НА МАГІСТЕРСЬКУ ДИСЕРТАЦІЮ СТУДЕНТУ**

Крюкову Антону Олександровичу

**1. Тема дисертації:** «Інтелектуальна система управління транспортним забезпеченням енергетичної компанії»

Науковий керівник Гагарін Олександр Олександрович, кандидат технічних наук, доцент.

затверджена наказом по університету від "04" листопада 2019 року №3813-с

**2. Строк подання студентом дисертації:** грудень 2019 р.

**3. Об'єкт дослідження:** методи організації транспортного забезпечення ТОВ «ДТЕК».

**4. Предмет дослідження:** комп'ютерні засоби підвищення ефективності використання транспортних засобів компанії.

#### **5. Перелік питань, які потрібно розробити**:

- дослідити бізнес процеси компанії;
- проаналізувати якими системами користується компанія та порядок роботи з ними;
- визначити можливості та варіанти впровадження програмного забезпечення;
- розробити архітектуру програмного продукту;
- розробити програмний застосунок;
- виконати експериментальні дослідження;
- перевірити адекватність результатів;
- узагальнити результати досліджень;
- впровадити застосунок в роботу компанії;
- підготувати стартап проект.

**6. Орієнтований перелік ілюстративного матеріалу:** презентація магістерської дисертації.

**7. Апробація результатів дослідження:** Крюков А.О. Інтеграційне рішення для моніторингу транспорту / Вісник НТУ «ХПІ», серія «Системний аналіз, управління та інформаційні технології» (Шифр Ж29210)

**8. Дата видачі завдання**: 12 вересня 2019 р.

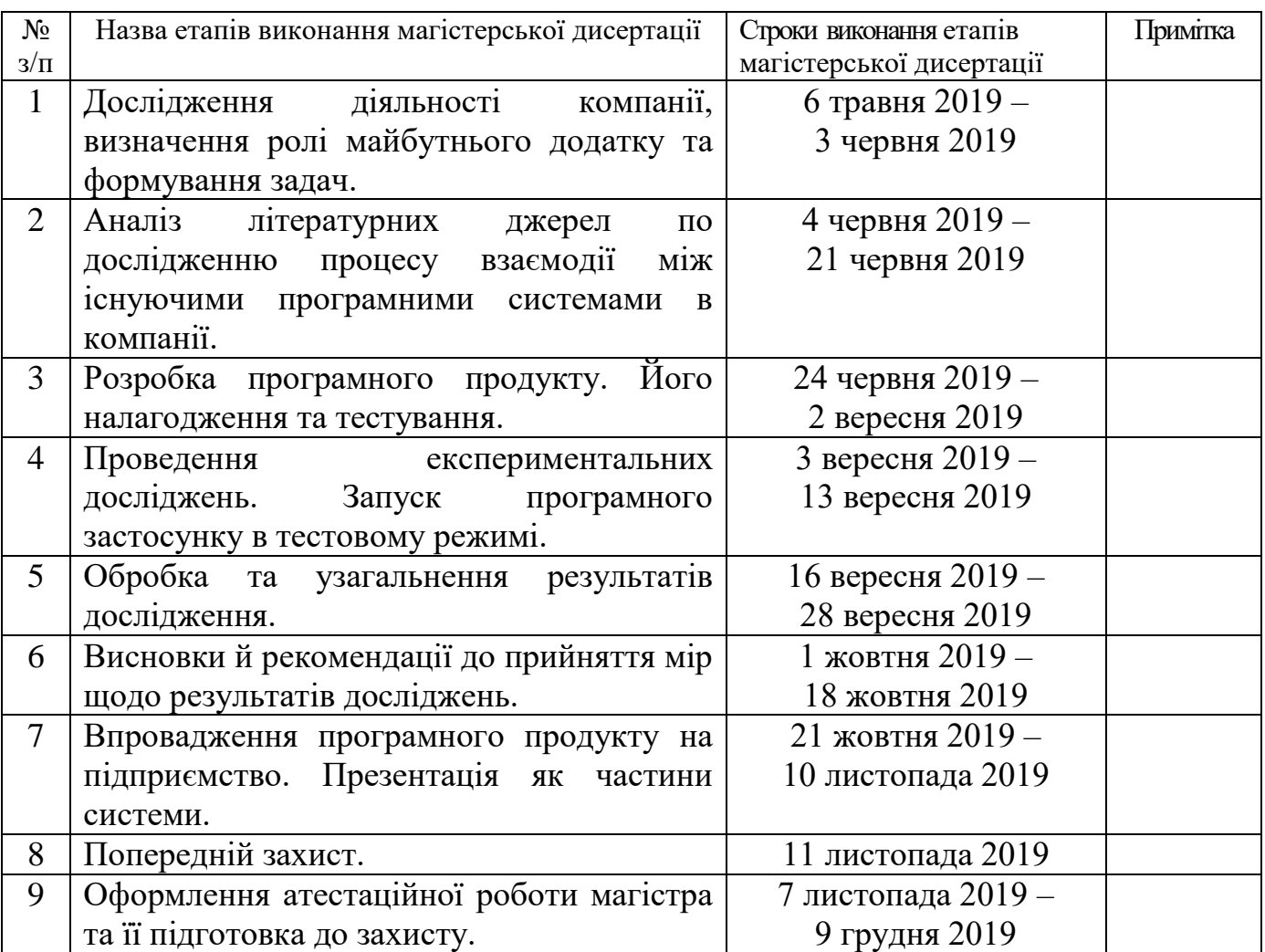

### **КАЛЕНДАРНИЙ ПЛАН**

( підпис )

Студент **\_\_\_\_\_\_\_\_\_\_\_\_\_** Крюков А.О.

Науковий керівник **\_\_\_\_\_\_\_\_\_\_\_\_\_** Гагарін О.О.

( підпис )

#### **РЕФЕРАТ**

<span id="page-3-0"></span>Магістерська дисертація на тему: «Інтелектуальна система управління транспортним забезпеченням енергетичної компанії» / НТУУ «КПІ ім. Ігоря Сікорсько»; Керівник О.О. Гагарін, 2019. – 94 с., 44 іл. – Виконавець А.О. Крюков. – Бібліогр.: 32 п.

Робота складається із вступу та 3 розділів. Загальний обсяг роботи: 94 аркушів основного тексту, 44 ілюстрацій, 23 таблиці, перелік посилань 32 найменувань.

Практичний досвід транспортного забезпечення підприємства виявив необхідність поліпшення системи, шляхом скорочення недоцільного використання ресурсів, що виражаються у великих часових витратах на аналіз кожної одиниці техніки в різних системах (програмних застосунках), залученні великої кількості людей для моніторингу і виконанні десятків ручних розрахунків, де помилкою може служити людський фактор Це обумовлює доцільність автоматизації процесу моніторингу транспортного забезпечення.

Актуальність проектування програмного рішення досягається відсутністю аналогічного програмного продукту, що мало б змогу забезпечити автоматизований моніторинг, шляхом інтеграції даних з системи по управлінню бізнес-процесами SAP і системи супутникового моніторингу транспортних засобів WIALON.

Мета дослідження – автоматизувати процес моніторингу використання транспортного забезпечення відповідно до прийнятих стандартів компанії.

Результати роботи та їх новизна:

- Сформульовано принципи взаємодії між програмними системами підприємства.
- Створено програмний застосунок, що виконує поставленні завдання.
- Складено алгоритм визначення потенційних водіїв серед всіх замовників одиниць техніки.
- Складено алгоритм розрахунку ефективності водіїв.
- Запропоновано новий варіант пошуку порушників, що забезпечує більш раціональне та точне їх визначення.
- Впроваджено програмний додаток в роботу компанії.
- Розроблено стартап проект, в якому проведено аналіз перспективи впровадження з огляду на потенційні групи клієнтів, стан конкуренції, конкурентоспроможність проекту.

Ключові слова. ТРАНСПОРТНЕ ЗАБЕЗПЕЧЕННЯ; СУПУТНИКОВИЙ МОНІТОРИНГ ТРАНСПОРТУ; ІНТЕГРАЦІЯ; ДОРОЖНІЙ ЛИСТ; ТОКЕН.

### **ABSTRACT**

<span id="page-5-0"></span>Master's dissertation on the topic: "Intelligent transportation management system for the energetic company" / NTUU "KPI im. Igor Sikorsko "; Head O. Gagarin, 2019. – 94 p., 44 il. - Performer A. Kriukov - The bibliographer: 32 p.

The work consists of an introduction and 3 sections. The total amount of work: 94 pages of the main text, 44 illustrations, 23 tables, list of references of 32 titles.

The practical experience of enterprise transportation has identified the need to improve the system by reducing the inappropriate use of resources, resulting in high time costs for analyzing each piece of equipment in different systems (software applications), attracting large numbers of people to monitor and perform dozens of manual calculations where errors can serve the human factor This makes it expedient to automate the process of monitoring the transportation.

The urgency of designing the software solution is achieved by the absence of a similar software product that would be able to provide automated monitoring by integrating data from the SAP Business Process Management System and the satellite monitoring system of WIALON vehicles.

The purpose of the study is to automate the process of monitoring the use of transport equipment in accordance with accepted standards of the company.

The results and their novelty:

- The principles of interaction between enterprise software systems are formulated.
- A software application has been created to perform the task.
- The algorithm of determination of potential drivers among all customers of units of equipment is made.
- The algorithm of calculation of efficiency of drivers is made.
- A new version of the search for violators is proposed, which provides a more rational and accurate definition of violators.
- A software application was introduced to the company.

 A startup project has been developed in which an analysis of the prospects of implementation in view of potential customer group, the state of competition, competitiveness of the project.

Keywords. *TRANSPORT PROVISION; SATELLITE TRANSPORT MONITORING; INTEGRATION; TRAVEL LETTER, TOKEN.*

# **3MICT**

<span id="page-7-0"></span>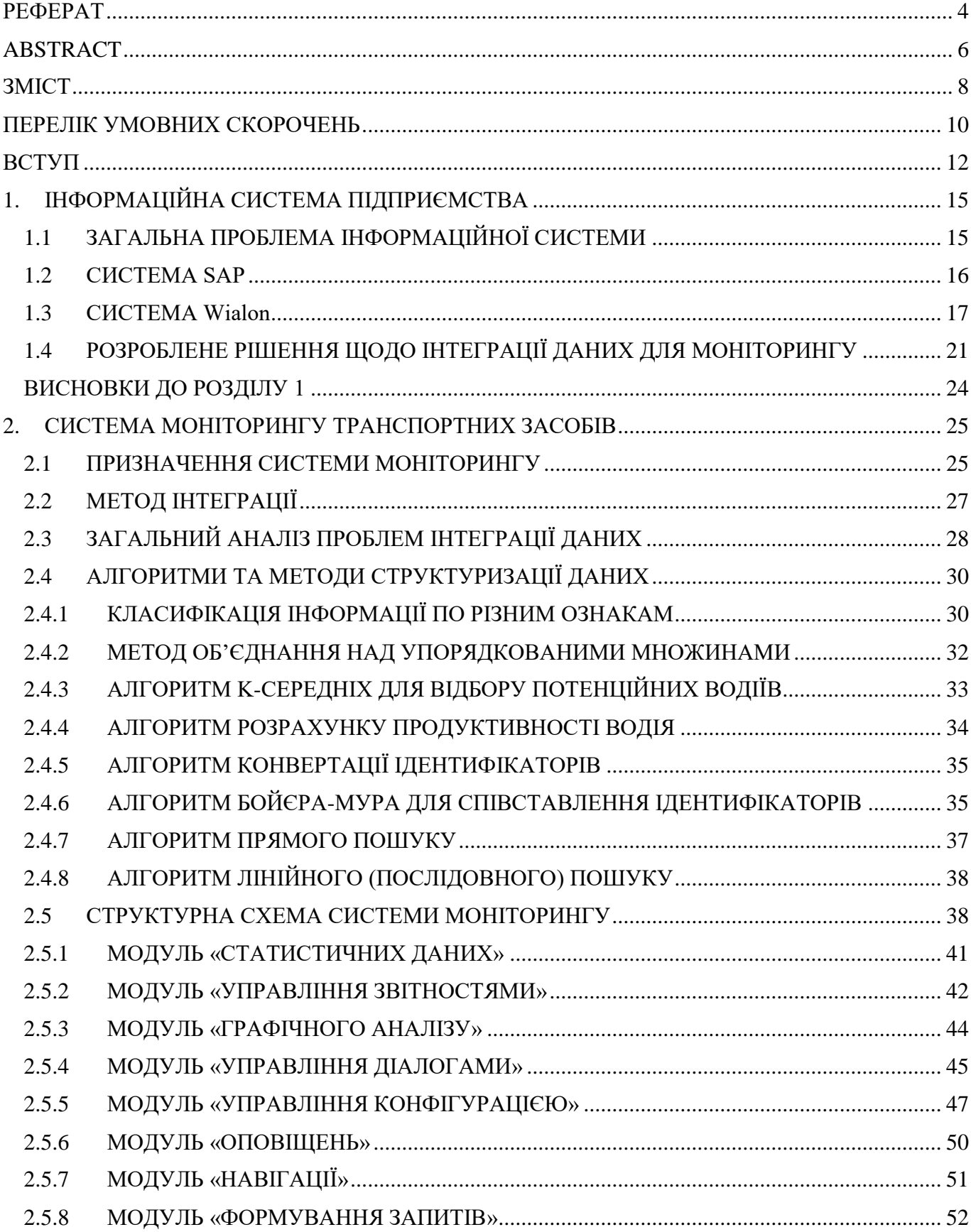

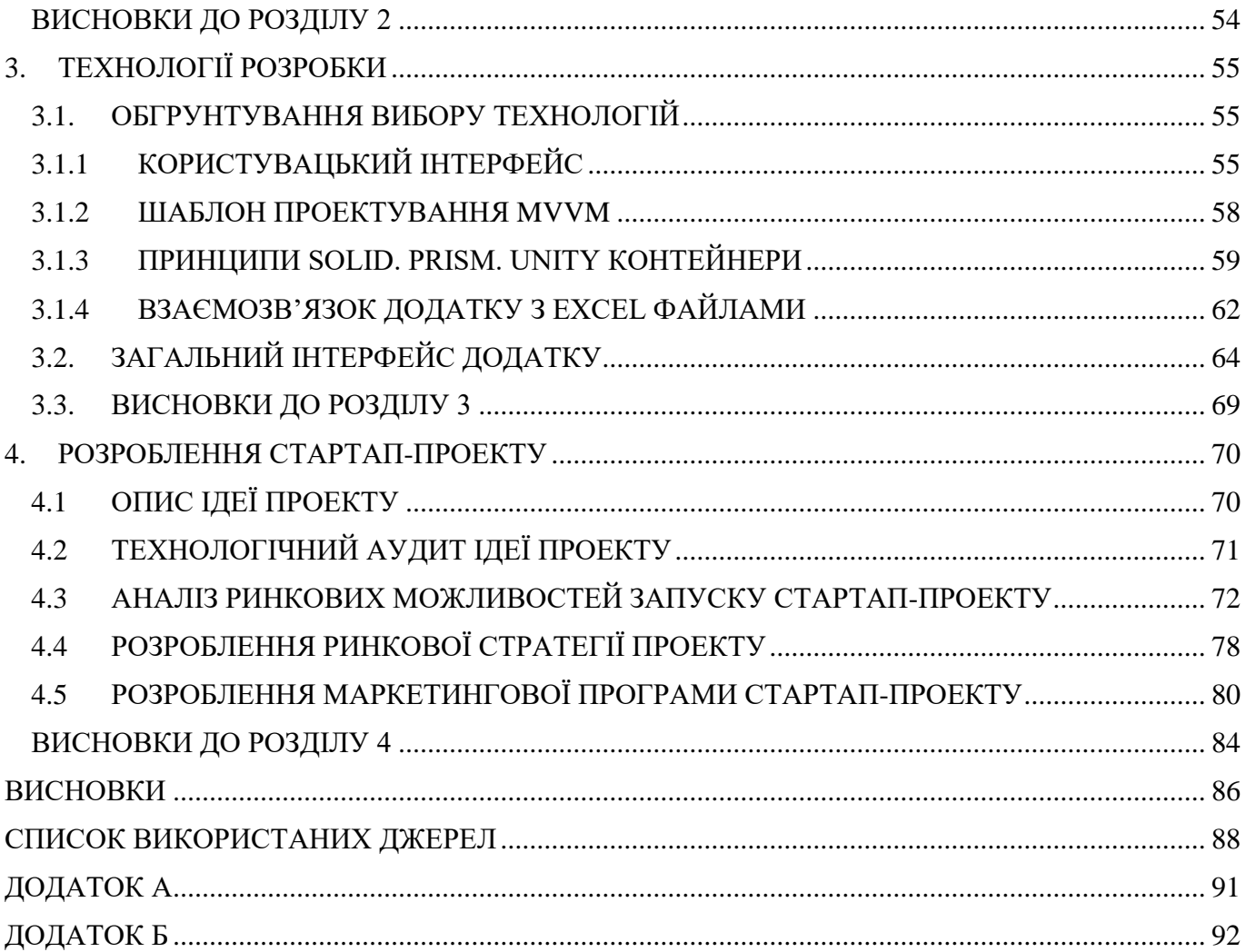

 $\overline{9}$ 

### **ПЕРЕЛІК УМОВНИХ СКОРОЧЕНЬ**

<span id="page-9-0"></span>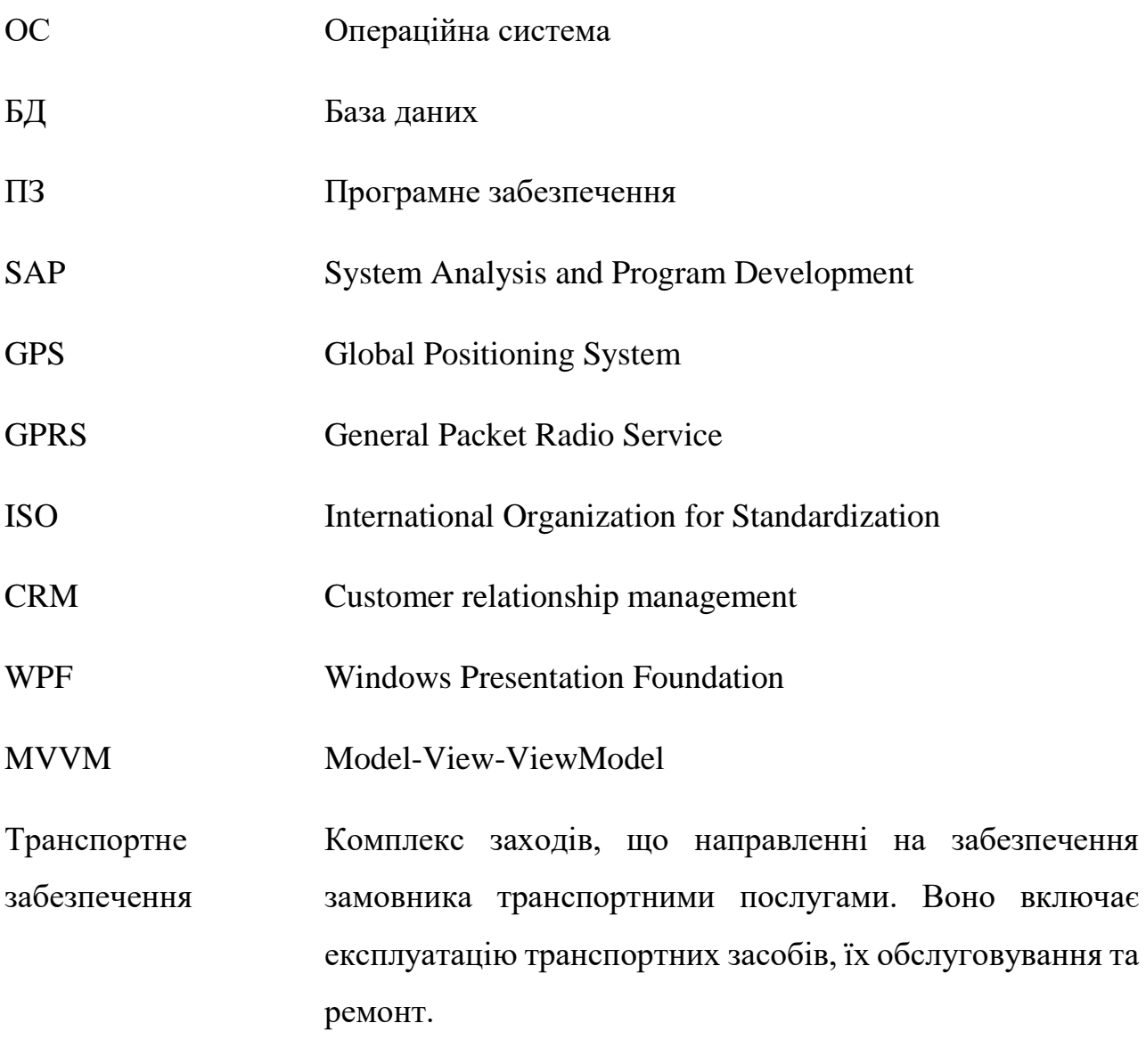

Супутниковий моніторинг транспорту Система моніторингу рухомих об'єктів, побудована на основі систем супутникової навігації, обладнання та технологій стільникового і / або радіозв'язку, обчислювальної техніки і цифрових карт.

Інтеграція Процес об'єднання будь-яких елементів (частин) в одне ціле. Процес взаємозближення й утворення взаємозв'язків.

Інтеграція даних Включає об'єднання даних, що знаходяться в різних джерелах.

Дорожній лист Основний первинний документ обліку роботи водія і пробігу, маршруту автомобіля, що видається щодня водіям транспортних засобів.

Токен Ключ для автентифікації.

### **ВСТУП**

<span id="page-11-0"></span>Центром компетенції АВТОТРАНСПОРТ, спільно зі мною, студентом КПІ ім. Сікорського розроблено програмне забезпечення (далі ПЗ) для моніторингу транспортного забезпечення в ДТЕК Мережі.

Розроблений продукт, являє собою інтеграцію даних з автоматизованої системи по управлінню процесами SAP і системи супутникового моніторингу транспортних засобів WIALON. Він дозволяє автоматизувати процес моніторингу відповідно до прийнятого Стандартом транспортного забезпечення.

#### **Актуальність теми**

Аналізуючи глобальний ринок, дана тема має також досить високий рівень попиту, адже безліч великих підприємств, що мають досить великі власні автопарки (Нова Пошта, УкрПошта, КЕРНЕЛ (агрохолдинг), потребують дану інтеграцію або вже займаються її впровадженням/вдосконаленням.

Актуальністю даної роботи є виникла необхідність в автоматизованому засобі моніторингу. Необхідність виражається у великих часових витратах на аналіз кожної одиниці техніки в різних системах, залученні великої кількості людей для моніторингу і виконанні десятків ручних розрахунків, де помилкою може служити людський фактор.

#### **Зв'язок роботи з науковими програмами, планами, темами.**

Дисертація виконана відповідно до плану науково-дослідної роботи кафедри автоматизації проектування енергетичних процесів і систем (АПЕПС) і відповідає напрямку наукових досліджень Національного технічного університету України «Київський політехнічний інститут імені Ігоря Сікорського», а саме новітні ресурсозберігаючі технології в енергетиці, промисловості та агропромисловому комплексі.

**Об'єктом дослідження** є методи організації транспортного забезпечення ТОВ «ДТЕК».

**Предметом дослідження** є комп'ютерні засоби підвищення ефективності

використання транспортних засобів компанії.

**Метою дослідження** є налагодження автоматизованого процесу моніторингу щодо використання транспортного забезпечення відповідно до прийнятих стандартів компанії.

#### **Завдання дослідження:**

дослідити бізнес процеси компанії;

 проаналізувати якими системами користується компанія та порядок роботи з ними;

 визначити можливості та варіанти впровадження програмного забезпечення;

розробити повноцінний програмний застосунок;

створити власні пропозиції щодо відстеження та розрахунку показників;

 виконати експериментальні дослідження та перевірити адекватність результатів;

впровадити програмний продукт на підприємство.

#### **Новизна одержаних результатів.**

Нововведення, яке впроваджено за допомогою створеного програмного продукту, це наступні можливості:

ведення аналітичної роботи по водіях та транспортним засобам;

аналіз інтенсивності використання транспортних засобів;

- визначення ефективності водіїв;
- рекомендації по організації транспортного забезпечення;
- ведення обліку порушень швидкісного режиму.

Крім того, представлені нові методи щодо дослідження транспортного процесу; представлені аспекти управління транспортним забезпеченням за рахунок їх класифікації. Запропоновано методику комплексної оцінки використання транспортного забезпечення із застосуванням логістичних систем моніторингу, заснована на визначенні порядку аналізу кожного автомобілю.

**Теоретична значимість дослідження** полягає в розвитку теоретичних аспектів управління транспортним забезпеченням за допомогою виділення факторів, які безпосередньо впливають на процес еволюції транспортного процесу; виявлення взаємозв'язку між ефективністю процесу транспортування і застосуванням логістичних систем моніторингу автотранспорту; визначення основних компонент, що впливають на якість транспортного процесу.

#### **Практичне значення отриманих результатів.**

Практична значимість дослідження полягає в тому, що розроблене програмне забезпечення, на базі запропонованої моделі комплексної оцінки процесу експлуатації транспортного забезпечення із застосуванням системи супутникового моніторингу автотранспорту і розроблений перелік показників оцінювання якості використання транспортних засобів. Це дозволило оцінити ефективність використання тих чи інших транспортних засобів. Розроблені засоби можуть бути використані ринковими суб'єктами, що мають власні автопарки, як інструмент, що підвищує якість використання транспортних засобів та знижує витрати ресурсів.

Нова технологія аналізу створила нові робочі місця і цілі сфери нових видів трудової діяльності, при цьому скоротила старі місця і види діяльності.

#### **Апробація результатів дослідження.**

Основні результати дослідження доповідалися і обговорювалися на міжнародних науково-практичних конференціях. Розроблене в процесі програмне забезпечення та рекомендації, що містяться в дисертації, були впроваджені на автотранспортні підрозділи ТОВ «ДТЕК» у трьох областях: Київська, Донецька, Дніпровська, що мають у власності автопарки.

# <span id="page-14-0"></span>**1. ІНФОРМАЦІЙНА СИСТЕМА ПІДПРИЄМСТВА**

Розглядати інформаційну частину потрібно відштовхуючись від теми дисертації, адже загальна структура компанії досить велика. Таким чином, нижче буде розглянуто тільки ті програмні системи, технології та їх взаємодія, що використовувалися під час написання дисертації.

### <span id="page-14-1"></span>**1.1 ЗАГАЛЬНА ПРОБЛЕМА ІНФОРМАЦІЙНОЇ СИСТЕМИ**

Не існує інформаційних систем, які поодинці могли б покрити потреби сучасного підприємства. Середні і великі організації зазвичай експлуатують як мінімум десяток багатокористувацьких систем, а іноді рахунок йде на сотні і тисячі. У цих системах часто обробляються однакові дані - починаючи з довідників і класифікаторів. Звичайні ситуації, коли в рамках одного бізнес-процесу задіяні різні інформаційні системи. Більшість інформаційних систем з самого початку орієнтовані на отримання інформації з інших додатків і баз даних (наприклад, системи формування зведеної і корпоративної звітності, системи управління і моніторингу). Тому жоден корпоративний додаток не може розглядатися як щось автономне, а завжди є частиною великого механізму під назвою «інформаційна система підприємства».

У даній роботі, до уваги приймаються дві системи: автоматизована система по управлінню процесами SAP і система супутникового моніторингу транспортних засобів WIALON. Кожна з них містить деяку інформацію по поїздкам транспортних засобів. SAP спрямована на сбір її по дорожнім листам, що передаються водіями за певний період; Wialon збирає інформацію через GPS трекери та різні додаткові датчики на транспортних засобах. Таким чином, в одній системі є певні дані, яких немає в іншій.

У результаті відсутності належної інтеграції даних між двома визначеними системами виникають наступні проблеми:

- задіяно досить багато людських ресурсів;
- багаторазові і нескінченні «звірки та коригування", що не виключають помилок із-за людського фактору;
- непомірні витрати на формування зведеної звітності;
- неприйнятні терміни і собівартість виконання навіть звичайних завдань. Це визначає цілі інтеграції даних підприємства.

Але перед тим, як розбиратися в інтеграції програмного продукту, треба розібратися в системах, про які далі буде йти мова: SAP та Wialon.

#### <span id="page-15-0"></span>**1.2 СИСТЕМА SAP**

Система SAP - це німецьке програмне забезпечення, за допомогою якого можна автоматизувати професійну діяльність представників різних спеціалізацій. Вона є найбільшим в світі міжкорпоративним програмним забезпеченням. Швидке зростання SAP є результатом того, що її визнали найбільш ефективно керованою компанією усього світу, а також результатом того, що SAP завжди слідкує таким основам ведення бізнесу як: висока якість, інновація і здатність передбачення, що є ключовими поняттями успіху. У даний час більш 12 млн. користувачів, в більш ніж 46 тис. компаній, розташованих в 120 країнах світу використовують у своїй роботі програмне забезпечення SAP.

SAP складається з декількох функціональних блоків (Рисунок 1), включає управління, інтеграцію і рішення всіх завдань для:

- бухгалтерії та відділу фінансів;
- торгівлі, відносин з клієнтурою (системи CRM);
- бюджетування, казначейства;
- персоналу, адміністративної діяльності;
- виробництва, постачання, складів, логістики (SCM, EWM);
- ризиків і стратегічного планування (GRC);
- системного адміністрування, контролю даних і web-сервісів і так далі.

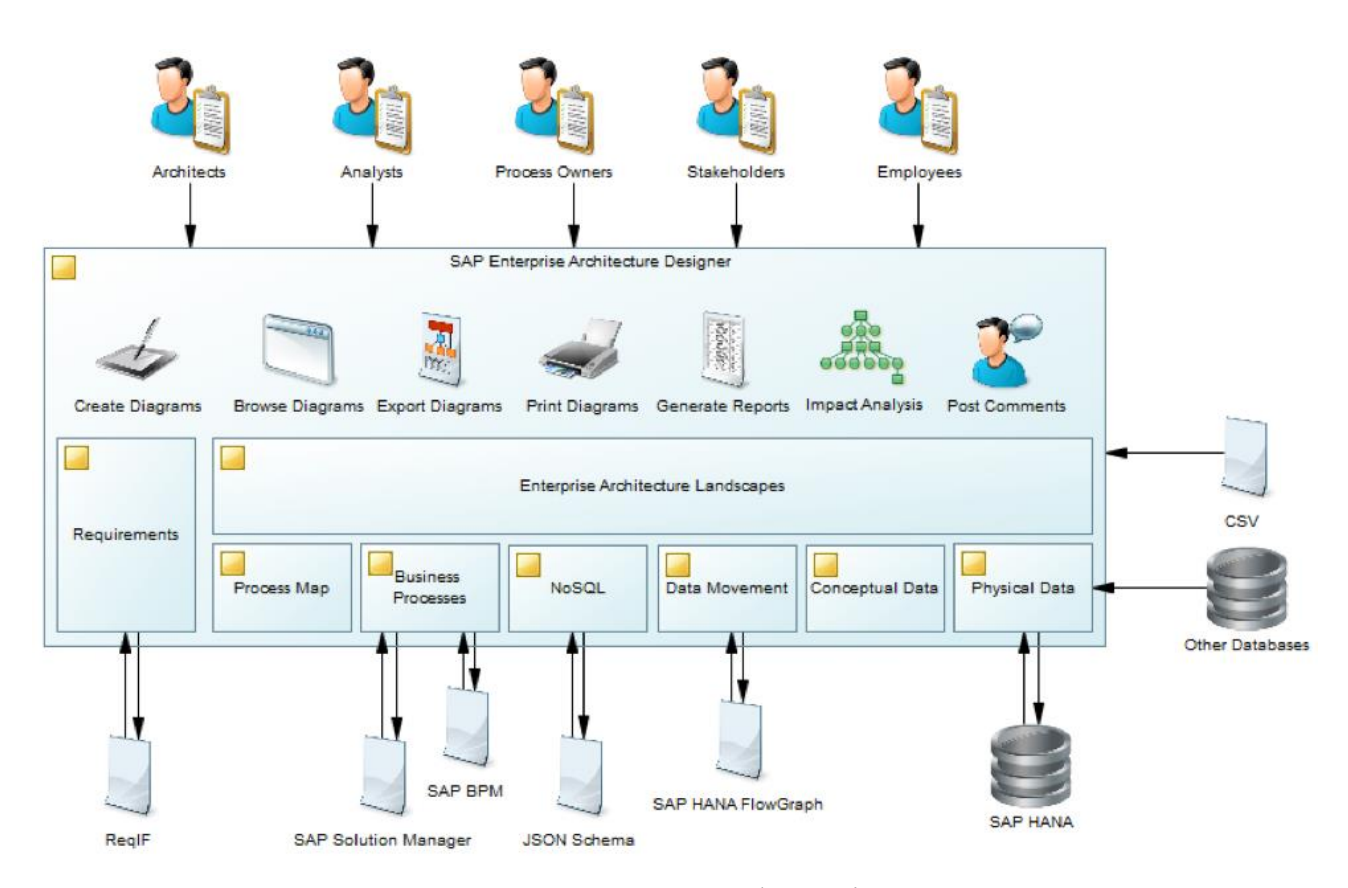

Рисунок 1 - Спрощена схема функціонування системи SAP

Це інтегрована система на базі інформаційних технологій для управління внутрішніми і зовнішніми ресурсами компанії. Мета системи - об'єднання потоків інформації між усіма господарськими підрозділами всередині підприємства. Рішення SAP усувають організаційні бар'єри і створюють єдиний інформаційний простір для всіх підрозділів та служб компанії, в тому числі географічно віддалених один від одного.

Саме за допомоги даної системи водії подають результати дорожніх листів (дані листи є обов'язковими для всіх водіїв в транспортних компаніях згідно законодавства) після кожної робочої зміни, а оператори вносять ці дані в систему.

### <span id="page-16-0"></span>**1.3 СИСТЕМА Wialon**

Wialon - програмна платформа з web-інтерфейсом для супутникового

моніторингу транспорту. Система має низку функцій, властивих ПО для моніторингу та управління автопарками. Wialon розробляється білоруською компанією Gurtam.

Wialon закриває 99% потреб клієнта в супутниковому моніторингу. Ще 1% у кожного бізнесу свій, і це спеціалізовані завдання. Система підтримує 2 000 типів трекерів і датчиків. Саме вони дозволяють контролювати автомобілі, спецтехніку, стаціонарні об'єкти, людей - для кожного проекту знайдеться відповідний трекер. А додаткові датчики покажуть температуру, вагу, нахил, положення механізмів і десятки інших параметрів моніторингу.

Загальний вигляд інфраструктури системи Wialon наступний:

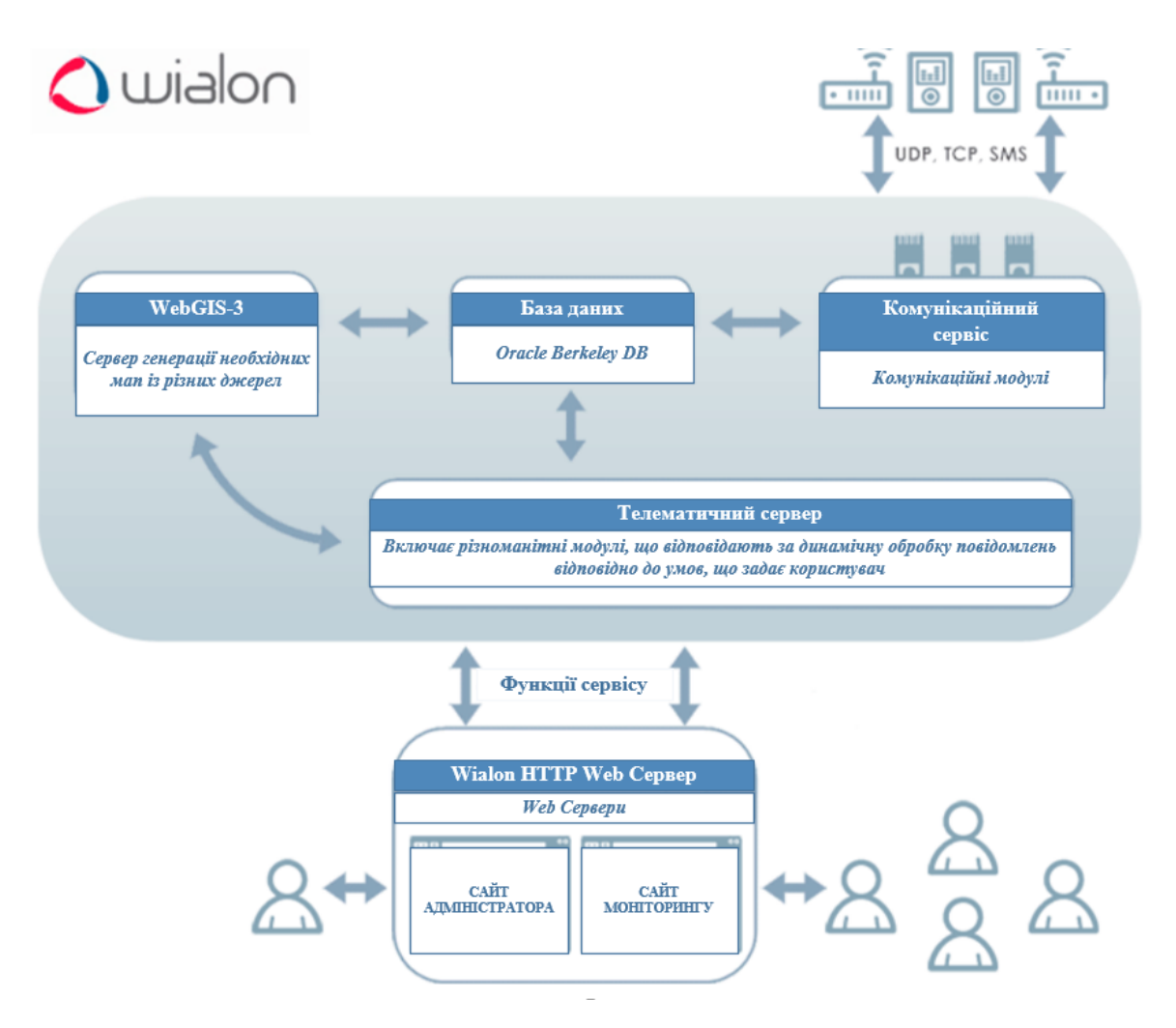

Рисунок 2 - Загальна схема функціонування системи Wialon[31]

Система моніторингу транспорту Wialon не обмежується, вищепоказаною структурою. Вона може бути розширена шляхом додавання необхідних серверів

(якщо потужності або пропускної здатності мало для задовільної роботи системи). У систему може бути додано будь-яку кількість серверів.

Основним пристроєм в системі GPS-контролю транспорту є ГЛОНАСС / GPS / GSM-термінал, що виконує функції визначення координат за допомогою супутникового приймача, збір інформації від бортового обладнання та додаткових датчиків, пересилання інформації по каналах GSM-зв'язку, управління бортовим обладнанням по командам, що надходять від оператора. Зібрана інформація далі передається на сервер обробки у вигляді бінарного AVL-пакета, що містить «знімок» одержуваних терміналом даних - час, координати, значення внутрішніх і зовнішніх параметрів. AVL-пакет передається на сервер в процесі руху транспорту через канали бездротового зв'язку, GPRS або 3G або під час стоянки на базі через пряме кабельне підключення. Користувач потім отримує інформацію з сервера за допомогою клієнтської частини програмного забезпечення, або, в деяких випадках - прямо через браузер, використовуючи WEB-інтерфейс системи [10].

Дана система супутникового моніторингу транспорту вирішує наступні завдання:

- *моніторинг* включає визначення координат місцезнаходження транспортного засобу, його напрямки, швидкості руху і інших параметрів: витрата палива, температура в рефрижераторі та ін.;
- *контроль дотримання графіка руху* облік пересування транспортних засобів, автоматичний облік доставки вантажів в задані точки і ін .;
- *збір статистки і оптимізація маршрутів* аналіз пройдених маршрутів, швидкісного режиму, витрати палива та ін. транспортних засобів з метою визначення кращих маршрутів;
- *забезпечення безпеки* можливість визначення місця розташування допомагає виявити викрадений автомобіль. У разі аварії система супутникового моніторингу допомагає передати сигнал про лихо в служби порятунку. Також на основі супутникового моніторингу транспорту діють деякі системи автосигналізації.

Таким чином, сучасні супутникові системи моніторингу транспорту являють собою взаємопов'язані елементи навігації. Сукупність цілей моніторингу процесу транспортування відображена на [Рисунок](#page-19-0) *3*.

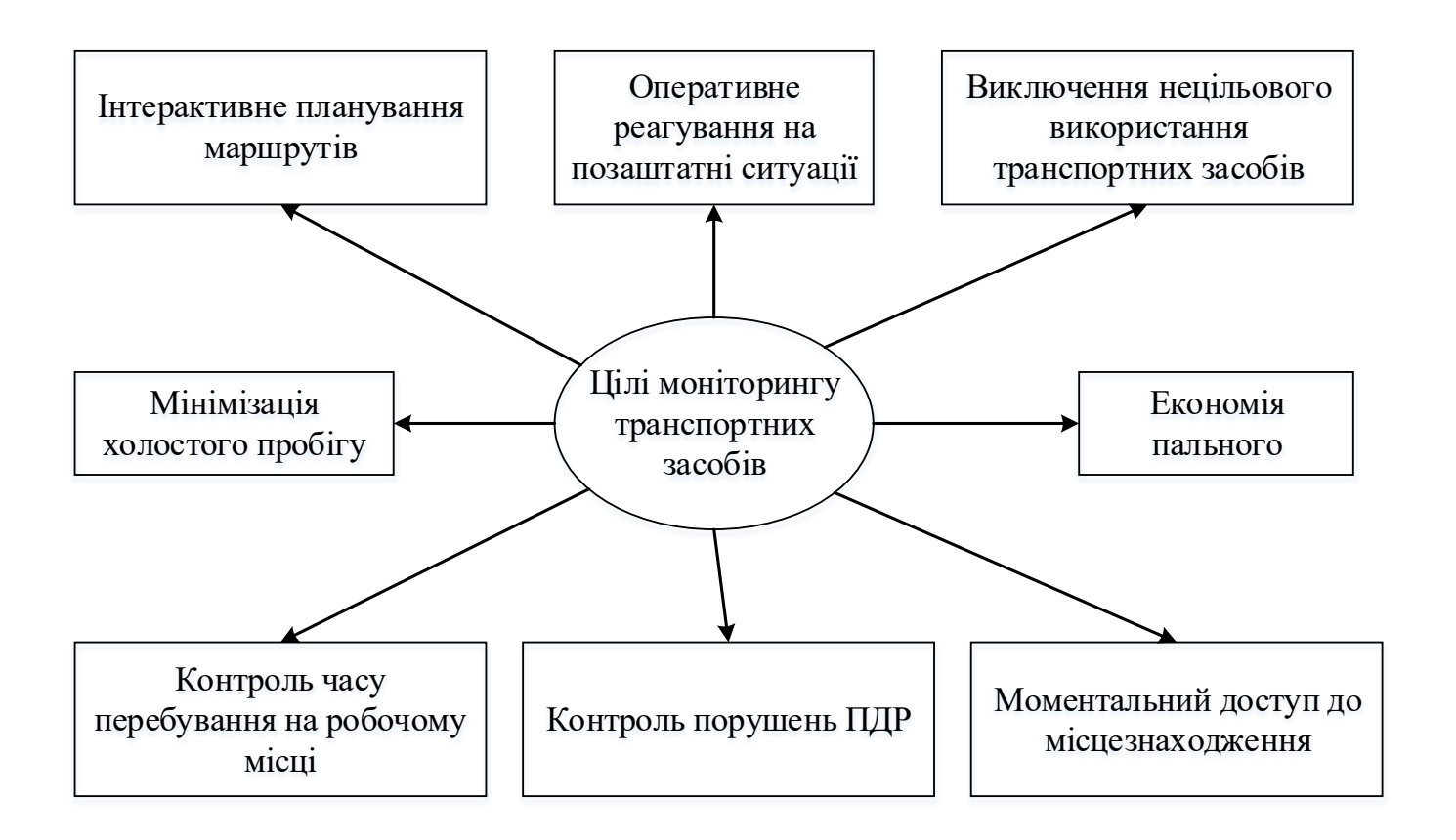

Рисунок 3 - Цілі супутникового моніторингу

<span id="page-19-0"></span>Принцип дії системи супутникового стеження за автотранспортом полягає в наступному. На автомобіль встановлюється трекер (мобільний термінал). Він, в свою чергу, отримує сигнал із супутників, позиціонує себе на карті, а далі по каналах стільникового зв'язку передає інформацію на сервер.

Модуль GSM-трекера дозволяє передавати відомості, використовуючи мережі операторів стільникового зв'язку (GPRS-канали). Отримані дані обробляються і видаються диспетчеру у вигляді звітів або з використанням карт, відображаючи поточне місцезнаходження автомобіля.

Технологія роботи системи стеження за транспортом відображена на [Рисунок](#page-20-1)  *[4](#page-20-1)*.

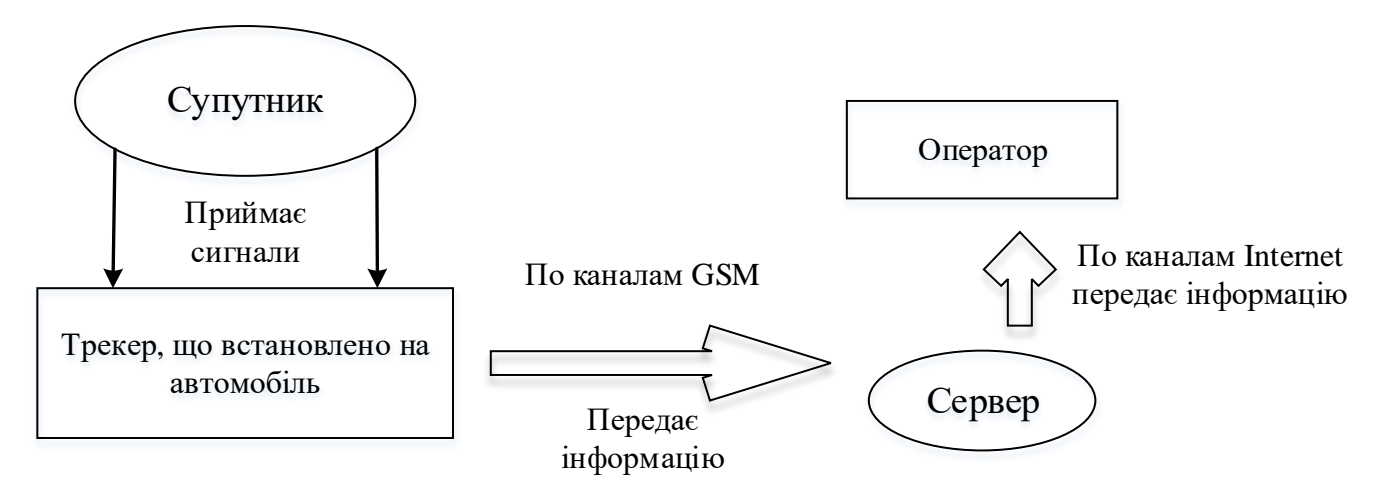

<span id="page-20-1"></span>Рисунок 4 - Схема роботи супутникової системи стеження за транспортом<sup>1</sup>

# <span id="page-20-0"></span>**1.4 РОЗРОБЛЕНЕ РІШЕННЯ ЩОДО ІНТЕГРАЦІЇ ДАНИХ ДЛЯ МОНІТОРИНГУ**

Система моніторингу транспортного забезпечення призначена для контролю транспортних засобів, обліку їх рентабельності, порівняння і підрахунку показників для їх подальшого аналізу; аналізу показників по водіях. Оскільки головною задачею є інтеграція даних, то загальна схема роботи виглядає наступним чином:

**.** 

 $1$  Створено автором відносно даних [9]

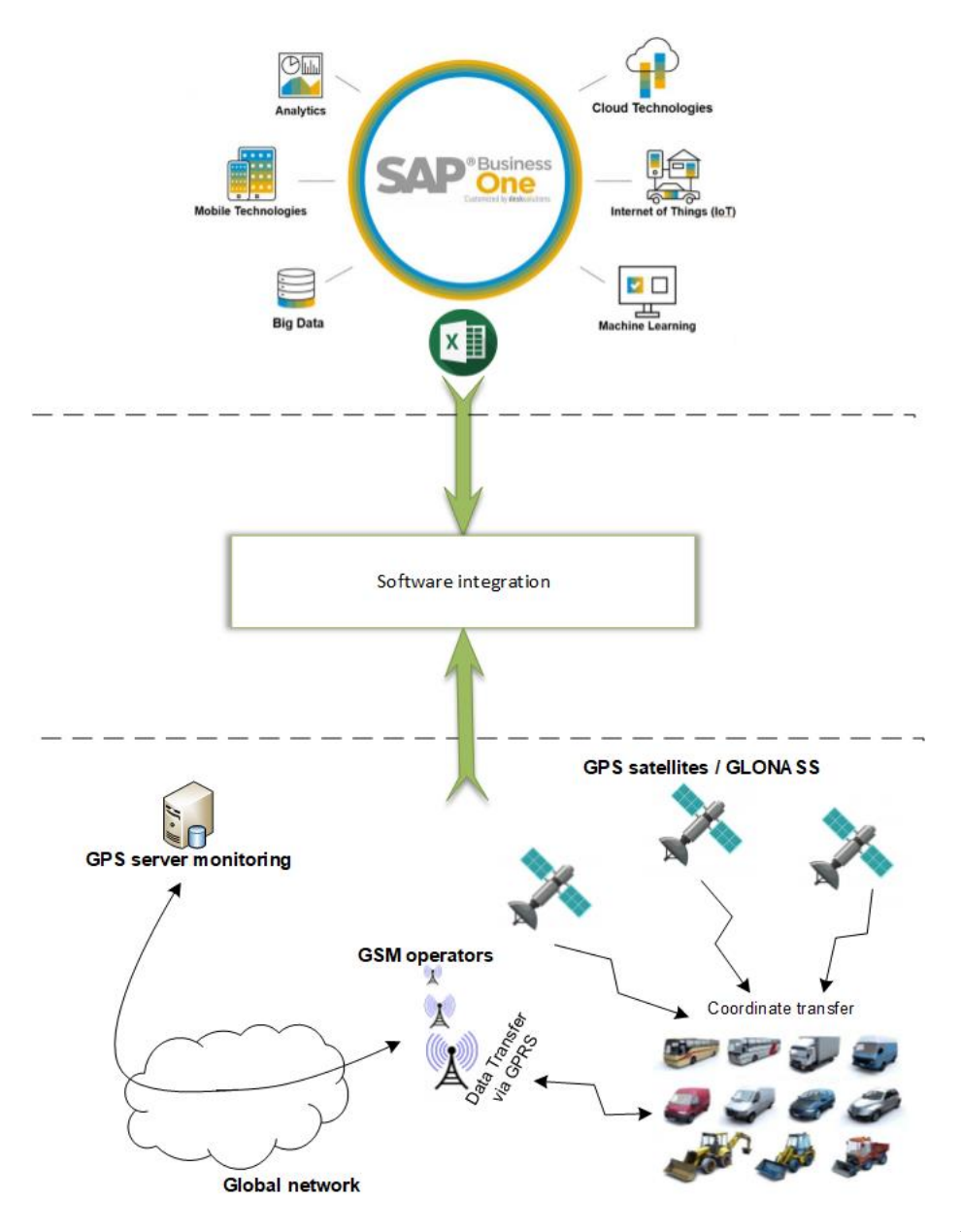

Рисунок 5 – Ідея інтеграції даних в системі, що проектується<sup>2</sup>

Розглядати вищенаведену схему потрібно зверху, починаючи із системи SAP, адже початкові дані надходять з неї. Проте доступ до цієї системи обмежений та закритий на рівні доменних імен Active Directory, так як саме в базах даної системи міститься найбільш чуттєва інформація, через що її модифікація може коштувати великих збитків. Таким чином, ми маємо можливість працювати тільки вже з готовими наборами даних, що містяться в інформації експорту - звітах SAP. З даної системи отримуються наступні дорожні листи з інформацією, що подає водій, з

**.** 

<sup>22</sup>

<sup>2</sup> Створено автором

моменту виїзду з автотранспортного підприємства і до повернення на підприємство.

Щодо системи Wialon, то на даний момент підключено вже понад 4 тис. транспортних одиниць техніки. Кожна має базовий GPS-трекер та до оснащується шляхом встановлення додаткових датчиків (палива, акселерометрів та інше). Інформація з датчиків та трекерів передається на сервери Wialon, звідки й отримується шляхом запитів до REST API. Командою Gurtam (розробники Wialon) був створений більш захищений механізм авторизації за принципом oAuth. Завдяки чому автентифікація відбувається завдяки токену [\(Рисунок 6\)](#page-22-0), що видається спеціальним ресурсом в результаті успішної авторизації, де розміщуються сервери Wialon [\(Рисунок 7\)](#page-23-1).

| ≡                                 | Нету связи                           |              | Э Настройки                                                                                                    | $\Box$ $\times$<br>- |
|-----------------------------------|--------------------------------------|--------------|----------------------------------------------------------------------------------------------------|----------------------|
| $\blacksquare$                    | Мониторинг транспортного обеспечения |              | Wialon Excel заголовки                                                                                                    |                      |
|                                   | Загрузка файлов                      | Операции     | ○ Получить токен<br>• У меня уже есть токен<br>Токен<br>717def0f2a3fa1cd9c024bc673b9e8f3CA1920050E1710FD481BA6351634FF5400A173BF | ×                    |
|                                   | Общий список машин                   | Путь к файлу |                                                                                                    | Далее                |
|                                   | Экспорт                              | Путь к файлу |                                                                                                    |                      |
| <b>Contract Contract Contract</b> |                                      |              |                                                                                                    |                      |
|                                   |                                      |              |                                                                                                    |                      |
|                                   |                                      |              | 3a                                                                                                    |                      |
|                                   |                                      |              |                                                                                                    |                      |

<span id="page-22-0"></span>Рисунок 6 - Поле вводу токену для авторизації в системі Wialon

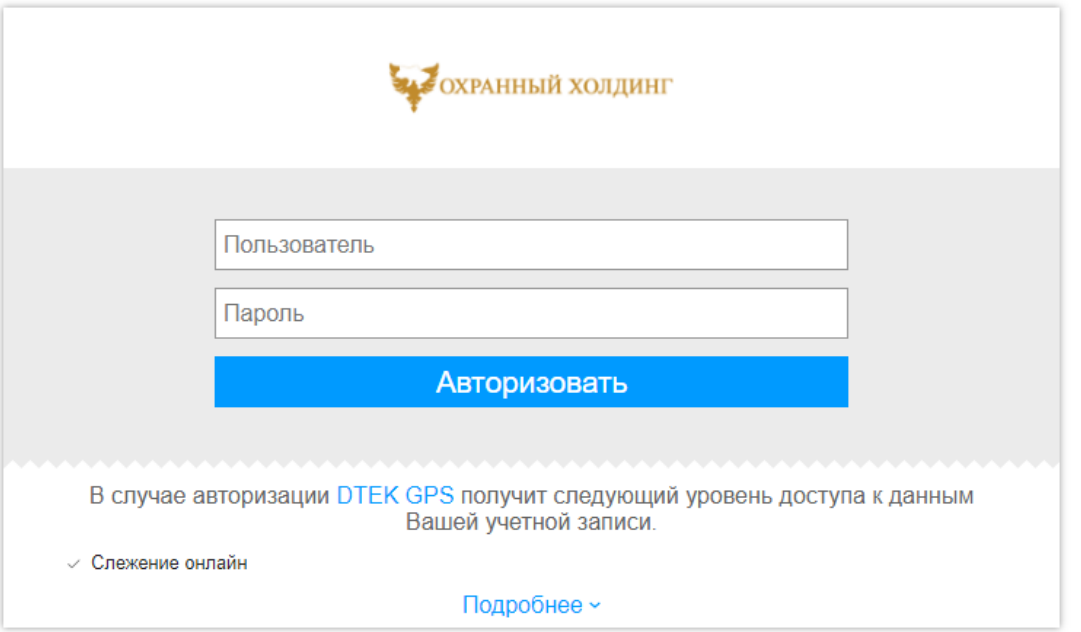

Рисунок 7 - Ресурс підприємства, що відповідає за авторизації в системі

## <span id="page-23-1"></span><span id="page-23-0"></span>**ВИСНОВКИ ДО РОЗДІЛУ 1**

У цій частині було визначено роль створеного додатку в інформаційній інфраструктурі підприємства.

Великі потужності зав'язані на контролі транспортних засобів. Таким чином, створене рішення базується на об'єднані даних. Воно надає нові можливості до їх аналізу та збору. Саме завдяки цьому автоматизований GPS-трекінг, що працює під керівництвом системи Wialon тепер можна зв'язати із корпоративною системою SAP, де працюють оператори.

З цього випливає, що роль додатку – це посередник між існуючими системами, що дістає (отримує) дані з обох систем, обробляє і структурує їх, після чого відповідно надає рекомендації та модулює результати у графічному вигляді.

### <span id="page-24-0"></span>**2. СИСТЕМА МОНІТОРИНГУ ТРАНСПОРТНИХ ЗАСОБІВ**

#### <span id="page-24-1"></span>**2.1 ПРИЗНАЧЕННЯ СИСТЕМИ МОНІТОРИНГУ**

Головною метою розробки була автоматизація процесу моніторингу ефективності транспортного забезпечення й оптимізації витрат.

Створення зазначеного програмного продукту, з головним модулем «Єдиного аналітичного центру транспортного забезпечення компанії», дозволяє аналізувати результати показників існуючих облікових систем транспортного забезпечення за певний період та формувати пропозиції, з метою подальшого прийняття управлінських рішень, направлених на оптимізацію витрат.

Потенційними користувачами є аналітичний центр компанії, ДТЕК керівники та автотранспортні цехи.

Навігація по головному модулю складається з кроків, де для пересування на кожен наступний крок, потрібно налаштувати/обрати певні параметри. Таким чином, головною вхідною інформацією для продовження роботи з системою слугує експорт звітності з системи обліку SAP; додатковою, за потреби, зв'язок з супутниковою системою Wialon та параметри для аналізу. Вихідною інформацією, у свою чергу є звітність та візуалізація інформації за допомогою графіків.

Програма дозволяє вести двох рівневий моніторинг:

- перший рівень, для керівників ДТЕК Мережі та групи аналітиків ефективність організації транспортного забезпечення;
- другий рівень для автотранспортних цехів операторів системи розподілу (далі ОСР) - інтенсивність використання транспортних засобів і аналіз по водіях.

Моніторингу підлягають:

- витрати на транспортне забезпечення (що коштує компанії транспортне забезпечення за визначений до аналізу період);
- аудит пробігів транспортних засобів (ефективність використання наявного парку транспортних засобів і штатних водіїв ОСР);

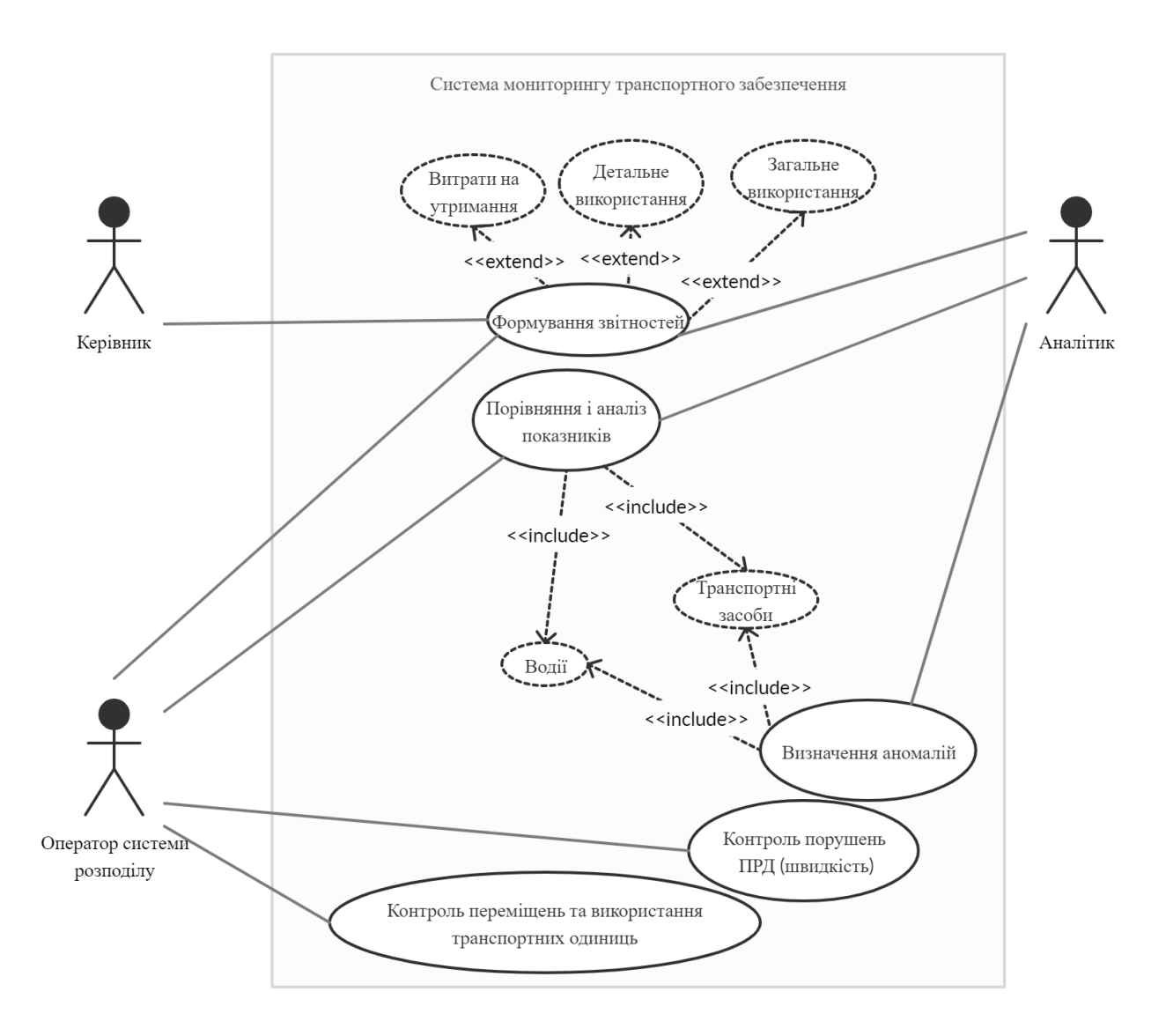

Рисунок 8 - Діаграма прецедентів

При аналізі транспортного забезпечення, ведеться порівняння пробігів за дорожніми листами і фактичними пробігами за системою навігації, виявляються випадки можливого нецільового використання ПММ (паливно-мастильні матеріали), коректність і своєчасність закриття витрат по САП.

Нововведення, яке впроваджено за допомогою створеного програмного продукту, це можливість вести аналітичну роботу по водіях, аналізувати, наскільки інтенсивною є їх використання при організації транспортного забезпечення, ведеться облік порушень швидкісного режиму.

Нова технологія аналізу створила нові робочі місця і цілі сфери нових видів трудової діяльності, при цьому скоротила старі місця і види діяльності.

## <span id="page-26-0"></span>**2.2 МЕТОД ІНТЕГРАЦІЇ**

У даній системі інтеграції даних використовується сервісно-орієнтована архітектура SOA (Service Oriented Architecture).

Дані також залишаються у власників і навіть місцезнаходження даних невідомо. При запиті відбувається звернення до певних сервісів, які пов'язані з джерелами, де знаходиться інформація і її конкретну адресу.

Інтеграція даних об'єднує інформацію з кількох джерел таким чином, щоб її можна було показати клієнту у вигляді сервісу. Сервіс - це не запит в традиційному сенсі звернення до даних, скоріше, це витяг деякої бізнес-сутності (або сутностей), яке може бути виконане сервісом інтеграції через серію запитів і інших сервісів. Підхід SOA концентрується, в першу чергу, на визначенні та спільному використанні в формі сервісів щодо обмеженої кількості найважливіших бізнес-функцій в корпорації. Отже, даний інтерфейс будується на обмеженій кількості запитів на необхідну інформацію, яку потрібно представити споживачеві.

У випадку даного програмного забезпечення використовується наступний стек компонентів:

- Представлення: *XAML*.
- Бізнес-логіка: *C#.*
- Постачальник даних: *REST API, OLE DB*.
- Операційна система: *Windows*.

Загальна схема отримання даних із систем SAP та Wialon виглядає наступним чином:

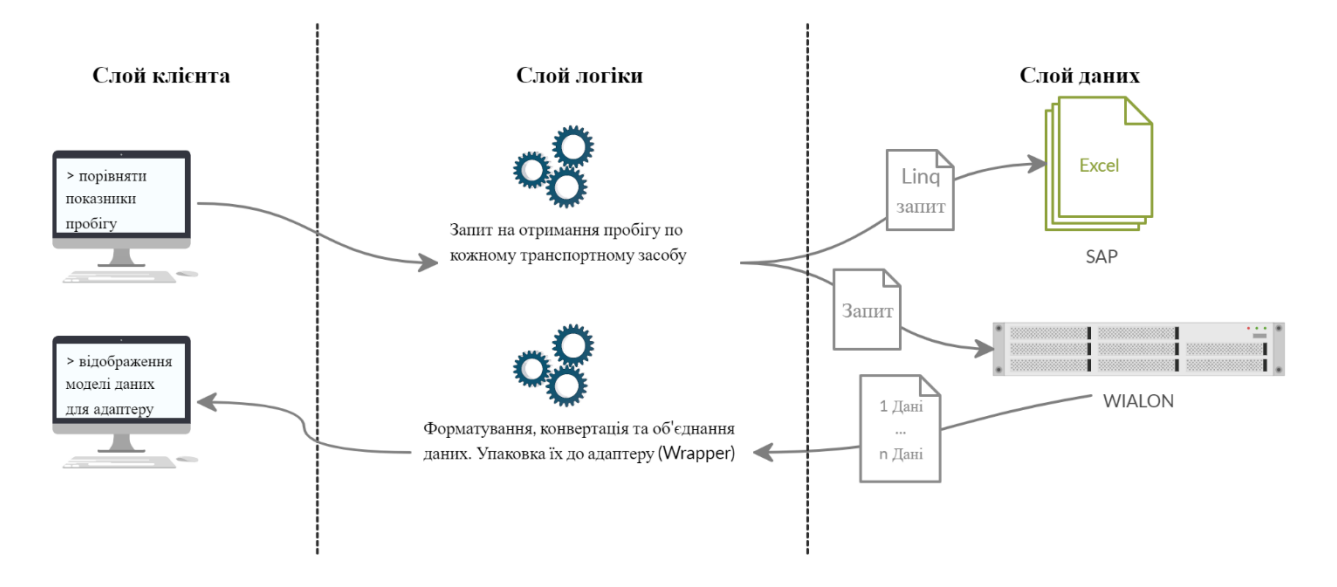

Рисунок 9. Схема отримання даних<sup>3</sup>

, де через слой клієнта задається команда, слой бізнес-логіки формує та здійснює відповідні запити на отримання тих, чи інших даних, а слой даних (у даному випадку REST API від Wialon та OLE DB від SAP) відповідно формує відповідь, шляхом виконання переліку завдань: конвертація, об'єднання, упаковка та інше.

# <span id="page-27-0"></span>**2.3 ЗАГАЛЬНИЙ АНАЛІЗ ПРОБЛЕМ ІНТЕГРАЦІЇ ДАНИХ**

Перед вибором технологій, достатньо уваги було приділено політиці безпеки інформації в компанії. Оскільки, оброблювальна інформація відноситься до інформації з обмеженим доступом (ІЗОД), а саме до комерційної таємниці, тому умови розробки були обмеженими.

Крім того, внутрішня структура мережі підприємства дещо обмежує використання тих чи інших технологій. Таким чином, розробка додатку з архітектурою клієнт-сервер неможлива.

Наступною, головною проблемою незалежно від обраних технології і методу інтеграції даних, залишаються питання, пов'язані з невідповідністю схем даних<sup>[13]</sup> і невідповідність самих даних (формат зберігання даних та їх ідентифікація в різних

**.** 

<sup>3</sup> Створено автором

системах), наприклад:

<span id="page-28-0"></span>Таблиця 1. Приклад формату ідентифікації одного й того самого транспортного засобу в різних системах

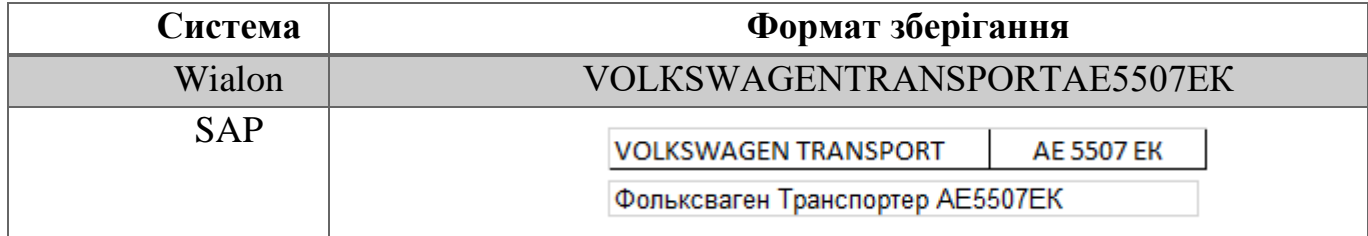

, де літери АЕ та ЕК (Таблиця 1 – Формат зберігання) можуть відноситись як до кирилиці, так і до латині. Таким чином, один і той самий транспортний засіб може мати безліч своїх записів, але у різних видах. Крім того, формат державного номеру може також мати декілька варіацій:

- $-95656$  AA
- $-$  T 02715 AE
- $-$  AE 35670
- АЕ 6686 НС

Наперед, невідомо об'єми SAP-звітностей для аналізу, тому вони повинні розбиратись «на льоту». Таким чином, потрібно передбачити, щоб не відбулося фатального закінчення програми чи завеликого навантаження на систему.

Підсумовуючи проблеми, які відносяться до даних, можна виділити наступні:

- *Різні типи даних.* Деякий об'єкт в одному джерелі/випадку може представлятися числом, в іншому - рядком фіксованої довжини, в третьому - рядком змінної довжини.
- *Різниця в одиницях виміру.* В одній БД вказана величина в кілометрах, в іншій - в метрах.
- *Різниця «домен - група доменів».* В одному джерелі ідентифікатор записується одним рядком, в іншому - окремі поля для марки транспортного засобу, моделі та державного номеру [\(Таблиця 1\)](#page-28-0).
- *Відсутні значення.* В якомусь з джерел необов'язково буде міститись

інформація, що іншому вона є.

 *Наявність помилок операторського введення* в окремих джерелах даних. Сюди відносяться механічні помилки, відсутність єдиних стандартів транскрипції з іноземних мов.

Отже, для вирішення вищенаведених невідповідностей між джерелами даних були створені власні відповідні алгоритми, які розглядаються далі.

### <span id="page-29-0"></span>**2.4 АЛГОРИТМИ ТА МЕТОДИ СТРУКТУРИЗАЦІЇ ДАНИХ**

У даній частині наведена частина алгоритмів, що використовувались для розрахунків та методів, за допомогою яких дані структурувалися.

#### 2.4.1 КЛАСИФІКАЦІЯ ІНФОРМАЦІЇ ПО РІЗНИМ ОЗНАКАМ

<span id="page-29-1"></span>Будь-яка класифікація завжди відносна. Один і той же об'єкт може бути класифікований за різними ознаками або критеріями. Часто зустрічаються ситуації, коли в залежності від умов зовнішнього середовища об'єкт може бути віднесений до різних класифікаційних угрупувань. На *[Рисунок 10](#page-30-0)* приведена одна зі схем класифікації інформації, що циркулює в організації. В основу класифікації інформації по транспортним засобам покладено п'ять найбільш загальних ознак: структурний підрозділ, стадія обробки дорожнього листа, вид транспортного транспорту, його використання.

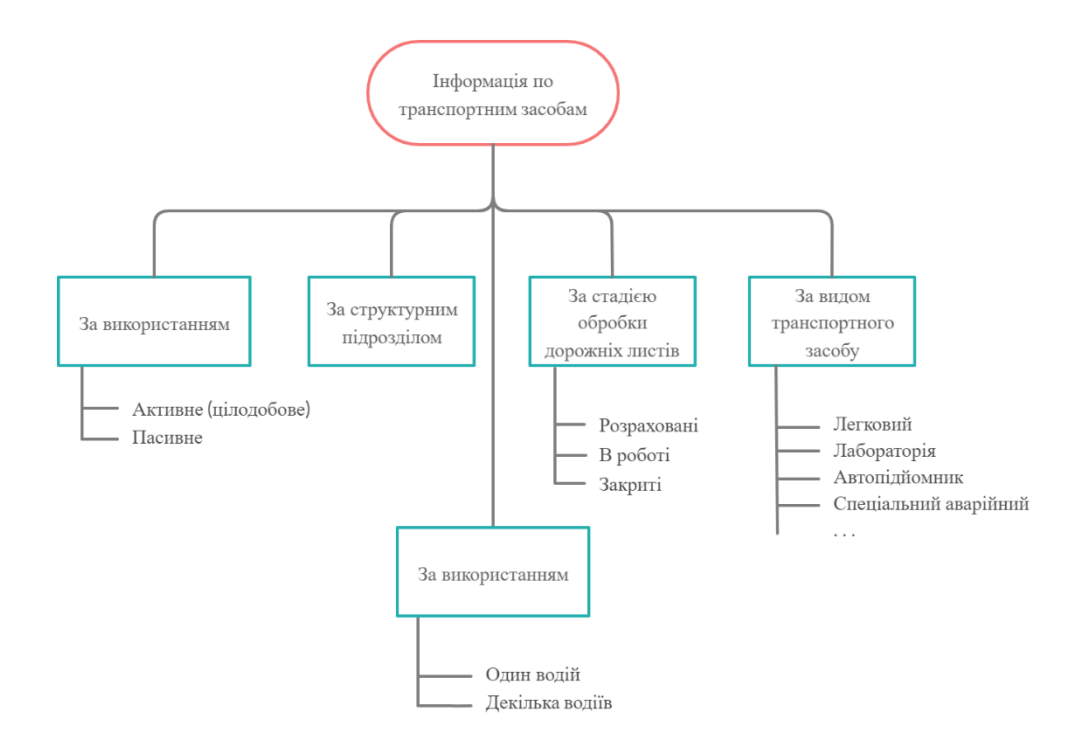

<span id="page-30-0"></span>Рисунок 10 - Схема класифікації інформації по транспортним засобам

За всіма угрупуваннями відбувається динамічний відбір даних по певним показникам чи розрахункам показників за певними формулами. Із всіх груп можна виділити найцікавішу – за видом транспортного засобу. Саме у даному випадку невідомо які транспортні одиниці будуть розглядатися, тому задля гнучкої підтримки програмного продукту, було вирішено будувати види динамічно (*[Рисунок 11](#page-30-1)*) відштовхуючись від даних які будуть отримуватись.

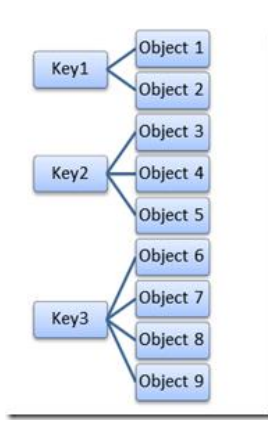

<span id="page-30-1"></span>Рисунок 11 - Структура для збереження об'єктів відносно ознак класифікації

## <span id="page-31-0"></span>2.4.2 МЕТОД ОБ'ЄДНАННЯ НАД УПОРЯДКОВАНИМИ МНОЖИНАМИ

Множиною називається сукупність деяких елементів, об'єднаних будь-яким загальним ознакою.

У системі при отриманні даних виникає наступна проблема – різність поїздок по датам, наприклад:

SAP {1.10.19, 2.10.19, 5.10.19}

Wialon {1.10.19, 2.10.19, 4.10.19, 5.10.19}

, де в фігурних дужках відображено дати поїздок. Таким чином, головною проблемою є можлива відсутність даних чи навпаки, безліч поїздок з однією датою. Задля того, щоб уникнути цієї неузгодженості та грамотного відображення інформації на часових рядах, прийнято рішення використати метод об'єднання множин.

У даному випадку, вся інформація упаковується в єдину обгортку і представляється на часовому ряді в загальному вигляді [\(Рисунок](#page-32-1) *12*). На [Рисунок 35](#page-63-1) - [Приклад інтерфейсу при порівнянні пробігу\)](#page-63-1) зображений результат об'єднання.

Об'єднання двох упорядкованих множин A і B - це множина з елементами A і елементи множини B. Складність алгоритму O (m + n), де m і n - довжини вхідних упорядкованих множин A і B відповідно.

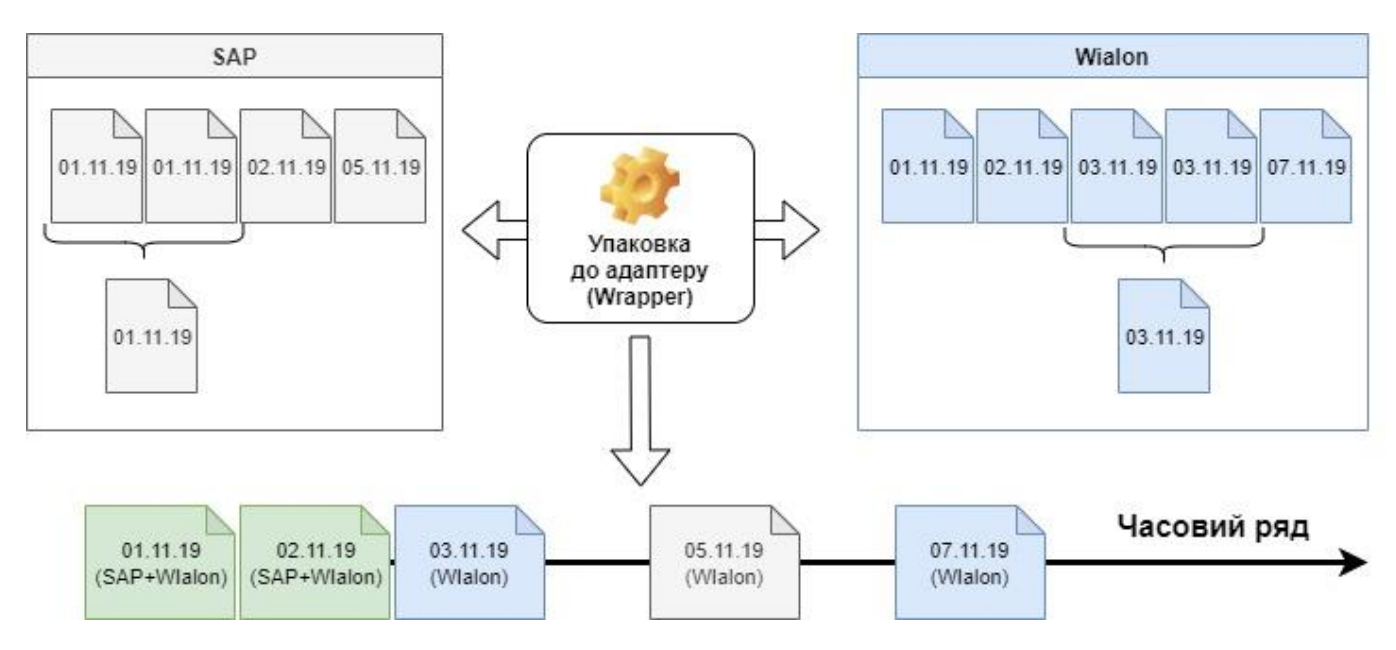

Рисунок 12 - Приклад об'єднання даних по датам

# <span id="page-32-1"></span><span id="page-32-0"></span>2.4.3 АЛГОРИТМ K-СЕРЕДНІХ ДЛЯ ВІДБОРУ ПОТЕНЦІЙНИХ ВОДІЇВ

Оскільки дорожній лист виписується на водія транспортного засобу, то таким чином можливі проблеми із підрахунком спільних показників чи аналізі показників в графіках. Задля скорочення невизначеності у відборі, було прийнято рішення використати алгоритм кластеризації *k-середніх*, що розіб'є безліч елементів векторного простору на заздалегідь відоме число кластерів: потенційні та непотенційні водії.

*Потенційним водієм* називається той, що на справді їздить і є водієм. *Непотенційний водій* – та особа, що орендувала (брала) транспортний засіб у службове користування, але вона не являється водієм. Загальною проблемою є те, що дорожній лист виписується на орендатора транспортного засобу. Таким чином потрібно створити алгоритм, який в автоматичному режимі зможе виділяти одну категорію від іншої та з мінімальною похибкою відхилення.

У потенційних водіїв кількість поїздок значно відрізняється від просто орендаторів (непотенційних водіїв). Таким чином, оскільки за період N треба отримати водіїв, то в такому випадку потрібно розглядати якийсь відсоток всіх водіїв,

що буде відсікатися по кількості поїздок. Дія алгоритму така, що він прагне мінімізувати середньоквадратичне відхилення на точках кожного кластеру. Основна ідея полягає в тому, що на кожній ітерації центр мас, отриманий на попередньому кроці, обчислюється заново. Потім вектори розбиваються на кластери знову відповідно до того, який з нових центрів виявився ближчим за обраною метриці. Алгоритм завершується, коли на якийсь ітерації не відбувається зміни кластерів. На [Рисунок 13](#page-33-1) зображена блок-схема алгоритму k-середніх.

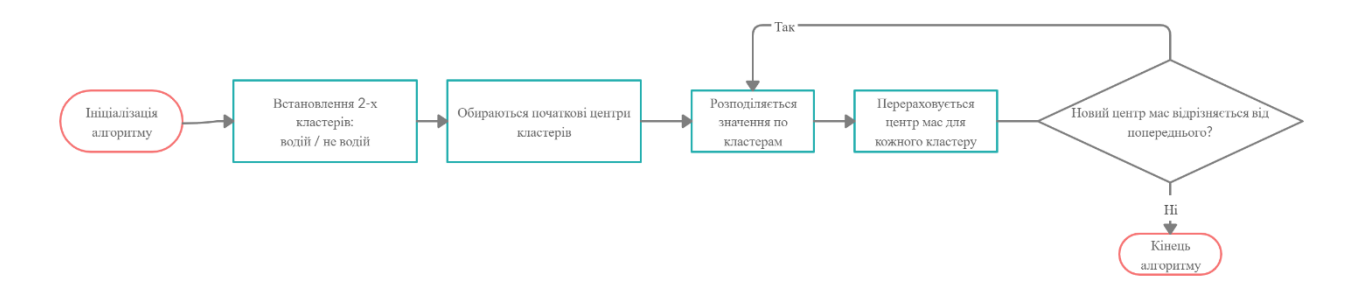

<span id="page-33-1"></span>Рисунок 13 Блок-схема алгоритму k-середніх для відбору потенційних водіїв

#### 2.4.4 АЛГОРИТМ РОЗРАХУНКУ ПРОДУКТИВНОСТІ ВОДІЯ

<span id="page-33-0"></span>Основною оцінкою водія є характеристика його їзди на транспортному засобі. Адже при цьому, ураховуються всі його прискорення, різкі повороти та гальмування. Але даний алгоритм призначений для поверхневого порівняння.

Даний алгоритм заснований на оцінці ефективності персоналу, але трішки модифікований під водіїв. Спочатку за допомогою алгоритму *k-*середніх відбираються потенційні водії. Далі обчислюється:

$$
\Pi
$$
родуктивність = 100 — 
$$
\frac{3a
$$
гальний виробіток  
серед усіх , де

Загальний виробіток – кілометраж, що пройшов водій за місяць;

Середній виробіток серед усіх (потенційна група водіїв) – середній кілометраж серед водіїв потенційної групи.

Отримане значення є відносним, адже тут не вираховуються штрафи та вищенаведені характеристики їзди, що є ключовими при оцінці.

### 2.4.5 АЛГОРИТМ КОНВЕРТАЦІЇ ІДЕНТИФІКАТОРІВ

<span id="page-34-0"></span>Ідентифікаторами серед двох систем SAP і Wialon слугують назви, що вміщають в себе державні номери транспортних засобів. Шаблони цих назв можуть мати різноманітний вигляд (див. [2.3](#page-27-0) [ЗАГАЛЬНИЙ АНАЛІЗ ПРОБЛЕМ \)](#page-27-0). Таким чином, символи в ідентифікаторах можуть належати до латині чи кирилиці. Отже, потрібно приводити їх до спільного вигляду.

Для належної конвертації було прийнято приводити всі державні номери транспортних засобів до латинського алфавіту: створено словник «ключ»- «значення», де «ключ» - символ алфавіту кирилиці, а «значення» - символ алфавіту латині. Крім того у всіх назвах видаляються пробіли, що забезпечує неперервність аналізу рядків. Таким чином алгоритм має наступний вигляд:

- 1. Видалення з назв пробілів.
- 2. Конвертація символів, що належать до кирилиці, до єдиного вигляду відносно словника.
- <span id="page-34-1"></span>3. Алгоритм Бойєра-Мура для співставлення ідентифікаторів.

# 2.4.6 АЛГОРИТМ БОЙЄРА-МУРА ДЛЯ СПІВСТАВЛЕННЯ ІДЕНТИФІКАТОРІВ

Алгоритм пошуку рядка Бойєра — Мура, - ефективний алгоритм пошуку рядка, який є еталоном при практичних дослідженнях алгоритмів пошуку рядка. Був розроблений Робертом Бойєром і Джеєм Муром у 1977 році. Перевага цього алгоритму в тому, що ціною деякої кількості попередніх обчислень над зразком або

шаблоном (але не над рядком, в якому ведеться пошук) шаблон порівнюється з вихідним текстом не у всіх позиціях — частина перевірок пропускаються як такі, що не дадуть результату. Цей алгоритм швидко працює у ситуаціях коли зразок набагато коротший від тексту пошуку, або коли відбувається пошук в декількох документах. Зазвичай, чим довше зразок, тим швидше працює алгоритм.

Алгоритм працює наступним чином:

 Шуканий текст «АЕ 5507 ЕК» (державний номер транспортного засобу). По замовчанню, всі пробіли видаляються, що привести текст до єдиного виду. Таблиця стоп-символів буде виглядати наступним чином (почнемо нумерацію з одиниці):

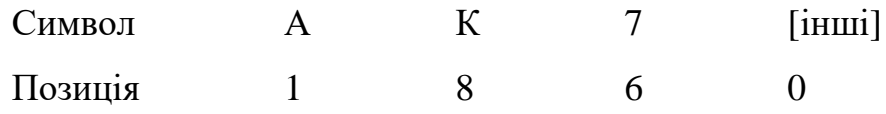

Таблиця суфіксів для всіх можливих суфіксів (крім порожнього) дає максимальний зсув — 8.

> Стрічка VОLКSWАGЕNТRАNSРОRТАЕ5507ЕК Шуканий текст АЕ5507ЕК

 Накладаємо зразок на рядок. Збігів суфікса немає — таблиця суфіксів дає зсув на одну позицію. Для символу вихідної стрічки, що не збігся, «G» (8 а позиція) у таблиці стоп-символів записаний 0. Зсуваємо зразок вправо на 8-0=8 позицій.

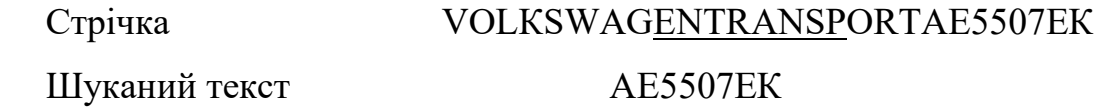

 Повторивши двічі, ми дістаємося кінця рядку та символу «К», від якого і продовжується розгляд суфіксів.

Таким чином, отримуємо входження зразка:

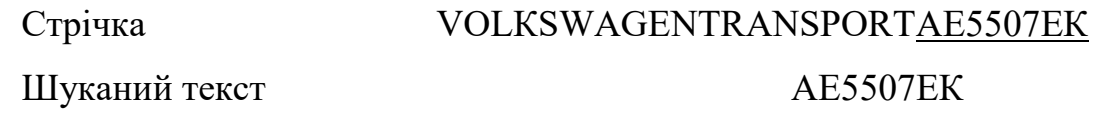
У випадку, якщо б символи 3-8 збіглися, а другий – ні.

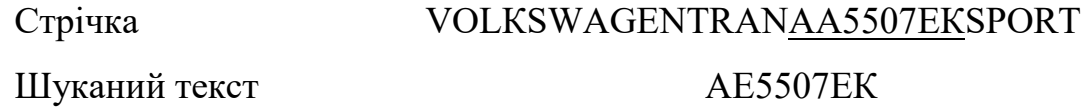

То в такому випадку евристика стоп-символу для неспівпадаючого символу «А» не працювала б (2-7=-5). Але оскільки частина символів збіглася, у справу включилася б евристика суфікса, що збігся, який робить зсув шаблону одразу на 8 позицій.

### 2.4.7 АЛГОРИТМ ПРЯМОГО ПОШУКУ

Алгори́тми по́шуку рядка́ (англ. string searching algorithms) — важливий клас рядкових алгоритмів, що намагаються знайти місце де один або декілька текстових рядків (зразків, англ. pattern) входять у довший рядок або текст.

Ідея алгоритму:

- 1. Індекс І=1;
- 2. Зрівняти І-й символ загальної стрічки з першим символом пошукового тексту.
- 3. Співпадає зрівняти наступні символи по черзі.
- 4. Не співпадає індекс І зміщуємо на позицію далі. Продовжуємо алгоритм з пункту 2.

Використовується в полях для пошуку (*[Рисунок 14](#page-37-0)*).

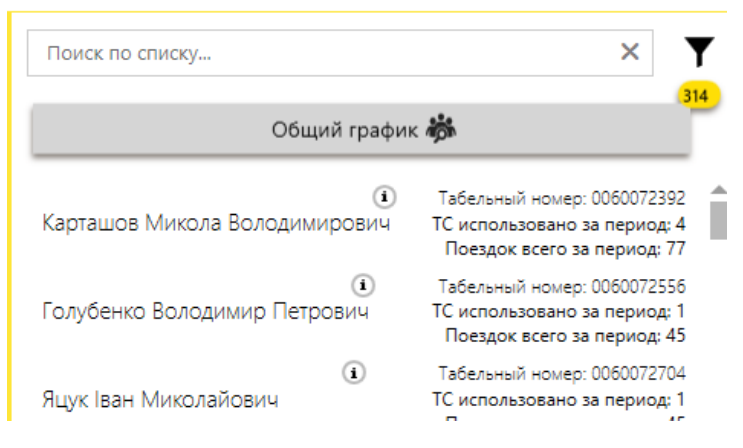

Рисунок 14 - Поле пошуку серед списку водіїв

### <span id="page-37-0"></span>2.4.8 АЛГОРИТМ ЛІНІЙНОГО (ПОСЛІДОВНОГО) ПОШУКУ

Найчастіше треба відшукати інформацію у невідсортованій послідовності елементів. У цьому випадку пошук зводиться до послідовного перегляду всіх елементів масиву, поки не знайдемо шуканий елемент. Такий пошук називається лінійним, або послідовним.

Алгоритм такого пошуку матиме такий вигляд:

- 1. Почнемо перегляд заданого масиву з першого елемента.
- 2. Поки шуканий елемент х не збігається з поточним елементом масиву a[i] і ми не вийшли за межі заданого масиву, то перейти до наступного елемента в масиві.
- 3. Якщо при відшуканні елемента х у масиві ми вийшли за його межі, тобто порядковий номер поточного елемента масиву сягнув значення N, то це означає, що шуканий елемент у заданому масиві відсутній. У протилежному випадку шуканий елемент знайдено на i-му місці в масиві.

Даний алгоритм використовується в більшій частині пошукових запитах серед колекцій.

# **2.5 СТРУКТУРНА СХЕМА СИСТЕМИ МОНІТОРИНГУ**

До числа основних засобів, що використовуються для забезпечення інтеграції інформаційних ресурсів, відносяться конвертори даних, що інтегрують моделі даних, механізми відображення моделей даних, об'єктні адаптери (Wrappers), посередники (Mediators), а також архітектура, що забезпечує взаємодію засобів, використовуваних в даній системі.

Використання модульного програмування дозволяє спростити тестування програми і виявлення помилок. Апаратно-залежні підзадачі можуть бути строго відділені від інших підзадач, що покращує мобільність створюваних програм.

Модульна структура системи забезпечує легкість розширення функціональності без необхідності внесення змін в існуючі модулі. Як зазначалося раніше, при створенні системи особливу увагу було приділено створенню принципу слабкої зв'язності. Тому модулі з легкістю можуть бути відділені та замінені.

У системі, серед усіх найголовнішими можна вважати наступні модулі:

- модуль «Статистичних даних»;
- модуль «Управління звітностями»;
- модуль «Графічного аналізу»
- модуль «Управління діалогами»;
- модуль «Управління конфігурацією»;
- модуль «Оповіщень»;
- модуль «Навігації»;
- модуль «Формування запитів».

Кожен модуль незалежний і виконує лише певний набір задач, що ніяк не впливає на інші. Також, в систему з легкістю можна вносити зміни та масштабувати. У ролі модулів виступають сукупність класів, які є частиною бібліотек.

Щодо структури системи, то вона складається з наступних проектів:

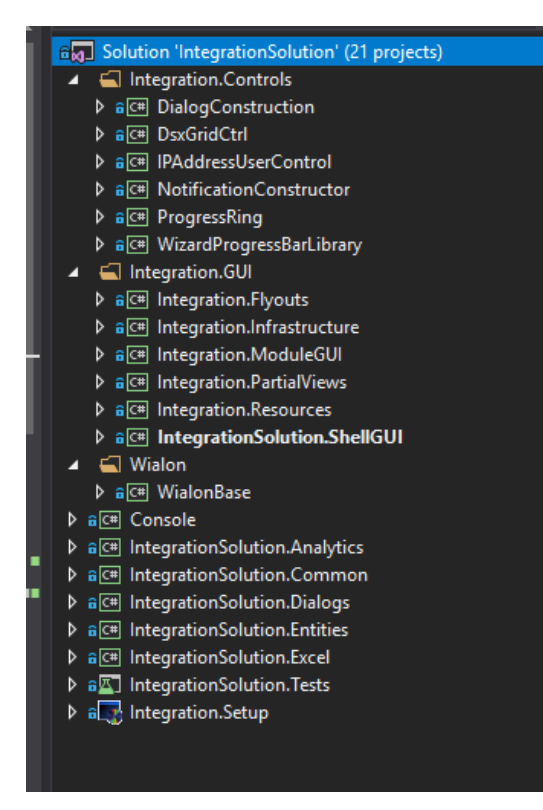

Рисунок 15 - Головний проект і бібліотеки з яких складається система, де IntegrationSolution.ShellGUI (виділено курсивом) – головний проект, а інші для розподілення функціональності додатку

Для якісного інтерфейсу були створені власні елементи управління (в папці Integraton.Controls).

Під час роботи з програмою ведуться записи у журнал (далі логування), які включають послідовність подій у програмі, дії користувача або навіть помилки, коли вони виникають. Існує сім рівнів логування, п'ять з яких можна викликати у коді. Рівні наступні (найвищий показник знаходиться у верхній частині списку):

- OFF логування відключено (не може бути викликано)
- FATAL
- ERROR
- WARN
- INFO
- DEBUG
- ALL записується все (не може бути викликано)

### 2.5.1 МОДУЛЬ «СТАТИСТИЧНИХ ДАНИХ»

Це основний модуль системи, в якому відбувається збір інформації з систем SAP та Wialon. Паралельно з цим, отримані дані оброблюються, класифікуються та кластеризуються.

Класифікації по формальним ознакам підлягають транспортні засоби, а водії відбираються шляхом використання методу кластеризації k-середніх. Крім того, даний модуль відповідає за створення сутностей для часових рядів.

Саме вихідна інформація даного модулю є вхідною інформацією модулів «Управління звітностями» та «Графічного аналізу».

Оскільки кількість інформації може бути досить велика, то в першу чергу збирається найнеобхідніша інформація, інша частина в асинхронному режимі та за допомогою «лінивої загрузки» (за потреби).

Основними особливостями модуля «Статистичних даних» в системі є:

- Отримання інформації по транспортному засобу з віддаленої бази даних та локального постачальника;
- Відповідає за підготовку всіх даних для аналізу:
	- o Вибирає рейтинги «ТОП» серед водіїв та транспортних засобів;
	- o Зв'язує водіїв з транспортними засобами та конкретними поїздками, через що стає набагато легше знаходити порушників швидкісного режиму;
	- o Динамічно класифікує транспортні засоби за їх типами, через що стає набагато легшою фільтрація та аналіз певних груп;
	- o Готує дані для аналізу часових рядів;
	- o Виконує розрахунки по ефективності водіїв та їх графіку загруженості (аналізує кількість робочих днів, що припадають на той чи інший день тижня – зокрема на вихідні дні).
- Вся основна робота проходить в фоні, що дозволяє користувачу за мінімальною взаємодією отримати максимальну кількість даних;
- Асинхронна загрузка даних, що пришвидшує збір інформації;
- Вираховує підрахунок витрат палива та рентабельності транспортного засобу та інше;
- Будує нові сутності шляхом побудови ланцюжків залежностей.

#### 2.5.2 МОДУЛЬ «УПРАВЛІННЯ ЗВІТНОСТЯМИ»

Модуль управління звітностями приймає на вхід інформацію з модулю «Статистичних даних».

Він оптимізований для побудови звітностей, як по витратам на експлуатацію транспортного засобу, так і по порівнянням даних із систем SAP і Wialon.

Також варто відзначити ряд інших функціональних можливостей модуля «Управління звітностями»:

 При побудові визначаються рекомендації, у вигляді виділення кольоровою гаммою певних ситуацій на які варто звернути увагу [\(Таблиця 2\)](#page-41-0). Іншими словами рекомендації на що звернути увагу, наприклад:

<span id="page-41-0"></span>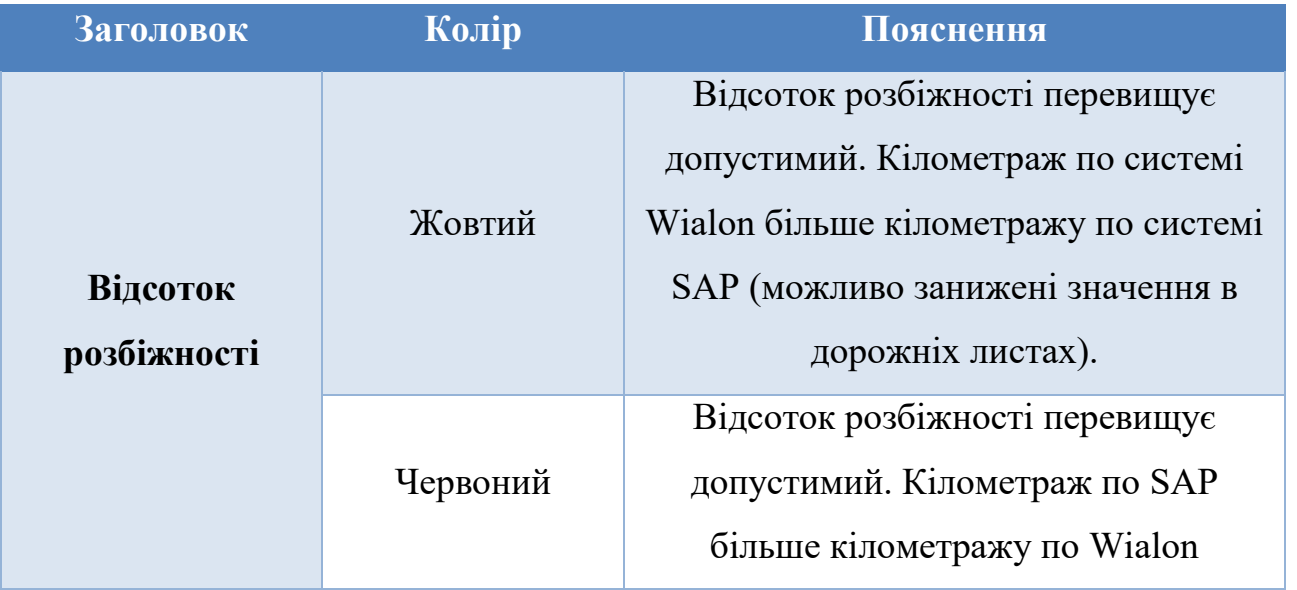

Таблиця 2. Кольорова гамма відносно рекомендацій

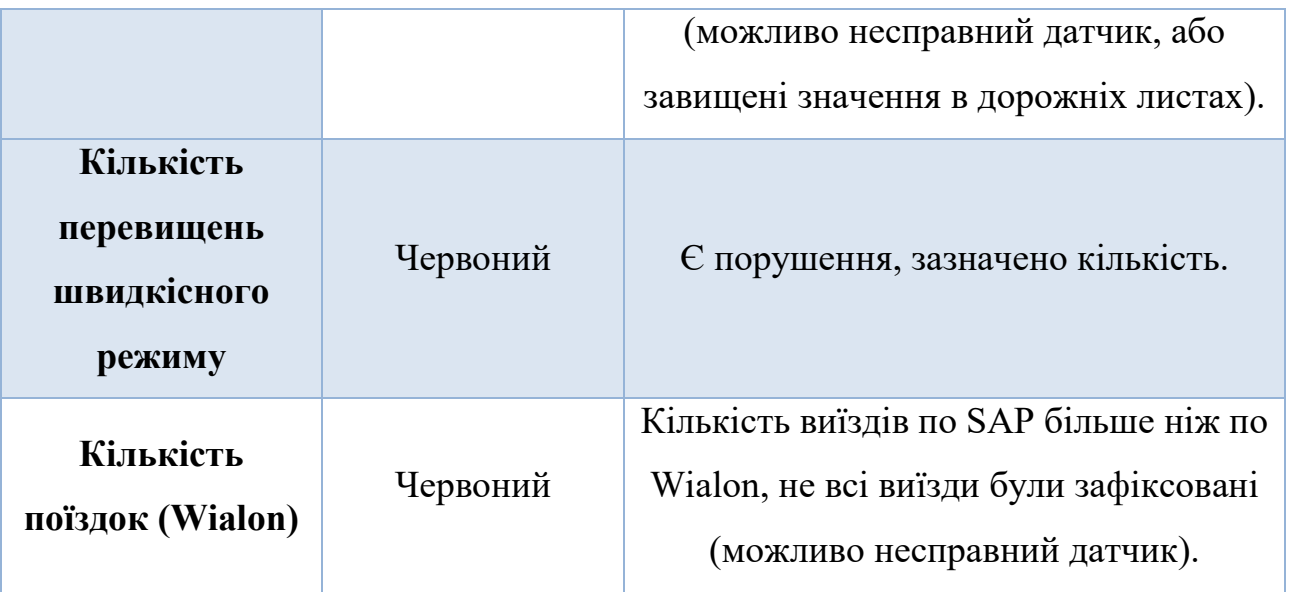

- Відсортовує дані відносно відсотків відхилення та закріплює перший рядок, що дає легкості навігації по звітності;
- Має три чітко визначені листи в звітах Excel, що відносяться до певних систем:
	- o Різниця показань одометрів (головна сторінка з поїздками);
	- o Транспорні засоби з дорожніми листами без пробігу (дані витягнуті з дорожніх листів - файл «Експорт», але при цьому даної машини немає в Wialon, або несправний датчик);
	- o Поточний транспортний засіб є в Wialon, але у нього відсутні дорожні листи.
- Створення 3-х типів звітів («Витрати на транспортне забезпечення», «Аудит пробігів», «Детальний аудит пробігів»[\(Рисунок](#page-43-0) *16*)).

|               | Гос.номер    | Модель                                             | <b>T</b> <sub>m</sub>                           | Показа<br>НИЯ<br>одоме:<br>pa<br>(SAP) | Показа<br><b>HKR</b><br>одоме<br>pa<br>(Wialon) | Анализ<br>npober<br>OB | Процент<br>расхождения | Дата выезда      | (время<br>SAP) | Начало Начало<br>(время)<br><b>Wialon</b> ) | Начало (локация)            | Конец<br>(время<br>SAP) | Конец<br>(время<br><b>Wialon</b> ) | Конец (локация)             | <b>Пробег всего по</b><br><b>Wialon</b> | Кол-во<br>превы<br>шений<br>скорост<br>HOTO<br>режима | Водитель                  |
|---------------|--------------|----------------------------------------------------|-------------------------------------------------|----------------------------------------|-------------------------------------------------|------------------------|------------------------|------------------|----------------|---------------------------------------------|-----------------------------|-------------------------|------------------------------------|-----------------------------|-----------------------------------------|-------------------------------------------------------|---------------------------|
|               | 214 AA6796KA | $\Gamma A3 - 2705$                                 | Спеціальний аварійн 1173,00 1086,51             |                                        |                                                 | 86.49                  | 7,66%                  |                  | 17             | 18                                          |                             |                         |                                    |                             | 1086513                                 |                                                       |                           |
|               | 233 AA8046MC | MA3-555102-220                                     | Самоскил                                        | 526.00                                 | 488.94                                          | 37,06                  | 7,30%                  |                  | 17             | 16                                          |                             |                         |                                    |                             | 488938                                  |                                                       |                           |
|               | 251 AA0816MH | Mitsubishi L 200                                   | Спеціальний аварійн 4161,00 3892,86             |                                        |                                                 | 268,14                 | 6.66%                  |                  | 59             | 30                                          |                             |                         |                                    |                             | 3892937                                 |                                                       |                           |
|               | 311 AAS33SAA | <b>ТОҮОТА COROLLA Легковий</b>                     |                                                 |                                        | 966.00 1018.24                                  | $-52.24$               | 5.27%                  |                  | 15             | 16                                          |                             |                         |                                    |                             | 1018242                                 |                                                       |                           |
|               | 329 AA3227AT | <b>ТОУОТА COROLLA Легковий селан-В</b>             |                                                 | 916.00                                 | 963,17                                          | $-47.17$               | 5.02%                  |                  | 15             | 15                                          |                             |                         |                                    |                             | 963172                                  |                                                       |                           |
| 330           |              |                                                    |                                                 | 35,00                                  | 36,76                                           | $-1,76$                | 4,91%                  | $03 - 06 - 2019$ | 08:00          |                                             | 07:04 С.Бандеры, 14Б (БАЗА) | 17:00                   |                                    | 15:19 С.Бандеры, 14Б (БАЗА) |                                         |                                                       | Зінькович Микола Петр 3   |
| 331           |              |                                                    |                                                 | 64,00                                  | 67,23                                           | $-3.23$                | 4.92%                  | 04-06-2019       | 07:30          |                                             | 07:02 С.Бандеры, 14Б (БАЗА) | 17:00                   |                                    | 14:57 С.Бандеры, 14Б (БАЗА) |                                         |                                                       | Зінькович Микола Петр 3   |
| 332<br>$\sim$ |              |                                                    |                                                 | 75,00                                  | 77,55                                           | $-2.55$                | 3,34%                  | 05-06-2019       | 07:30          |                                             | 06:20 С.Бандеры, 14Б (БАЗА) | 17:00                   |                                    | 15:52 С.Бандеры, 14Б (БАЗА) |                                         |                                                       | Зінькович Микола Петр 3   |
| $-333$        |              |                                                    |                                                 | 68,00                                  | 73,10                                           | $-5,10$                | 7,23%                  | 06-06-2019       | 07:30          |                                             | 06:43 С.Бандеры, 14Б (БАЗА) | 17:00                   |                                    | 15:02 С.Бандеры, 14Б (БАЗА) |                                         |                                                       | Зінькович Микола Петр 3   |
| . 334         |              |                                                    |                                                 | 97,00                                  | 102,76                                          | $-5.76$                | 5,77%                  | 10-06-2019       | 07:40          |                                             | 06:46 С.Бандеры, 14Б (БАЗА) | 17:00                   |                                    | 15:32 С.Бандеры, 14Б (БАЗА) |                                         |                                                       | Зінькович Микола Петр 3   |
| 335<br>$\sim$ |              |                                                    |                                                 | 36,00                                  | 37,74                                           | $-1.74$                | 4,72%                  | 11-06-2019       | 08:00          |                                             | 10:52 С.Бандеры, 14Б (БАЗА) | 20:00                   |                                    | 18:34 РЭС ЦЕНТРАЛЬНЫЙ       |                                         |                                                       | Мазуренко Юрій Леонті З   |
| .336          |              |                                                    |                                                 | 18,00                                  | 16,82                                           | 1.18                   | 6,78%                  | 14-06-2019       | 13:00          |                                             | 11:39 РЭС ЦЕНТРАЛЬНЫЙ       | 15:45                   |                                    | 12:22 С.Бандеры, 145 (БАЗА) |                                         |                                                       | Іскоростенський Федір і З |
| .337          |              |                                                    |                                                 | 79,00                                  | 85,53                                           | $-6.53$                | 7,94%                  | 18-06-2019       | 08:00          |                                             | 08:18 С.Бандеры, 14Б (БАЗА) | 17:00                   |                                    | 14:17 С.Бандеры, 14Б (БАЗА) |                                         |                                                       | Рогальчук Юрій Григорс 3  |
| .338          |              |                                                    |                                                 | 14,00                                  | 14,72                                           | $-0,72$                | 5,01%                  | 19-06-2019       | 14:30          |                                             | 13:25 С.Бандеры, 14Б (БАЗА) | 16:30                   |                                    | 15:25 С.Бандеры, 14Б (БАЗА) |                                         |                                                       | Погорілий Олег Васильс 3  |
| 339<br>$\sim$ |              |                                                    |                                                 | 60,00                                  | 62.86                                           | $-2.86$                | 4,66%                  | 20-06-2019       | 11:00          |                                             | 10:46 С.Бандеры, 14Б (БАЗА) | 18:00                   |                                    | 16:39 С.Бандеры, 14Б (БАЗА) |                                         |                                                       | Рогальчук Юрій Григорс 3  |
| 340<br>×.     |              |                                                    |                                                 | 32,00                                  | 33,01                                           | $-1.01$                | 3,11%                  | 21-06-2019       | 08:00          |                                             | 07:45 С.Бандеры, 14Б (БАЗА) | 15:45                   |                                    | 14:04 С.Бандеры, 14Б (БАЗА) |                                         |                                                       | Рогальчук Юрій Григорс 3  |
| $-341$        |              |                                                    |                                                 | 88,00                                  | 92.14                                           | $-4.14$                | 4,60%                  | 24-06-2019       | 08:00          |                                             | 07:06 С.Бандеры, 145 (БАЗА) | 17:00                   |                                    | 15:19 С.Бандеры, 14Б (БАЗА) |                                         |                                                       | Стахович Олександр Ми     |
| 342           |              |                                                    |                                                 | 74,00                                  | 77,31                                           | $-3.31$                | 4,38%                  | 25-06-2019       | 08:00          |                                             | 06:55 С.Бандеры, 14Б (БАЗА) | 17:00                   |                                    | 14:33 С.Бандеры, 14Б (БАЗА) |                                         |                                                       | Стахович Олександр Ми     |
| 343           |              |                                                    |                                                 | 90.00                                  | 95,08                                           | $-5.08$                | 5,49%                  | 26-06-2019       | 08:00          |                                             | 08:25 С.Бандеры, 146 (БАЗА) | 16:30                   |                                    | 14:51 С.Бандеры, 14Б (БАЗА) |                                         |                                                       | Стахович Олександр Ми     |
| 344           |              |                                                    |                                                 | 86.00                                  | 90.57                                           | $-4.57$                | 5.18%                  | 27-06-2019       | 07:30          |                                             | 07:51 С.Бандеры, 14Б (БАЗА) | 20:00                   |                                    | 18:49 С.Бандеры, 14Б (БАЗА) |                                         |                                                       | Стахович Олександр Ми     |
|               | 345 AA3228AT | <b>TOYOTA COROLLA Jersonni</b>                     |                                                 | 1038,00                                | 1089.62                                         | $-51.62$               | 4.85%                  |                  | 18             | <b>18</b>                                   |                             |                         |                                    |                             | 1089620                                 |                                                       |                           |
|               | 364 AASS34MX | ГАЗ - 3309                                         | <b>Автомайстерия</b>                            | 722,00                                 | 692.03                                          | 29,97                  | 4.24%                  |                  | 19             | 20                                          |                             |                         |                                    |                             | 692030                                  |                                                       |                           |
|               | 385 AA8796XA | Mercedes 408 ET.I-1 Ja6oparopis                    |                                                 | 771,00                                 | 739.30                                          | 31.70                  | 4,20%                  |                  | 18             | 17                                          |                             |                         |                                    |                             | 739301                                  |                                                       |                           |
|               | 405 AA9372OI | <b>FORD TRANSIT</b>                                | Легковий малотона: 2711.00 2826.26              |                                        |                                                 | $-115.26$              | 4,16%                  |                  | 35             | 30                                          |                             |                         |                                    |                             | 2826258                                 | 31                                                    |                           |
|               | 445 AA5936IX | $\Gamma$ A3 - 3309                                 | Спеціальний аварійн 1885.00 1811.34             |                                        |                                                 | 73,66                  | 3.99%                  |                  | 17             | 17                                          |                             |                         |                                    |                             | 1811339                                 |                                                       |                           |
|               | 463 AA4996KT | FA3-2752                                           | Загальний легковий 1950.00 1875.15              |                                        |                                                 | 74.85                  | 3,91%                  |                  | 26             | 26                                          |                             |                         |                                    |                             | 1875147                                 | 10                                                    |                           |
|               | 490 AA0831MH | Mitsubishi L 200                                   | Спеціальний аварійн 4591,00 4422,98             |                                        |                                                 | 168.02                 | 3,73%                  |                  | 41             | 28                                          |                             |                         |                                    |                             | 4422981                                 | 113                                                   |                           |
|               | 533 AA5966EH | <b>YA3-3163-020</b>                                | Спеціальний аварійн 1140,00 1099,42             |                                        |                                                 | 40.58                  | 3,62%                  |                  | 18             | <b>18</b>                                   |                             |                         |                                    |                             | 1099418                                 | $\sqrt{2}$                                            |                           |
|               | 552 AA2241KX | Mitsubishi L 200                                   | Спеціальний аварійн 1294,00 1338.91             |                                        |                                                 | $-44.91$               | 3.41%                  |                  | 20             | 12                                          |                             |                         |                                    |                             | 1360230                                 | 10                                                    |                           |
|               | 575 AA6871CE | ГАЗ - 32213 ЕТ. 1-10 Лабораторія                   |                                                 |                                        | 719.00 696.15                                   | 22.85                  | 3,23%                  |                  | 18             | <b>18</b>                                   |                             |                         |                                    |                             | 696147                                  |                                                       |                           |
|               | 594 AA5937IX | ГАЗ-3309                                           | Спеціальний аварійн 2367,00 2293.31             |                                        |                                                 | 73,69                  | 3,16%                  |                  | 18             | <b>18</b>                                   |                             |                         |                                    |                             | 2293314                                 |                                                       |                           |
|               | 613 AA1649MC | FA3 3309 AP 18-10                                  | Автопілйомник                                   |                                        | 1188.00 1153.13                                 | 34,87                  | 2.98%                  |                  | 16             | 16                                          |                             |                         |                                    |                             | 1153131                                 |                                                       |                           |
|               | 630 AA5939IX | ГАЗ-3309                                           | Спеціальний аварійн 645,00                      |                                        | 626.83                                          | 18,17                  | 2.86%                  |                  | 30             | 29                                          |                             |                         |                                    |                             | 626834                                  |                                                       |                           |
|               | 661 AA5966IX | TA3 - 33081                                        |                                                 |                                        |                                                 |                        | 2,84%                  |                  |                | 14                                          |                             |                         |                                    |                             |                                         |                                                       |                           |
|               |              |                                                    | Спеціальний аварійн 496.00                      |                                        | 482.11                                          | 13.89                  |                        |                  | 14             |                                             |                             |                         |                                    |                             | 482108                                  |                                                       |                           |
|               | 677 AA5967EH |                                                    | УАЗ - 3163-020 "Патт Спеціальний аварійн 675,00 |                                        | 657,20                                          | 17.80                  | 2.67%                  |                  | 11             | 11                                          |                             |                         |                                    |                             | 657205                                  |                                                       |                           |
|               | 690 AA0832MH | Mitsubishi L 200<br><b>Service Contract Avenue</b> | Спеціальний аварійн 4114.00 4008.81             |                                        |                                                 | 105,19                 | 2.59%                  |                  | 59             | 31                                          |                             |                         |                                    |                             | 4008945                                 | 33                                                    |                           |

Рисунок 16 - Приклад звіту «Детальний аудит пробігів»

<span id="page-43-0"></span>Як видно із прикладу, то в детальному звіті подробиці групуються та при розкритті рядку – показуються деталі по кожному дню. Саме тут витримується правило об'єднання множин.

#### 2.5.3 МОДУЛЬ «ГРАФІЧНОГО АНАЛІЗУ»

Візуалізація - один з найефективніших інструментів презентації даних. Вона дозволяє наочно відстежити основні тенденції, залежності, розподілу і відхилення досліджуваних ознак, знайти кореляцію показників, оцінити зміни, допомогти прийняти правильні бізнес-рішення.. Наприклад, взаємозв'язок між кількістю робочих днів поспіль і ефективністю може відрізнятися для деяких водіїв. Тому, візуалізація інформації у графічному вигляді може слугувати гарним помічником у пошуку кореляції між даними.

Як згадувалось раніше, модуль графічного аналізу приймає на вхід інформацію з модулю «Статистичних даних». Даний модуль використовує наступні види графіків:

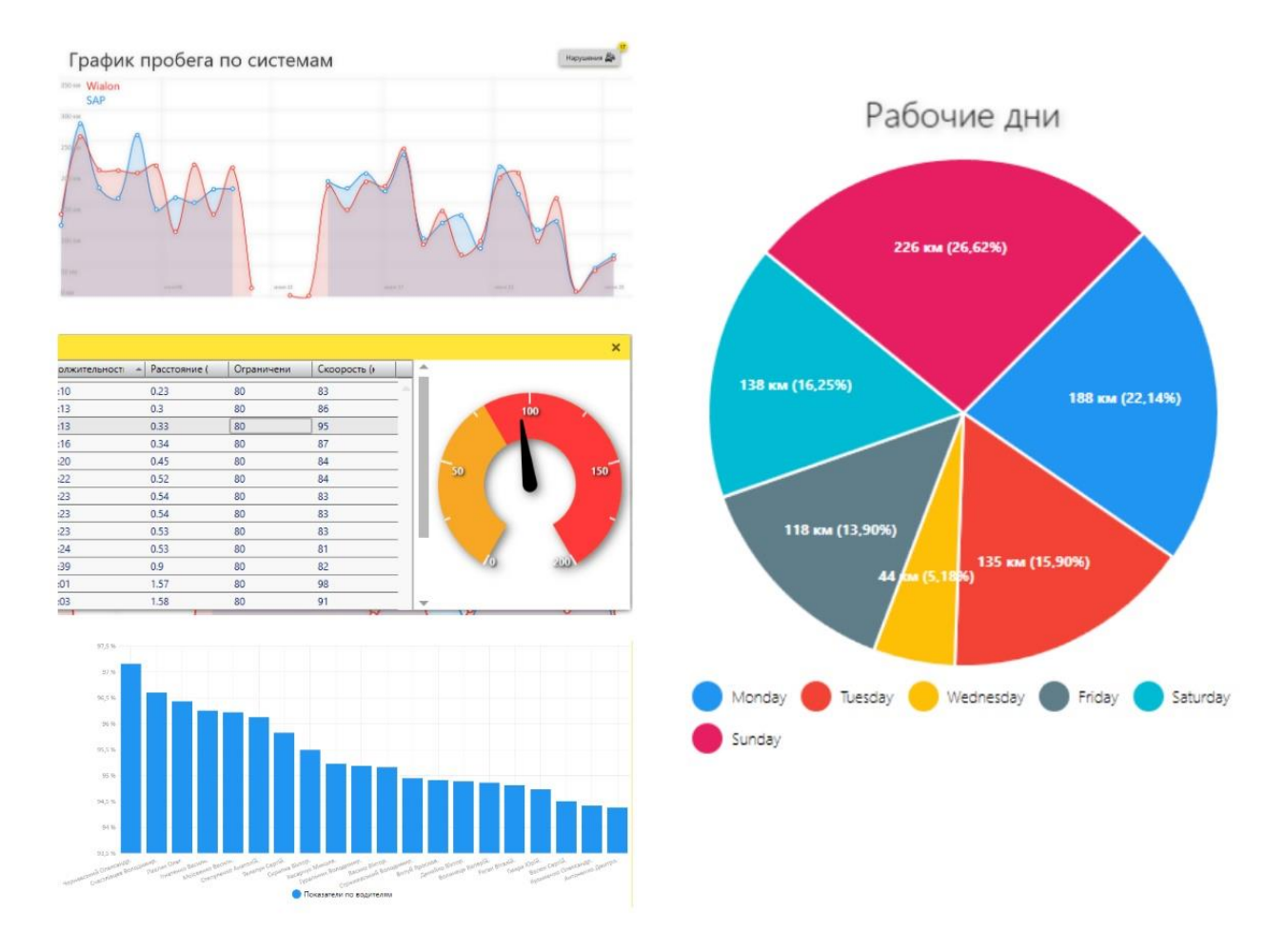

Рисунок 17 Варіанти графіків у проекті

Інтерфейс максимально облегшений для мінімального відволікання уваги.

#### 2.5.4 МОДУЛЬ «УПРАВЛІННЯ ДІАЛОГАМИ»

У Розділі [«3.1.3](#page-58-0) [ПРИНЦИПИ SOLID. PRISM. UNITY КОНТЕЙНЕРИ»](#page-58-0) буде розглядатись використання незалежних представлень та регіонів. Оскільки невідомо було, які представлення та яка взаємодія буде з користувачем, потрібно було розробити механізм для максимально легкого налаштування діалогів, щоб викликати їх лише підсунувши назву представлення.

Наприклад, на [Рисунок 18](#page-45-0) зображений діалог з користувачем, по введенню актуальних цін на пальне.

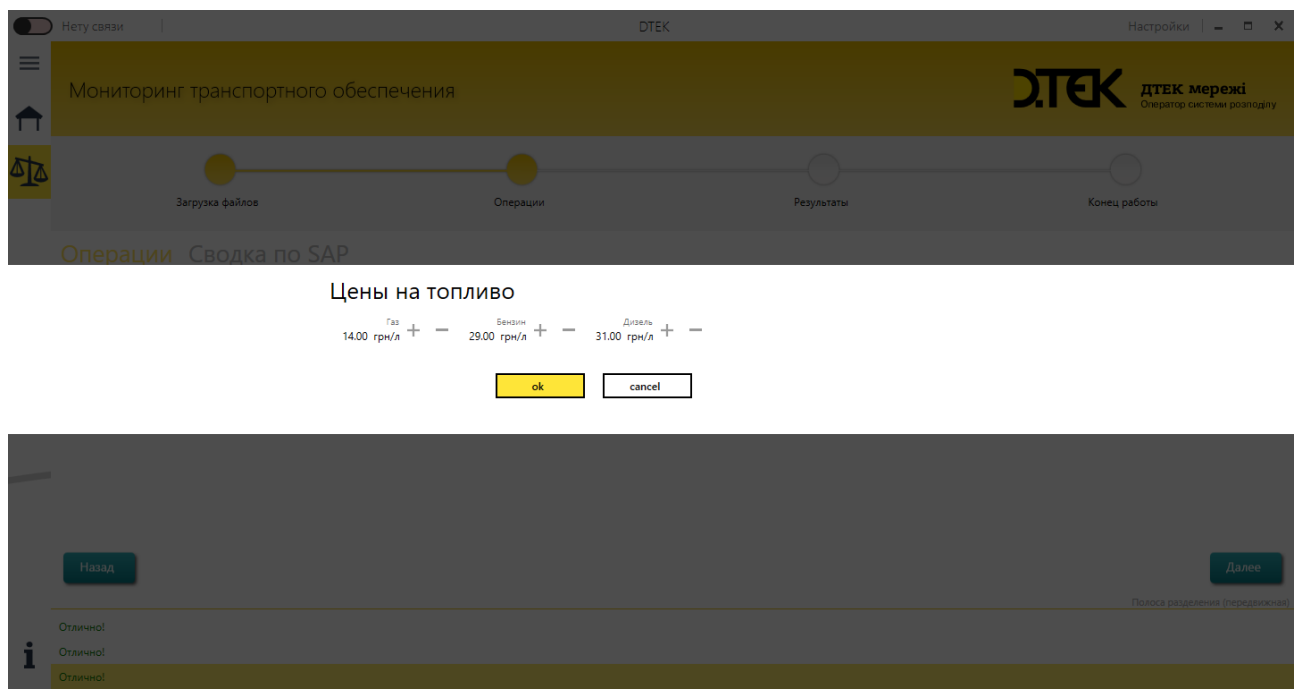

Рисунок 18 - Один із діалогів з користувачем

<span id="page-45-0"></span>Але схожий механізм можна спостерігати і при інструкції по отриманню токена [\(Рисунок](#page-45-1) *19*).

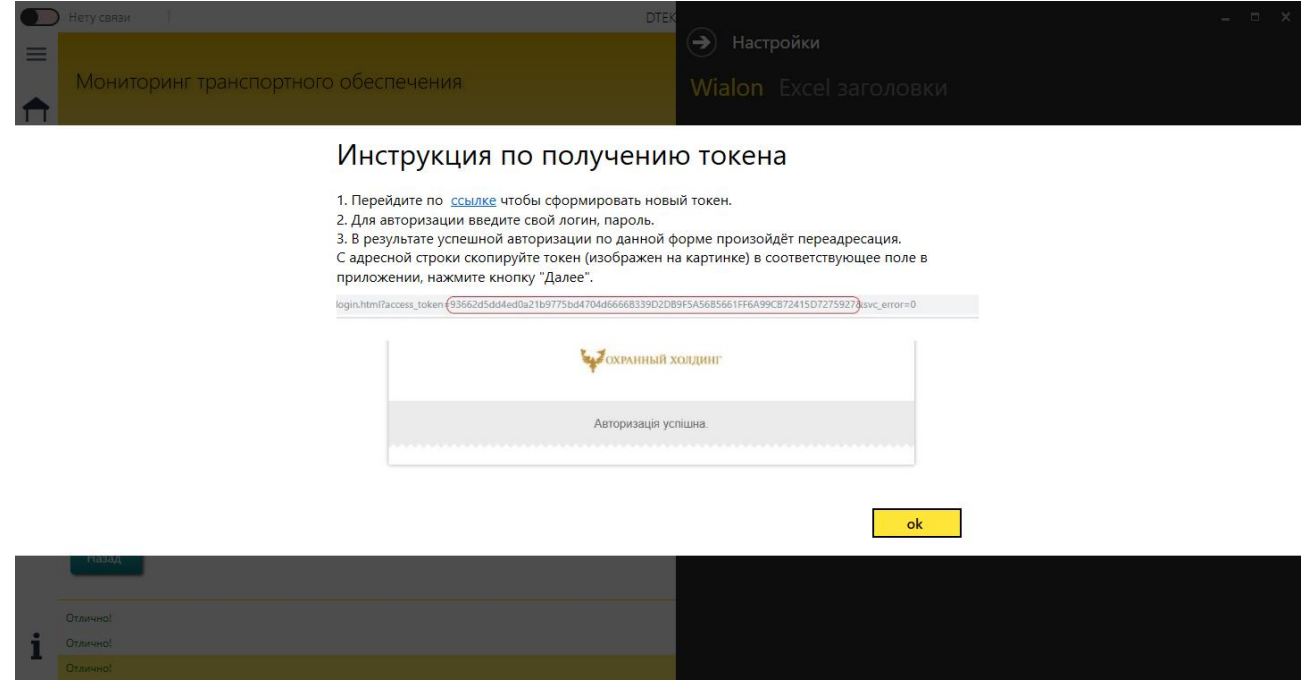

Рисунок 19 Один із діалогів з користувачем

<span id="page-45-1"></span>Отже, основна ідея модулю управління діалогами наступна: полотно діалогу

одне, контент – інший.

#### 2.5.5 МОДУЛЬ «УПРАВЛІННЯ КОНФІГУРАЦІЄЮ»

Модуль управління конфігурацією максимально оптимізований для зручної роботи з файлами та системами в цілому. Для доступу до налаштувань потрібно перейти за відповідним налаштуванням, що знаходиться в рядку заголовку [\(Рисунок](#page-46-0)  [20\)](#page-46-0).

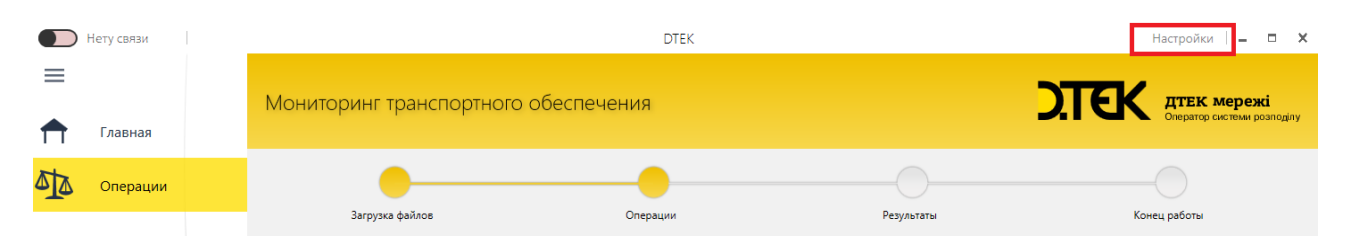

Рисунок 20 - Кнопка переходу до меню налаштувань

<span id="page-46-0"></span>На даний момент реалізовано дві вкладки:

- Wialon;
- Excel заголовки.

Перша вкладка «Wialon» [\(Рисунок](#page-47-0) *21*) дозволяє отримати та змінити токен до системи навігації.

У токена є різні властивості: час активації, термін дії, доступні права, назва і ін. При необхідності можна обмежити термін дії токена і права. За замовчуванням термін дії токена становить 30 днів і права відповідають правам користувача. При додаванні токену в поле додатку виконується перевірка його валідності.

У випадку успішного підключення, зі сторони сервісу надходить ідентифікатор сесії, а зі сторони даного інтеграційного продукту розпочинається асинхронна перевірка кінцю сеансу та автоматичне його подовження, адже в ході тестувань неодноразово робота з великими об'ємами даних закінчувалася із-за кінця часу життя сесії.

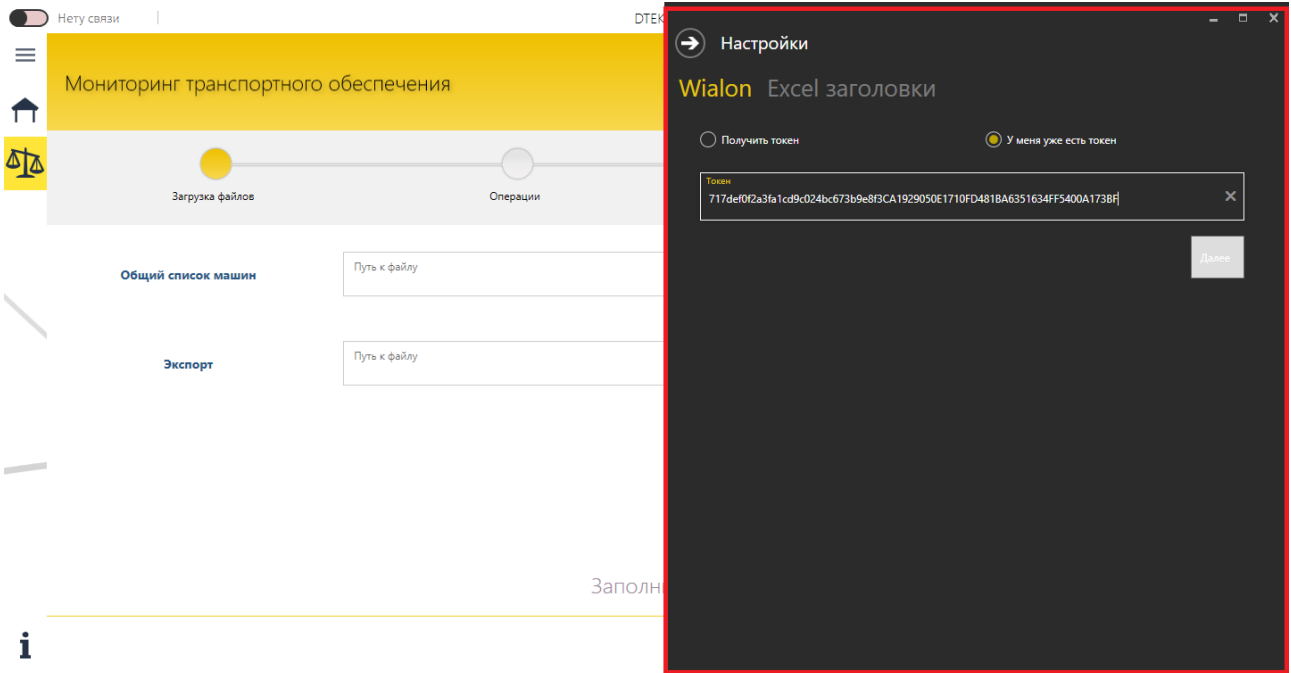

Рисунок 21 - Перша вкладка налаштувань

<span id="page-47-0"></span>Друга вкладка «Excel заголовки» [\(Рисунок](#page-48-0) *22*) дозволяє:

- Змінювати назву заголовків в файлах, що аналізуються;
- Скидати вибірково чи всі одразу зміни до початкових налаштувань;
- Вибирати стандартний файл з транспортними засобами на постійну основу [\(Рисунок](#page-48-1) *23*).

Хоча експорт звітності з системи SAP представляється у стандартному вигляді, але все ж таки для універсального супроводження представлена можливість зміни назв заголовків, так як пошук та збір інформації відбувається відштовхуючись від їх назв. Результати всіх змін серіалізуються у бінарний файл та заміщують оригінальні назви. Приклад файлу експорту можна скачати в програмі з меню «Інформація».

Щодо скидання до початкових налаштувань – файл серіалізвації просто видаляється, а при вибірковому сбросі – перезаписується.

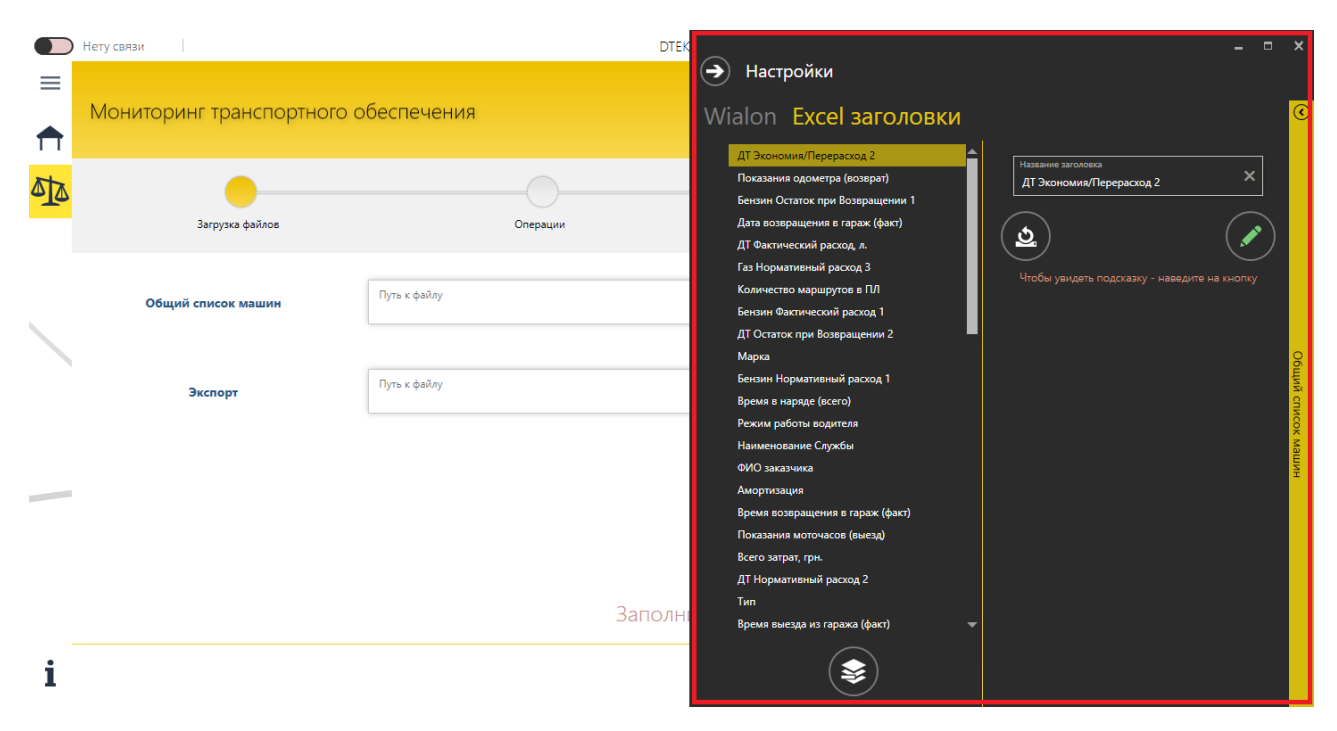

Рисунок 22 - Друга вкладка налаштувань

<span id="page-48-0"></span>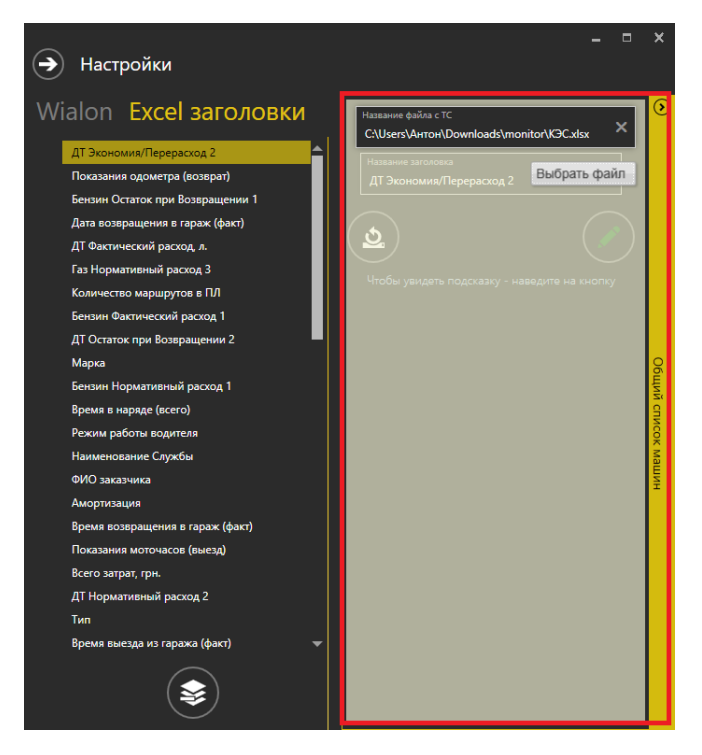

Рисунок 23 - Налаштування файлу на постійну основу

Оскільки даний продукт працює як в контролюючій установі підприємства, так і в областях та в окремих бригадах, то інколи файл із загальним списком транспортних засобів немає сенсу змінювати, адже він буде постійним.

<span id="page-48-1"></span>У такому випадку передбачено прикріплення стандартного файлу, що буде підтягуватись на постійній основі.

Крім того, для ознайомлення персоналу з програмним продуктом було розроблено спеціальне керівництво по роботі. Його, як і приклад файлу експорту, можна скачати з меню «Інформація».

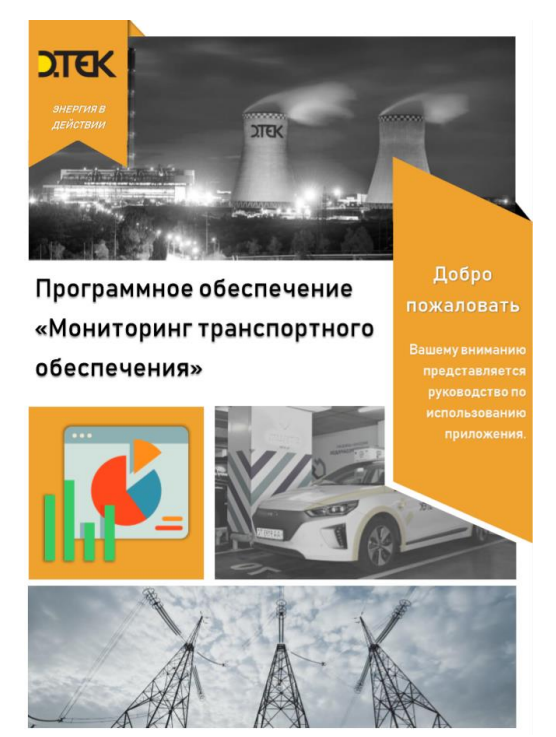

Рисунок 24 - Обкладинка керівництва користувача

#### 2.5.6 МОДУЛЬ «ОПОВІЩЕНЬ»

Модуль оповіщення розміщується поверх вікна у вигляді черги (стеку) повідомлень [\(Рисунок](#page-49-0) *25*). Він дозволяє створювати та відображати сповіщення з різноманітними варіантами налаштувань: позиція, поведінка час показу, кількість в черзі та інше.

Оповіщення присутні 4-х типів:

- Debug;
- Information;
- Exception;
- Error.

<span id="page-49-0"></span>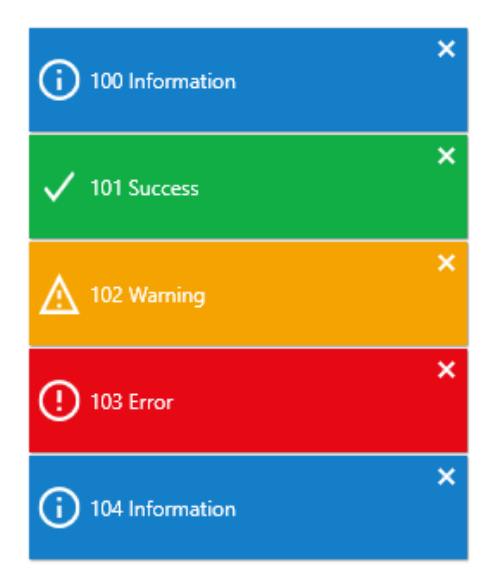

Рисунок 25 - Приклад оповіщень користувача

Крім того, є можливість додавання інтерактивності оповіщенням та власної

поведінки, стилів, представлень та іншого.

#### 2.5.7 МОДУЛЬ «НАВІГАЦІЇ»

Модуль навігації заснований на одній з концепцій ООП та SOLID принципів, що були розглянуті попередньо, а саме успадкування та ін'єкція залежностей (dependency injection) відповідно. На [Рисунок](#page-51-0) *26* можна побачити ієрархію класів покрокової реалізації. Крім того, даний рисунок демонструє нам всю перевагу використання інтерфейсів та абстрактних класів (на рисунку підкреслені):

- BindableBase абстрактний клас, що реалізує інтерфейс оповіщення (для того, щоб об'єкт міг повноцінно реалізувати механізм прив'язки (зміна моделі – автоматично змінює представлення), нам треба реалізувати інтерфейс INotifyPropertyChanged)
- ViewModelBase абстрактний клас, що успадковує абстрактний клас BindableBase та реалізує інтерфейси:
	- o INotifyEvents оповіщення про глобальні події;
	- o IModuleViewModelNavigation кожна ViewModel, що відноситься до покрокового механізму повинна реалізовувати даний інтерфейс;
	- o IRegionMemberLifetime життєвий цикл представлення;
	- o IActiveState представляє статус представлення;
	- o IWindowActions зміни розмірів додатку.

Даний клас є основним, адже є батьком всіх класів (що реалізовують кроки), які являються контекстами представлень. Великою перевагою в оптимізації є реалізація життєвого циклу кожної сторінки. Крім того, даний клас та інтерфейси відносяться до інфраструктури додатку, що робить її незалежною від реалізації. Тобто, за бажанням, можна включити будь який модуль лише реалізувавши абстрактний клас ViewModelBase і ми отримаємо універсальну покрокову реалізацію.

 VMLocalBase – абстрактний клас, що надає потомкам можливість спілкування та використання спільних даних.

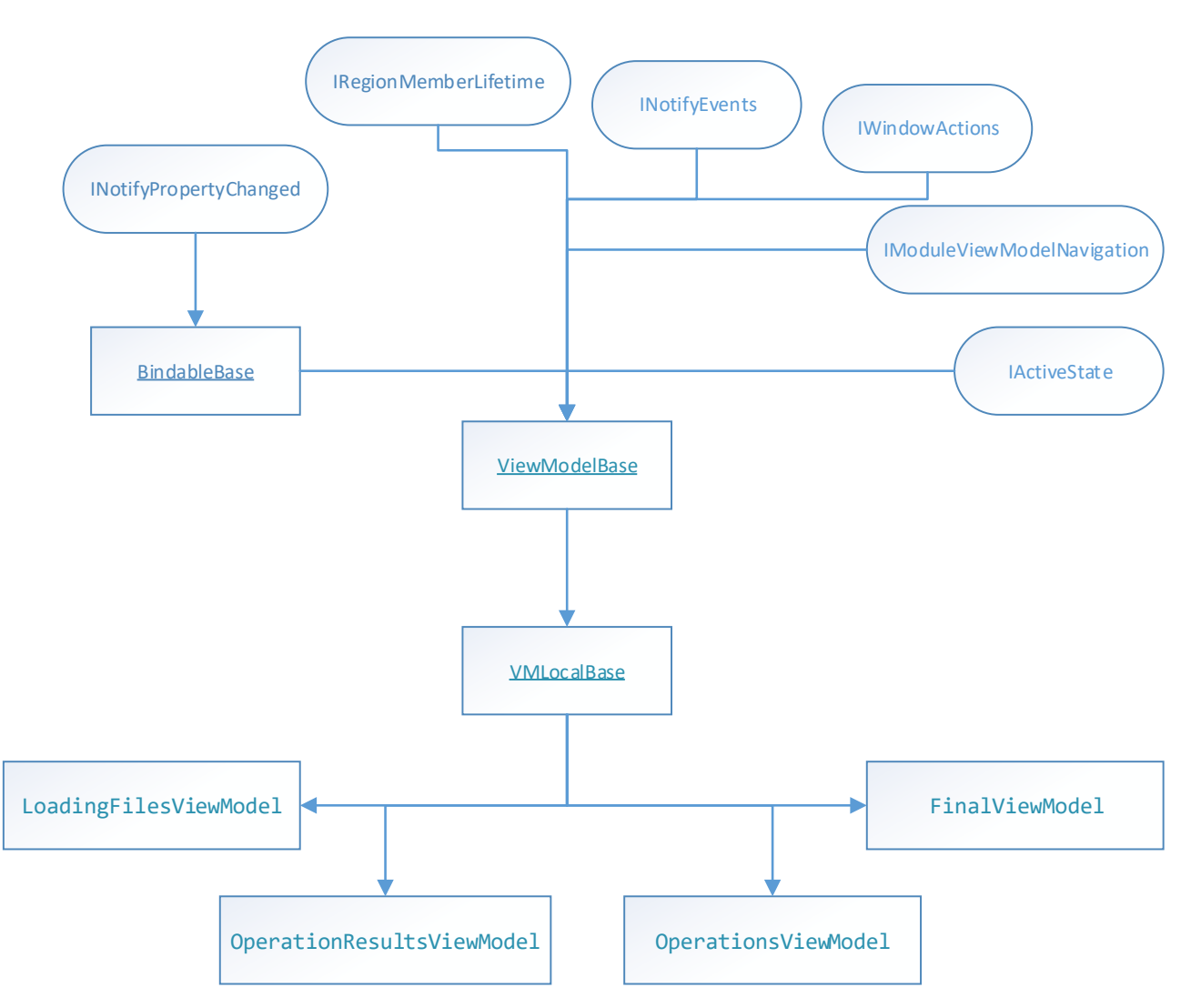

<span id="page-51-0"></span>Рисунок 26 - Ієрархія модулю навігації, де овал (фігура) - це інтерфейс; підкреслення (назва) - абстрактний клас; звичайний текст – клас

Перед переходом з кроку «Завантаження файлів» відбувається перевірка структури файлів на відповідність. У випадку невідповідності – в полі статусу буде відображена помилка. Кожен наступний крок проводить власні перевірки перед навігацією.

#### 2.5.8 МОДУЛЬ «ФОРМУВАННЯ ЗАПИТІВ»

Зв'язок клієнта із сервером відбувається за допомогою схеми захищених з'єднань HTTPS — схема URI, що синтаксично ідентична http: схемі, яка зазвичай використовується для доступу до ресурсів Інтернет. Використання https: URL вказує,

що протокол HTTP має використовуватися, але з іншим портом за замовчуванням (443) і додатковим шаром шифрування/автентифікації між HTTP і TCP.

Усі запити здійснюються лише методом POST. Додаткові параметри («парами») представлені у форматі JSON. Відповідь також повертається у форматі JSON. Всі текстові параметри, відправлені та прийняті, підлягають використанню UTF-8 кодування. У заголовку запиту обов'язково вказувати Content-Type: application/x-www-form-urlencoded.

Модуль формування запитів розроблений таким чином, що має обгортку над безпосереднім підключенням. Таким чином інкапсулюється побудова запиту (для побудови запиту потрібні просто назва методу та колекція пар ключ-значення, а ідентифікатор сесії, сервіс та формат JSON заповнюються автоматично).

Прикладом звичайного запиту на отримання даних по одному транспортному засобу наведений на UML-діаграмі станів [\(Рисунок 27\)](#page-52-0):

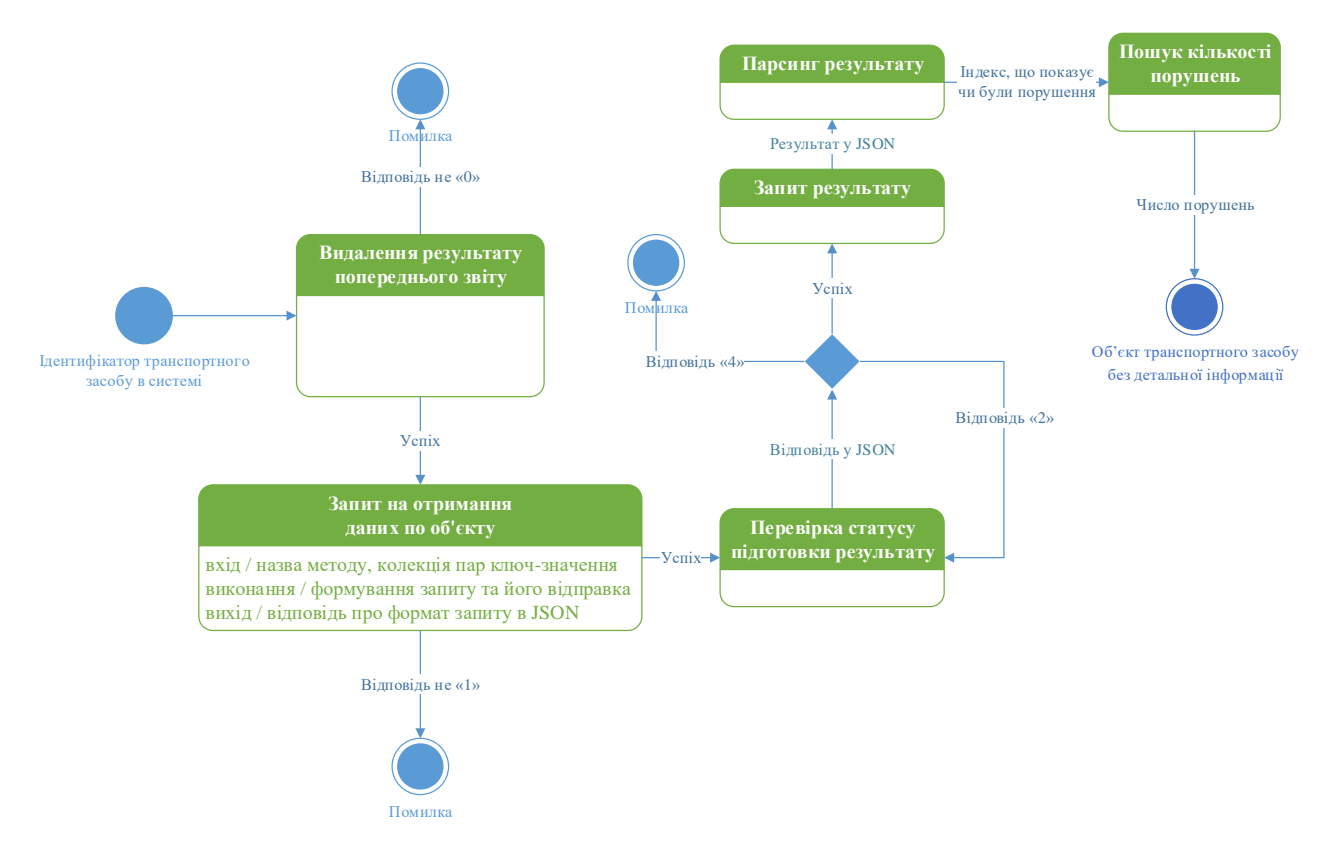

<span id="page-52-0"></span>Рисунок 27 - Приклад UML-діаграми станів по отриманню інформації по транспортному засобу

Одночасно в сесії може бути виконаний тільки один звіт, тому якщо в сесії міститися результати виконання попереднього звіту, то перед виконанням наступного звіту їх слід видалити. Наступним кроком виконується запит на отримання даних по об'єкту. Сервер вертає результат, чи дозволено. У випадку якщо доступ обмежено, сесія недійсна чи запит невірний, то сервер вертає «1». В іншому випадку означає, що задача додана в чергу. Тому, щоб дочекатися результат задачі, треба в циклі дочекатися коли статус буде закінчений. Після, отримуємо результат та парсимо його. JSON-відповідь може в собі мати індекс по порушенням, в результаті чого збираємо їх кількість.

### **ВИСНОВКИ ДО РОЗДІЛУ 2**

Як і всі додатки, першочерговою метою було створення мінімально життєздатного додатку (модель MVP), що дозволить просто інтегрувати частину даних та створювати звітності по ним. Але при розробці, велику увагу було приділено легкості до масштабованості додатку та мінімальній зв'язаності. Адже, відповідно до розвитку сучасного бізнесу та технологій, тенденції динамічно змінюються, що обумовлює за собою неперервний розвиток програмного забезпечення та вдосконалення бізнес-процесів.

Таким чином, програмний продукт піддався динамічному розвитку (створенню аналітичного модулю, графічної чистини, налаштувань під користувача).

Отже, додаток був розроблений так, що будь-який сервіс, представлення, дизайн можна змінити та легко додати новий. Архітектура проекту детально обдумувалась та була розроблена використовуючи патерни проектування. Крім того, частина роботи була виконана безпосередньо в системах SAP та Wialon: налаштування формату та структурі відповідей, що використовувались для отримання даних.

# **3. ТЕХНОЛОГІЇ РОЗРОБКИ**

Як згадувалось раніше, перед вибором технологій, достатньо уваги було приділено політиці безпеки інформації в компанії. Оскільки, оброблювальна інформація відноситься до інформації з обмеженим доступом (ІЗОД), а саме до комерційної таємниці, тому умови розробки були обмеженими.

## **3.1. ОБГРУНТУВАННЯ ВИБОРУ ТЕХНОЛОГІЙ**

Оскільки розробка додатку з архітектурою клієнт-сервер неможлива<sup>4</sup> та виділення серверу неможливе, тому технологія для створення веб-додатків ASP.NET Core була відкинута.

Щодо бази даних (далі БД), то є декілька факторів, що сприяли недоцільності її створення:

- БД повинна знаходитись у локальній мережі, що не матиме виходу в глобальну мережу (відповідно до політики безпеки підприємства);
- відсутні сервери для розміщення БД;
- можливі конфлікти даних при записі в БД, що потребують окремого механізму узгодження;

Тому виходячи з потреб підприємства, розробка системи здійснювалася на мові програмування C# та з використанням стеку технологій .NET (WPF із шаблоном проектування MVVM, Prism (використовувався Unity Container), MahApps.Metro (відкритий фреймворк для UI)). Архітектура додатку побудована на абстракціях, що забезпечують гнучку розробку, та з використання патернів проектування, а саме: Абстрактна фабрика, Адаптер, Посередник, Одинак, Спостерігач, Команда, Ланцюжок обов'язків, Стратегія, Проксі, Шаблонний метод.

# 3.1.1 КОРИСТУВАЦЬКИЙ ІНТЕРФЕЙС

**.** 

<sup>4</sup> Розділ 2.3 «ЗАГАЛЬНИЙ АНАЛІЗ ПРОБЛЕМ РОЗРОБКИ ДОДАТКУ»

Стек технологій .NET надає нам три технології для розробки користувальницького інтерфейсу десктопних (настільних) додатків: Windows Forms (WF або WinForms), Windows Presentation Foundation (WPF), Universal Windows Platform (UWP).

Windows Forms - графічна система в складі .Net Framework. Являє собою обгортку навколо Win32 API в керованому коді. Вважається заміною графічної системи MFC, написаної під  $C + i$  має складну модель для розробки інтерфейсу програмного продукту.

Якщо при створенні традиційних додатків на основі WinForms за відтворення елементів управління і графіки відповідали такі частини операційної системи (далі ОС) Windows, як User32 і GDI+, то додатки WPF засновані на DirectX. У цьому полягає ключова особливість рендерінгу графіки в WPF: використовуючи WPF, значна частина роботи по відображенні графіки, як найпростіших кнопочок, так і складних 3D-моделей, лягає на графічний процесор на відеокарті, що також дозволяє скористатися апаратним прискоренням графіки.

Особливості технології WPF:

- *використання мови декларативною розмітки інтерфейсу XAML,* заснованого на XML. Хоча весь призначений для користувача інтерфейс можна описати на мові C # (або іншою мовою .NET), технологія WPF використовує інший підхід, завдяки якому інтерфейс описується на мові XAML, а поведінка програми записується в коді. Тепер дизайнер і розробник можуть працювати паралельно і не вникати в роботу один одного;
- *незалежність від дозволу екрану:* оскільки в WPF всі елементи вимірюються в незалежних від пристрою одиницях, додатки на WPF легко масштабуються під різні екрани з різним дозволом;
- *апаратне прискорення графіки* незалежно від того, чи працюєте ви з 2D або 3D, графікою або текстом, всі компоненти програми транслюються в

об'єкти, зрозумілі Direct3D, і потім візуалізуються за допомогою процесора на відеокарті, що підвищує продуктивність і робить графіку більш плавною;

- нові можливості, яких складно було досягти в WinForms, наприклад, *створення тривимірних моделей, прив'язка даних*, використання таких елементів, як *стилі, шаблони, теми і ін.;*
- *хороша взаємодія з WinForms*, завдяки чому, наприклад, в додатках WPF можна використовувати традиційні елементи управління з WinForms;
- *створення додатків під безліч ОС сімейства Windows* від Windows XP до Windows 10.

На прикладі, що зображений нижче [\(Рисунок 28\)](#page-56-0), показана частина XAML коду програми, що відображає кнопку та її статус підключення до навігації [\(Рисунок](#page-57-0)  *[29](#page-57-0)*).

```
<Controls:MetroWindow.LeftWindowCommands>
         <Controls:WindowCommands ShowSeparators="True">
             <Controls:ToggleSwitch
                 Width="160"
                 Margin="5"
                 VerticalAlignment="Center"
 FontFamily="Candara Light"
 FontSize="15"
                 IsChecked="{Binding IsConnectedNavigation, IsAsync=True}"
                 IsEnabled="{Binding IsEnabledNavigation}"
                 OffLabel="Нету связи"
                 OffSwitchBrush="#FFE8C9C9"
                 OnLabel="Подключено"
                 OnSwitchBrush="#FF65BF65"
                 ThumbIndicatorWidth="20">
                 <Controls:ToggleSwitch.Style>
                     <Style BasedOn="{StaticResource MahApps.Metro.Styles.ToggleSwitch.Win10}"
TargetType="{x:Type Controls:ToggleSwitch}">
                         <Setter Property="ToolTip" Value="Подключение к Wialon" />
                         <Style.Triggers>
                             <DataTrigger Binding="{Binding IsEnabledNavigation}" Value="False">
                                 <Setter Property="ToolTip" Value="Подождите..." />
                             </DataTrigger>
                         </Style.Triggers>
                     </Style>
                 </Controls:ToggleSwitch.Style>
             </Controls:ToggleSwitch>
         </Controls:WindowCommands>
     </Controls:MetroWindow.LeftWindowCommands>
```
<span id="page-56-0"></span>Рисунок 28 - XAML код, що відповідає за відображення статусу та функціонування кнопки для підключення до навігації.

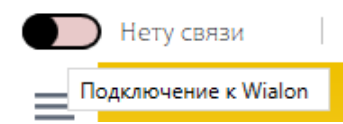

Рисунок 29 - Кнопка підключення до навігації

<span id="page-57-0"></span>UWP (Universal Windows Platform) являє собою уніфіковану платформу для створення і запуску додатків в Windows 10 і Windows 10 Mobile. Для програмування під UWP необхідна ОС Windows 10. Всі інші операційні системи, як Windows 8.1/8/7, не кажучи вже про Windows XP, не підходять, а оскільки на підприємстві є потреба роботи тільки на настільних ОС сімейства Windows, то я обрав технологію WPF.

Фреймворком залучення стилів до користувальницького інтерфейсу я обрав MahApps.Metro. Він абсолютно безкоштовний і простий у використанні.

#### 3.1.2 ШАБЛОН ПРОЕКТУВАННЯ MVVM

Так як розробка відбувається за допомогою технології WPF, то це означає, що і використовувати потрібно всі доступні можливості, а допомагає цього досягти, спеціально розроблений для даної технології, шаблон проектування MVVM (Model-View-ViewModel), який дозволяє відокремити логіку додатку від візуальної частини (подання). Тобто, ми з легкістю та в будь який момент часу можемо змінити View (візуальну частину) на іншу без потреби змінювати будь-яку іншу частину програми.

Даний шаблон є архітектурним, тобто він задає загальну архітектуру програми:

- *Model (Модель).* Являє собою логіку роботи з даними і опис фундаментальних даних, необхідних для роботи програми.
- *View (Представлення).* Визначає візуальний інтерфейс, через який користувач взаємодіє з додатком. Стосовно до WPF уявлення - це код в xaml, який визначає інтерфейс у вигляді кнопок, текстових полів та інших візуальних елементів.
- *ViewModel (Модель представлення).* Модель представлення пов'язує модель і представлення через механізм прив'язки даних. ViewModel

також містить логіку по отриманню даних з моделі, які потім передаються в представлення. Також ViewModel визначає логіку по оновленню даних в моделі. Оскільки елементи представлення, тобто візуальні компоненти типу кнопок, не використовують події, то представлення взаємодіє з ViewModel за допомогою команд.

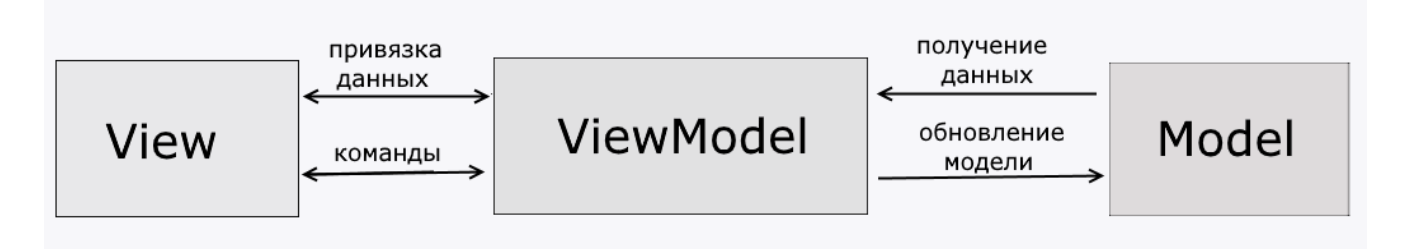

Рисунок 30 - Компоненти MVVM та зв'язок між ними

Підсумком застосування шаблону проектування MVVM є функціональний розподіл програми на три компоненти, які простіше розробляти і тестувати, а також в подальшому модифікувати і підтримувати.

# 3.1.3 ПРИНЦИПИ SOLID. PRISM. UNITY КОНТЕЙНЕРИ

<span id="page-58-0"></span>При розробці системи велику увагу було приділено SOLID принципам об'єктноорієнтованого програмування задля легкості до масштабованості додатку. Абревіатура SOLID була запропонована Робертом Мартіном, автором кількох книг, широко відомих в співтоваристві розробників. Ці принципи дозволяють будувати на базі ООП масштабовані і супроводжувані програмні продукти зі зрозумілою бізнеслогікою.

Сам акронім утворений за першими літерами назв SOLID-принципів:

- **S**ingle responsibility principle говорить про те, що на кожен клас має бути покладений тільки певний обов'язок.
- **O**pen/closed principle говорить про те, що програмні сутності повинні бути відкриті для розширення, але закриті для змін.
- **L**iskov substitution principle принцип підстановки Барбари Лісков, який говорить, що функція, яка використовує базовий тип, повинна мати можливість використовувати підтипи базового типу, не знаючи про це.
- **I**nterface segregation princilpe говорить про те, що краще мати безліч спеціалізованих інтерфейсів, ніж один універсальний.
- **D**ependency injection principle говорить про те, що модулі верхнього рівня не повинні залежати від модулів нижнього рівня. І ті й інші повинні залежати від абстракцій. Абстракції не повинні залежати від деталей. Деталі повинні залежати від абстракцій.

Повноцінне додержання цих принципів можливе лише із використанням специфікації Prism.

Prism є керівництвом, розробленим для того, щоб допомогти проектувати і створювати насичені, гнучкі і легко підтримувані Windows Presentation Foundation (WPF) додатки. Використовуючи шаблони проектування, які втілюють важливі принципи архітектурного дизайну, такі як розподіл відповідальності (Separation of Concerns, SoC) і слабка зв'язаність (Loose coupling).

Слабка зв'язаність досягається шляхом застосування Inversion of Control (інверсія управління) рекомендацій. Суть їх в тому, що кожен компонент системи повинен бути якомога більш ізольованим від інших, не покладаючись в своїй роботі на деталі конкретної реалізації інших компонентів.

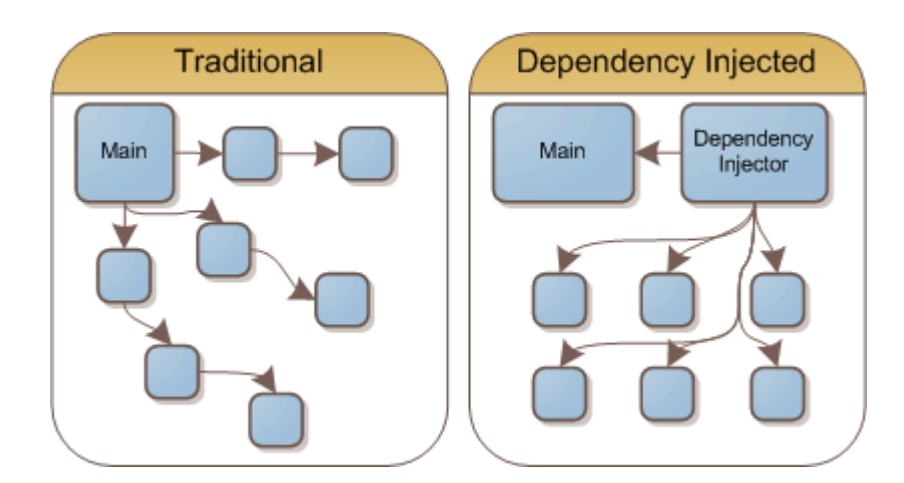

Рисунок 31 - Переваги використання принципу ін'єкції залежностей.

Dependency Injection (впровадження залежностей) - це одна з реалізацій цього принципу.

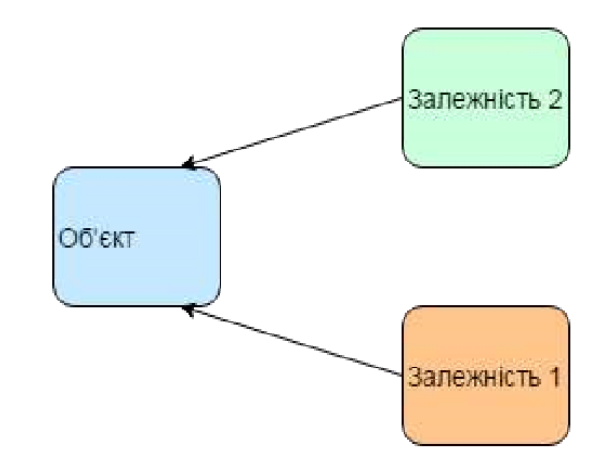

Рисунок 32 - Механізм ін'єкції залежностей.

IoC-контейнер - це якась бібліотека, фреймворк, який дозволяє спростити і автоматизувати написання коду з використанням даного підходу на стільки, на скільки це можливо. Їх досить багато, але я вирішив використати Unity контейнер.

Контейнер Unity - це контейнер з відкритим кодом IoC для додатків .NET, підтримуваних корпорацією Майкрософт. Це легкий та розширюваний контейнер IoC.

Тому, Prism із використанням Unity IoC допоміг спроектувати і написати систему зі слабо пов'язаними компонентами, які можуть незалежно розвиватися і потім об'єднуватися в одне ціле з мінімальними зусиллями.

Також, певну увагу заслуговує використання регіонів, що дає можливим створення сторінки шляхом компонування представлень [\(Рисунок](#page-61-0) *33*). Даний підхід було використано майже всюди, що робить можливим повторне використання, без потреби дублювання коду.

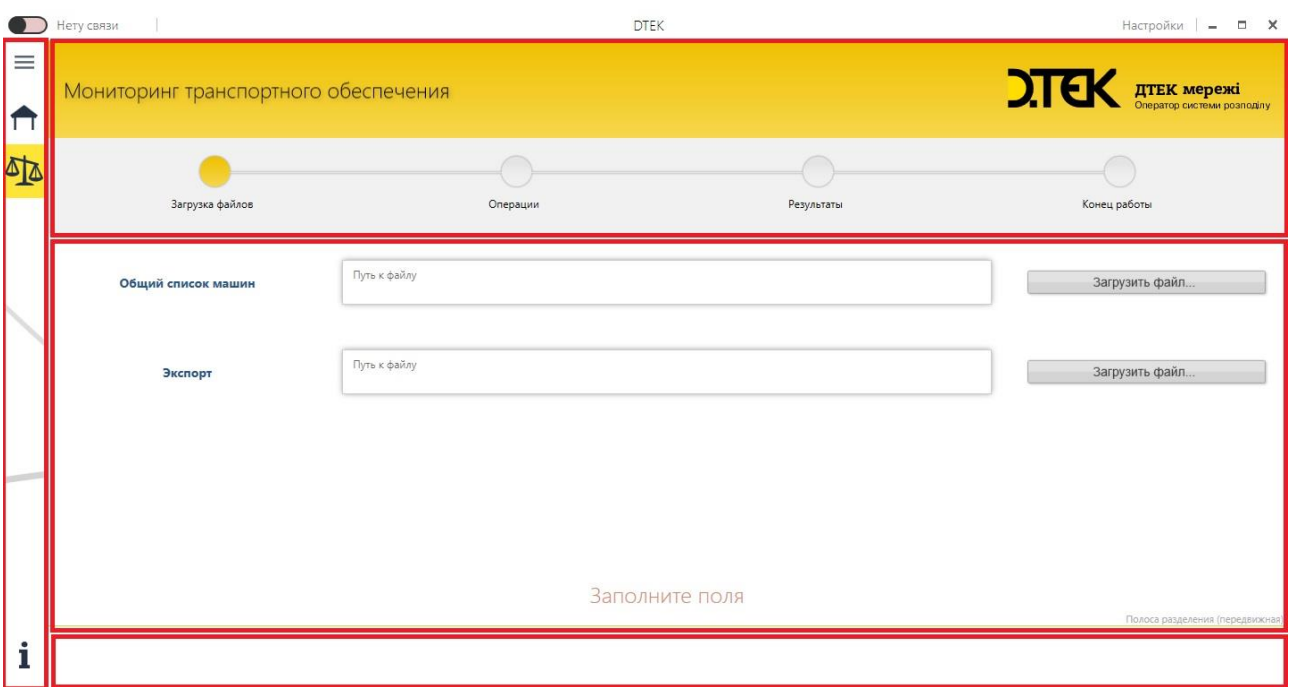

Рисунок 33 - Компонування представлень.

<span id="page-61-0"></span>На прикладі зображено головне меню робочого вікна, звідки й розпочинається шлях до аналізу, де червоними прямокутниками виділенні незалежні представлення із різним вмістом, що можуть являти собою різні модулі.

## 3.1.4 ВЗАЄМОЗВ'ЯЗОК ДОДАТКУ З EXCEL ФАЙЛАМИ

Стек технологій .NET надає нам технологію Interop для роботи з MS Office об'єктами. Для використання компонентів додатка Microsoft Office з проекту Office необхідно використовувати основну збірку взаємодії (PIA) для програми. Основна збірка взаємодії дозволяє керованого коду взаємодіяти з заснованої на COM об'єктною моделлю додатки Microsoft Office. Традиційні засоби Interop дозволяють взаємодіяти «безпечному коду» з Win32Api функціями та отримувати доступ до існуючих COM-компонентів без необхідності модифікації оригінальних компонентів.

Іншими словами, під механізмом COM Interoperability (скорочено Interop), мається на увазі, що запускається окремий exe-процес самого Excel і керується через спеціальний інтерфейс. Інтерфейси є і знаходяться вони в спеціальних бібліотеках,

що поставляються разом з Office. Таким чином мені ця технологія цілком підходить.

Засоби Interop мають більшу швидкість по обміну даними, але при розробці даної системи основним була зручність розробки, тому і обрано обгортку для роботи з Excel файлами - бібліотеку Epplus. Вона являє собою більш високий рівень абстракції, який дозволяє абстрагуватися від файлів з якими працюємо, використовуючи тільки постачальника, без потреби створення процесу. Саме через неї надається доступ до механізму LINQ запитів, який дозволяє використовувати SQL-подібний синтаксис безпосередньо в коді програми.

Деякі особливості LINQ запитів:

- анонімна типізація (створення власних типів даних в процесі роботи програми);
- методи розширення (розширення вже існуючих стандартних класів своїми власними методами);
- лямбда-вирази (дозволяють створити ємкі лаконічні методи, які можуть повертати деяке значення і які можна передати в якості параметрів в інші методи);
- дерева виразів (представляють код у вигляді дерева, де кожен вузол є виразом);
- стандартні оператори мови запитів.

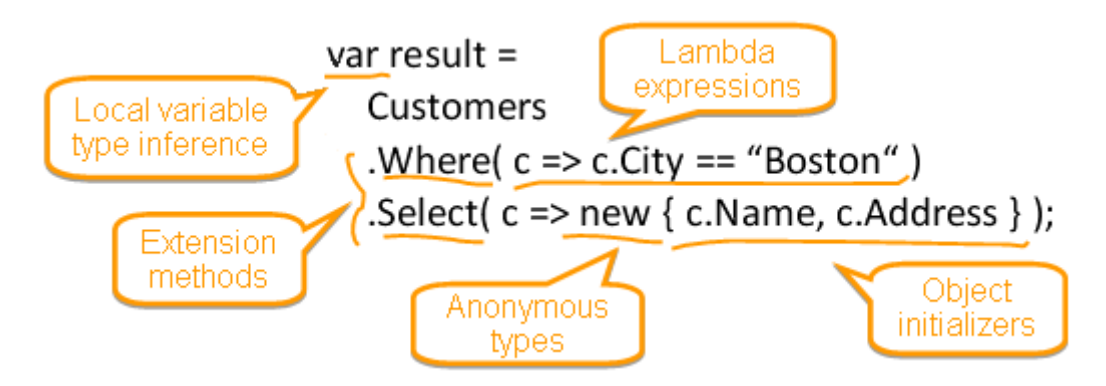

Рисунок 34 - Загальна структура LINQ запиту

У системі, запити та зчитування файлів були сформовані через LINQ to OLE

DB, вибірки з колекцій сформовані за допомогою LINQ to Collection, а пошук серед об'єктів за допомогою LINQ to Objects. Це надає особливу перевагу в швидкості, так як більшість вибірок здійснюються асинхронно.

# **3.2. ЗАГАЛЬНИЙ ІНТЕРФЕЙС ДОДАТКУ**

У сучасному світі мільярди обчислювальних пристроїв. Ще більше програм для них. І у кожної свій інтерфейс, який є «важелями» взаємодії між користувачем і машинним кодом. Тож не дивно, що чим краще інтерфейс, тим ефективніше взаємодія. Таким чином, було виділено наступні принципи до його створення:

*Інтерфейс повинен бути інтуїтивно зрозумілим*. Таким, щоб користувачеві не потрібно пояснювати як ним користуватися (*[Рисунок 35](#page-63-0)*).

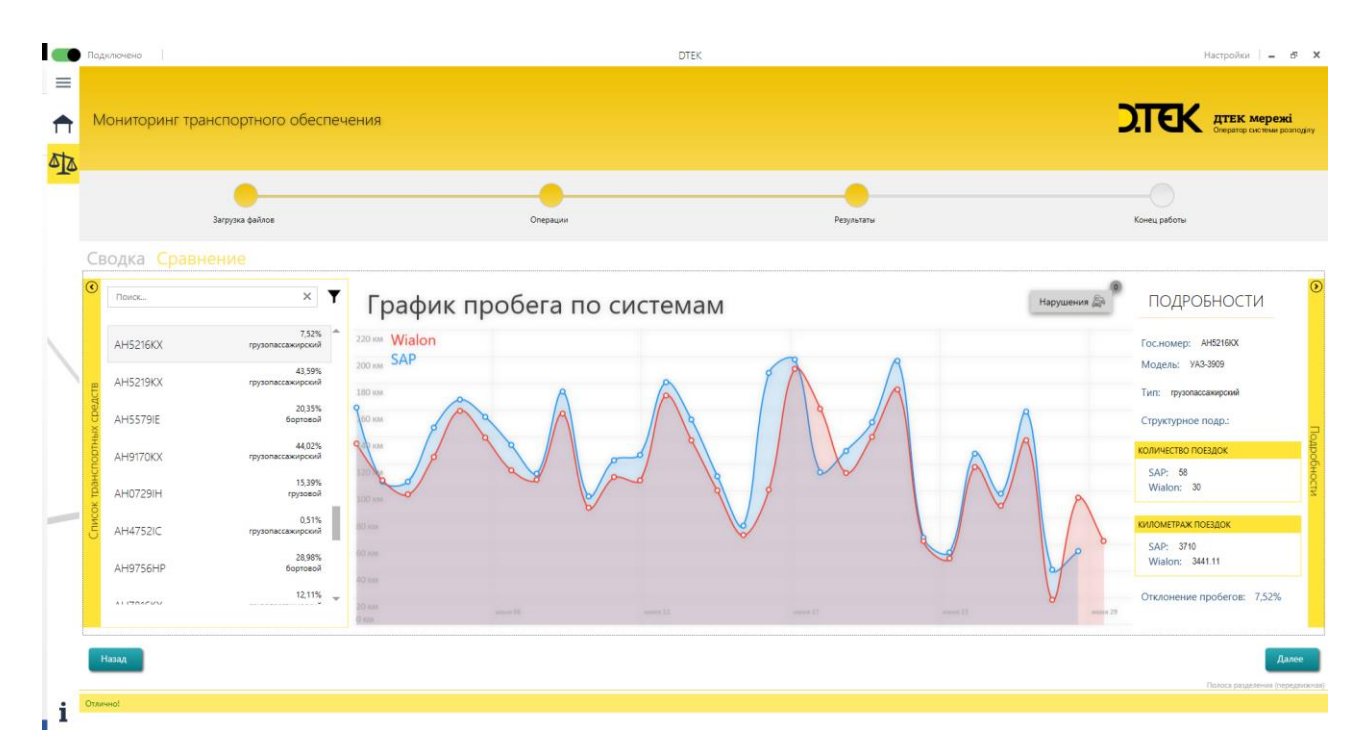

Рисунок 35 - Приклад інтерфейсу при порівнянні пробігу

<span id="page-63-0"></span>*Для спрощення процесу вивчення необхідна довідка*. Буквально - графічна підказка, що пояснює значення того чи іншого елементу (*[Рисунок 36](#page-64-0)*).

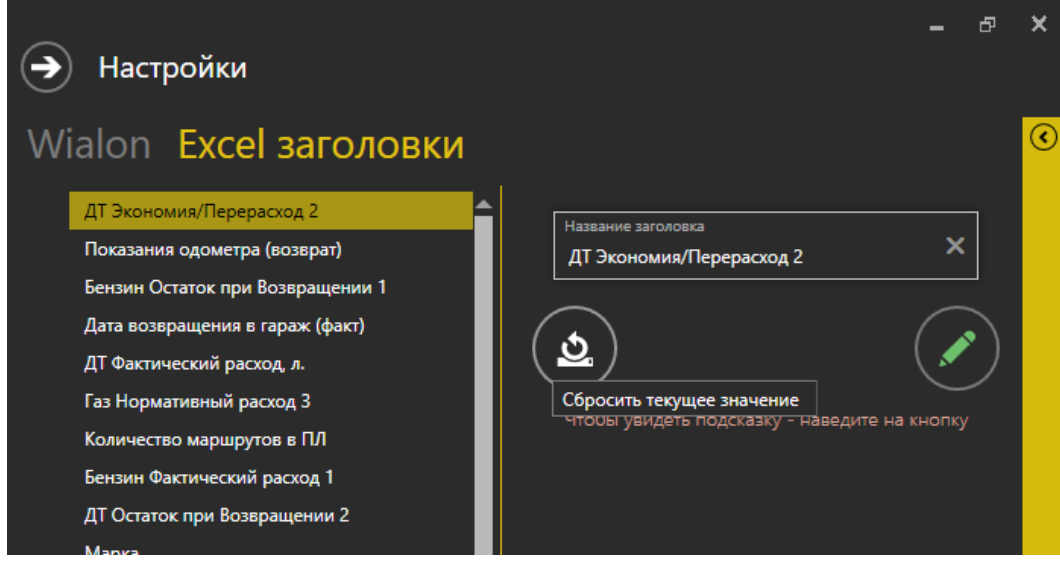

Рисунок 36 - Графічна підказка, що пояснює значення кнопки

<span id="page-64-0"></span>*Повинна бути забезпечена максимально облегшена навігація*, щоб користувач не задавався пошуками (*[Рисунок 37](#page-64-1)*).

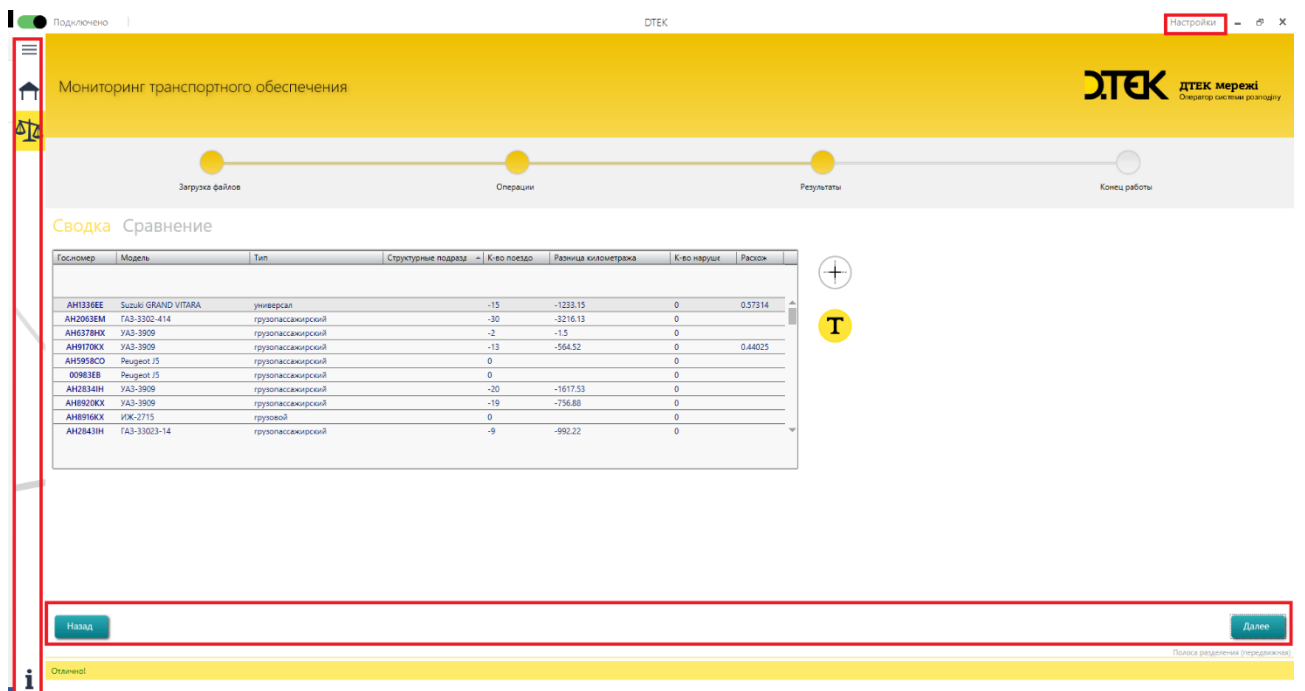

Рисунок 37 - Навігація в додатку

<span id="page-64-1"></span>*Треба дотримуватись асоціації «іменник -> дієслово».* Найчастіше, користувачі в інтерфейсі спочатку шукають сутність (іменник), а потім дію (дієслово) до неї. Наприклад, фільтр -> дія (*[Рисунок 38](#page-65-0)*).

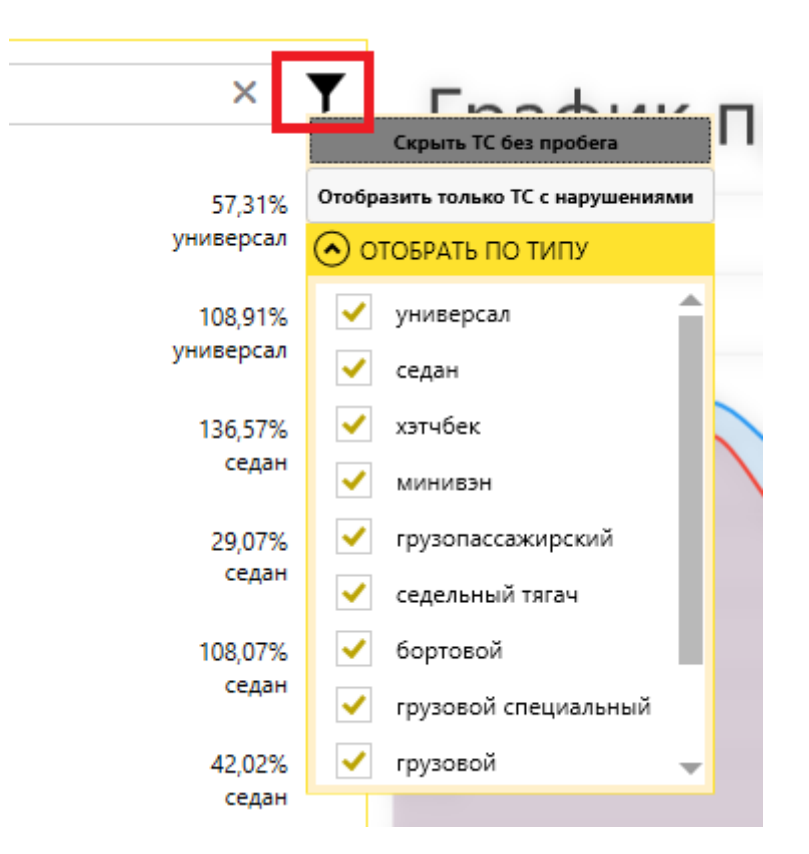

Рисунок 38 - Асоціація "фільтр"-"дія"

<span id="page-65-0"></span>*Чим швидше людина побачить результат - тим краще.* Приклад - «живий» пошук (), коли варіанти, в процесі набору пошукового запиту. Основний принцип: програма повинна взаємодіяти з користувачем на основі найменшої значущою одиниці введення.

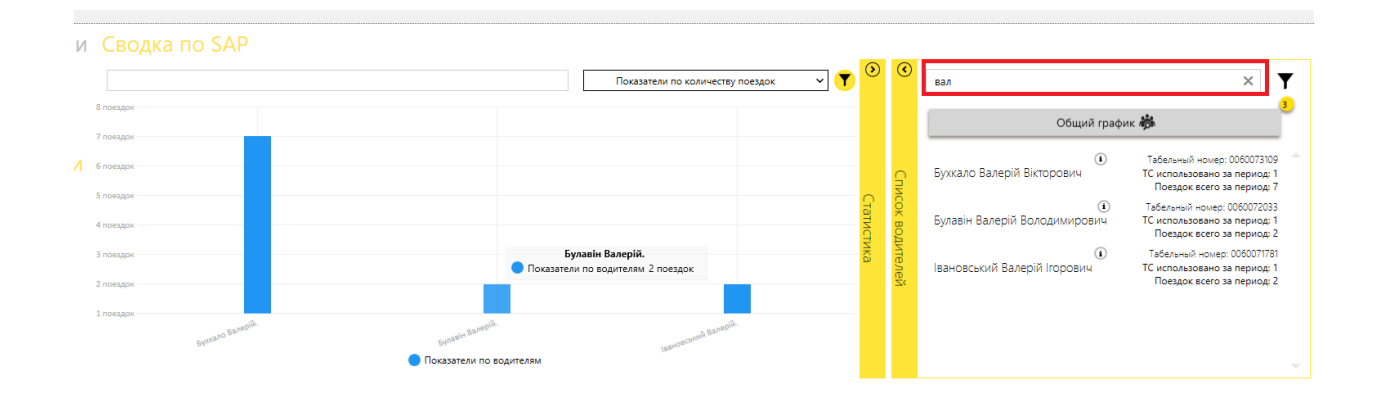

Рисунок 39 - "Живий" пошук

Головна особливість інтерфейсу – це те, що він адаптивний (гнучкий). Він автоматично підлаштовується під будь-яке розширення екрану, адже побудований на сітці (Grid).

Серед особливостей додатку можна виділити рекомендації, але за статистикою текст зазвичай швидко набридає і часто залишаються поза увагою. На допомогу в такому випадку додана візуалізація даних. Сьогодні візуалізація особливо важлива, так як люди губляться у великій кількості навколишнього інформації та на її сприйняття витрачається занадто багато часу.

Візуально представлена інформація в порівнянні зі звичайним текстом і таблицями:

- привертає набагато більше уваги;
- збільшує концентрацію та сприйняття кількісних даних;
- швидше сприймається;
- набагато легше знаходити закономірності та тенденції;
- легше запам'ятовується.

Першим прикладом слугує графік порівняння пробігів між двома системами SAP та Wialon (*[Рисунок 35](#page-63-0)*). Наступним є статистика між водіями за 6-ма різними показниками [\(Рисунок 40\)](#page-66-0).

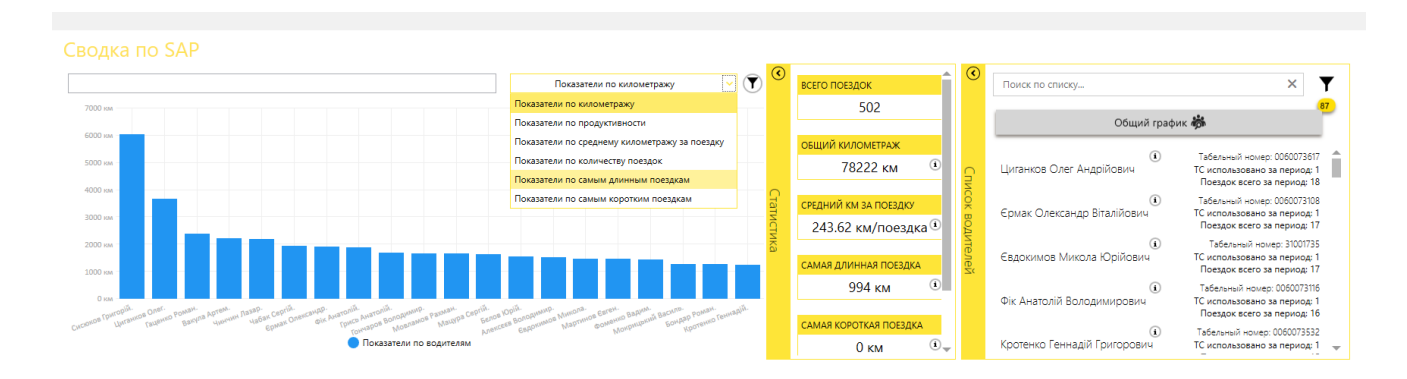

Рисунок 40 - Графік порівняння водіїв за їх показниками

<span id="page-66-0"></span>При виборі водія, можна отримати детальну інформацію по ньому (*[Рисунок 41](#page-67-0)*).

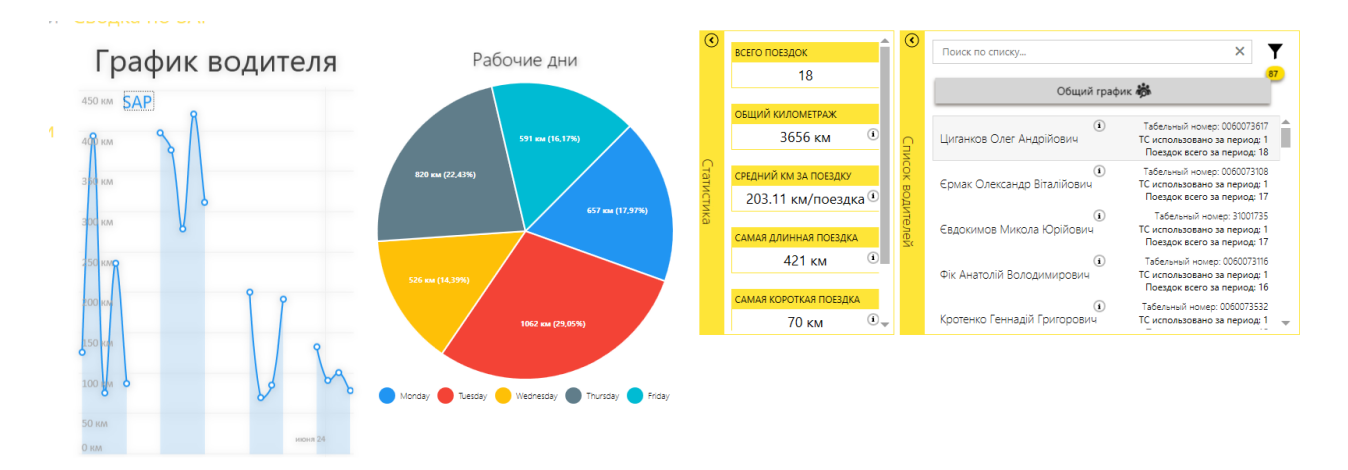

Рисунок 41 - Детальна інформація по водію

<span id="page-67-0"></span>Також, можливо передивлятись інформацію по транспортним засобам (*[Рисунок](#page-67-1)  [42](#page-67-1)*).

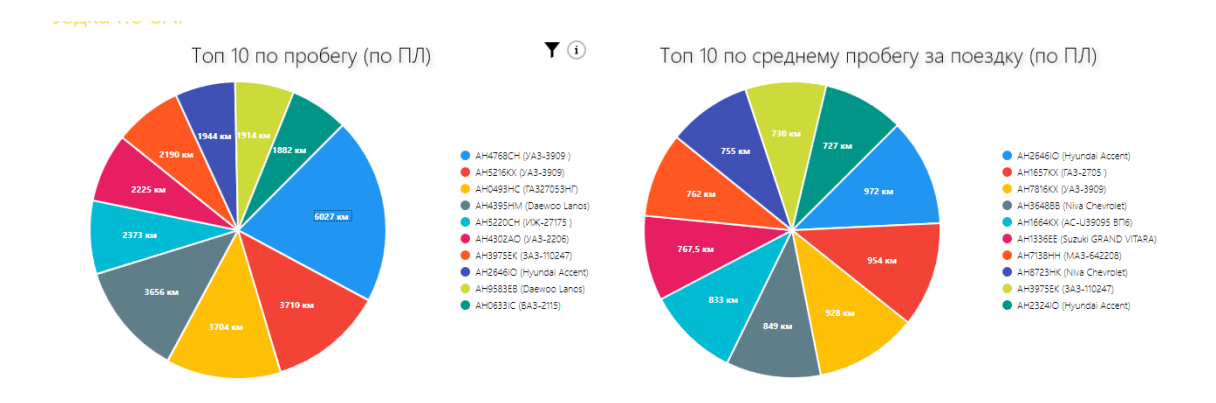

Рисунок 42 - Топ рейтинги по транспортним засобам

<span id="page-67-1"></span>Розгляд порушень швидкісного режиму відбувається шляхом відкриття додаткового вікна. На *[Рисунок 43](#page-68-0)* воно виділено червоним кольором, де всі порушення мають максимальний рівень деталізації (дата, локація, тривалість, дистанція, обмеження на швидкість, фактична швидкість).

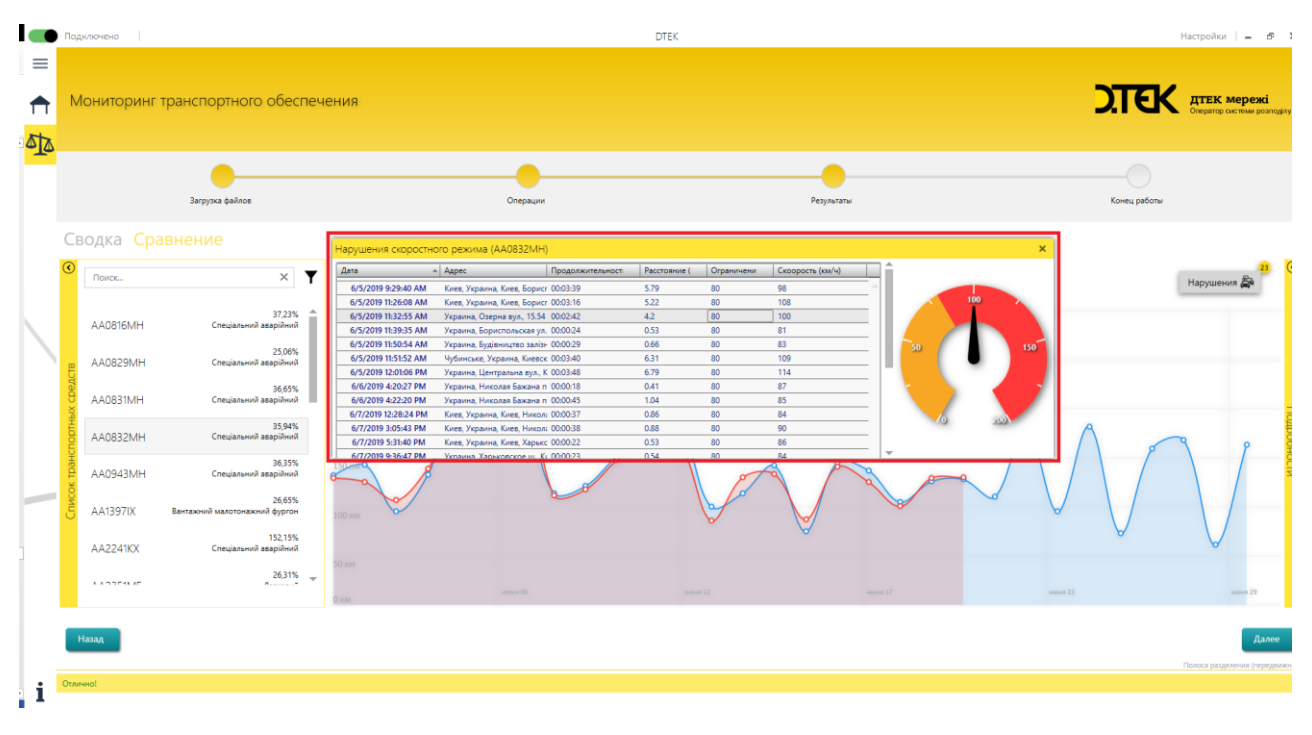

<span id="page-68-0"></span>Рисунок 43 - Червоним кольором виділено вікно з порушеннями швидкісного режиму

## **3.3. ВИСНОВКИ ДО РОЗДІЛУ 3**

Розробка була виконана з використанням стеку сучасних технологій та підходів до розробки програмного забезпечення. Створене рішення має місце як конкурентоздатний додаток та перспективу до подальшого вдосконалення.

Неможливо відтворити весь спектр функціоналу, що створений спеціально для користувачів. Таким чином, максимально відчути та побачити це можна тільки в процесі користування програмним продуктом. Крім того, був використаний психологічний прийом щодо орієнтації на «праву півкулю» - надання користувачеві не тільки заздалегідь встановлених методів роботи з даними (забезпечують його навмисні і сплановані підходи до пошуку потрібної інформації), але і підтримка його інтуїтивних, імпровізаційних когнітивних процесів ідентифікації закономірностей.

# **4. РОЗРОБЛЕННЯ СТАРТАП-ПРОЕКТУ**

# **4.1 ОПИС ІДЕЇ ПРОЕКТУ**

Стартап має на меті впровадження новітніх технологій у транспортні та логістичні сфери діяльності від малого, середнього до великого бізнесу. Основна ідея проекту наведено у [Таблиця](#page-69-0) *3*.

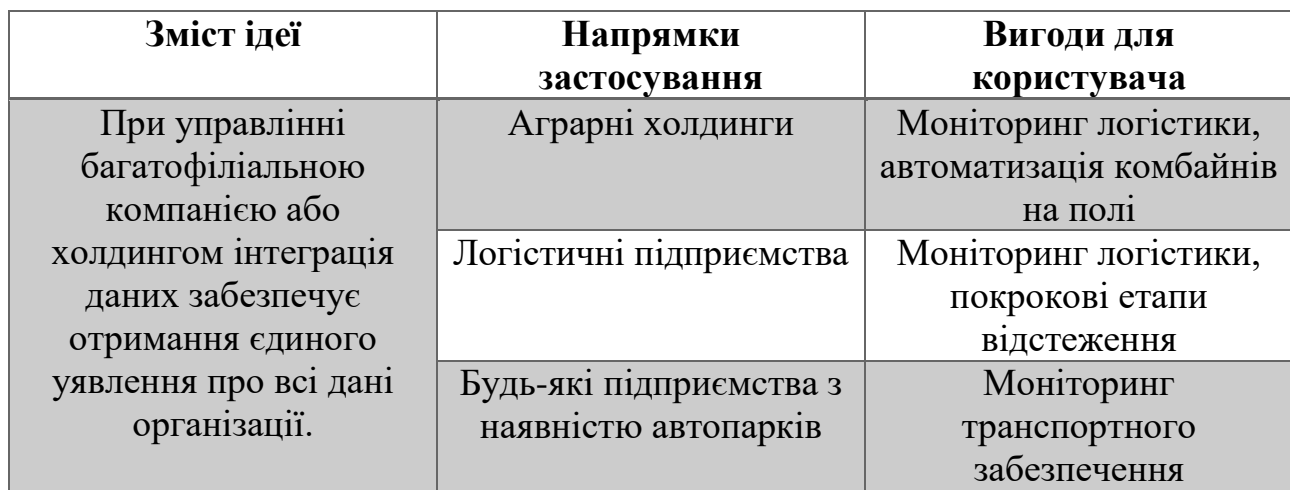

<span id="page-69-0"></span>Таблиця 3 - Опис ідеї стартап-проекту

Розрахунок техніко-економічних характеристик відбувається з урахуванням 6 тис. транспортних одиниць [\(Таблиця](#page-69-1) *4*).

<span id="page-69-1"></span>Таблиця 4 - Визначення сильних, слабких та нейтральних характеристик ідеї проекту

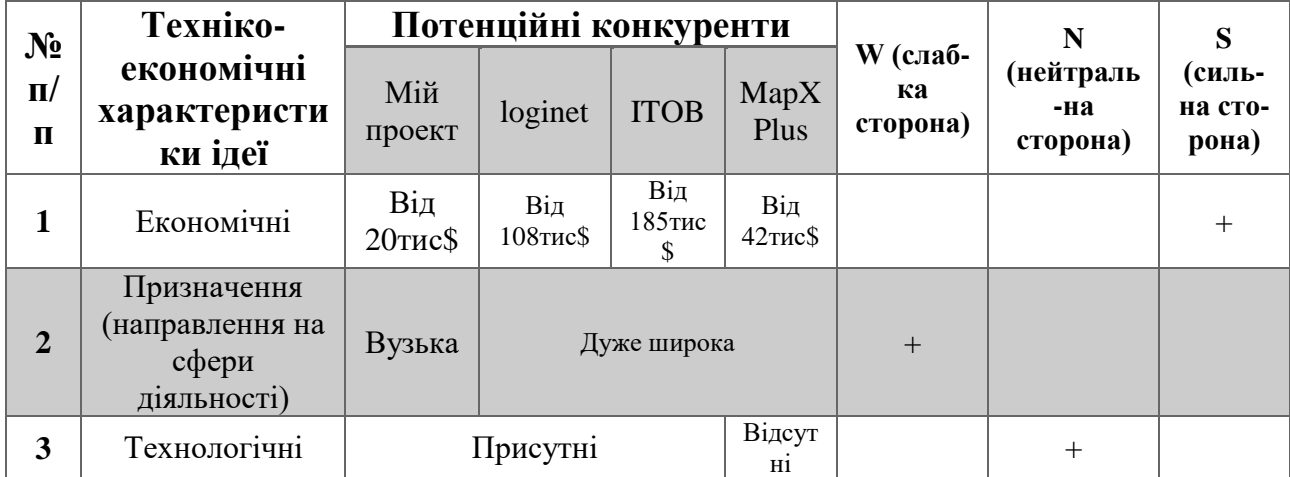

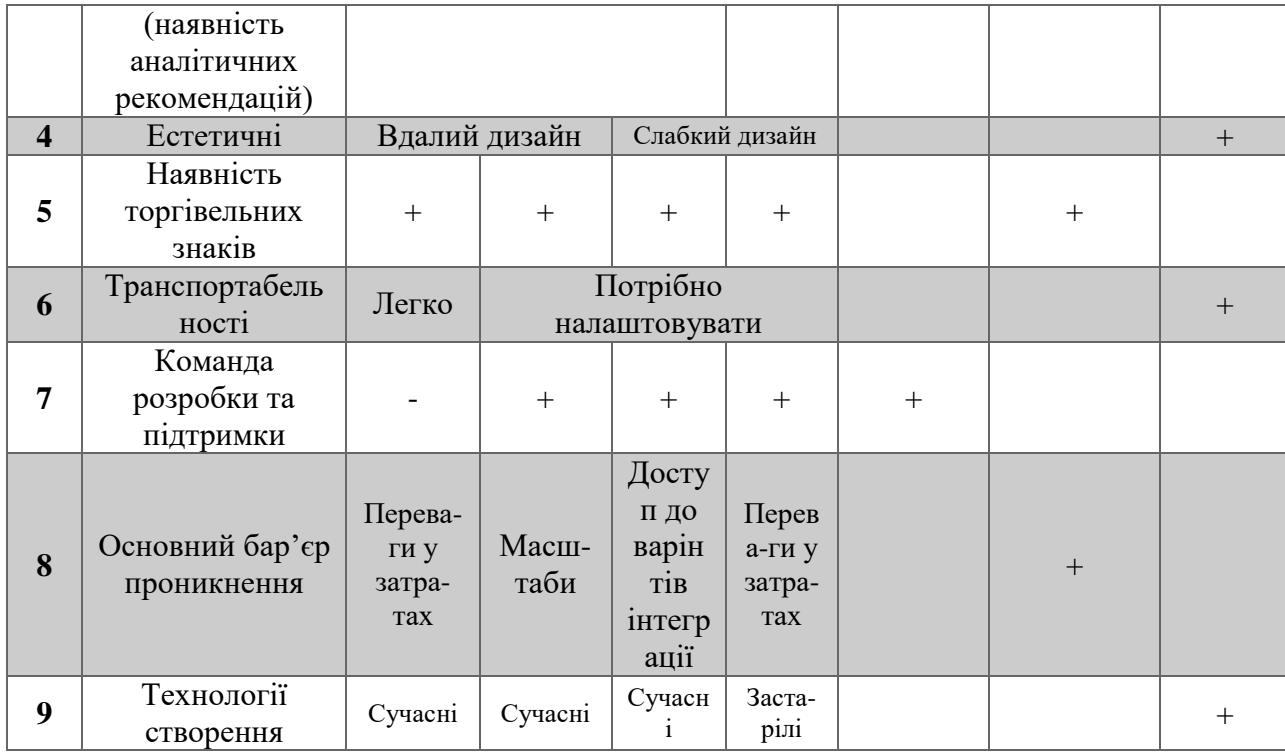

Визначений перелік слабких, сильних та нейтральних характеристик та властивостей ідеї потенційних послуг, що є підґрунтям для формування його конкурентоспроможності.

# **4.2 ТЕХНОЛОГІЧНИЙ АУДИТ ІДЕЇ ПРОЕКТУ**

В межах даного підрозділу проведено аудит способу, за допомогою якого можна реалізувати ідею проекту та наведено його у таблиці.

Таблиця 5 - Технологічна здійсненність ідеї проекту

| $N_2$          | Ідея проекту         | Технології її реалізації | Наявність              | Доступність |
|----------------|----------------------|--------------------------|------------------------|-------------|
| $\Pi/\Pi$      |                      |                          | технологій             | технологій  |
|                | Інтеграція<br>Wialon | <b>WCF</b>               | Реалізована            | Доступна    |
| $\overline{2}$ | Інтеграція SAP       | ActiveX                  | Необхідно<br>розробити | Недоступна  |
| 3              | Інтеграція SAP       | <b>OLE DB</b>            | Реалізована            | Доступна    |

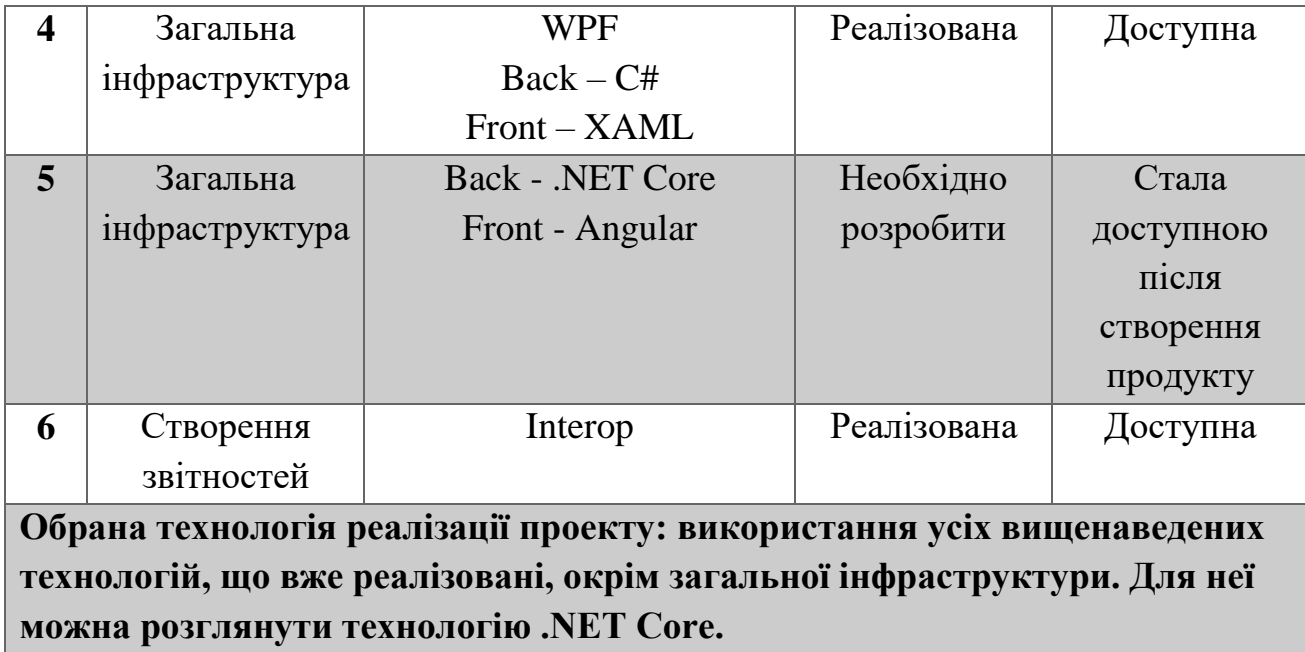

За результатами аналізу видно, що можливості технологічної реалізації проекту, та методи реалізації є можливими.

# **4.3 АНАЛІЗ РИНКОВИХ МОЖЛИВОСТЕЙ ЗАПУСКУ СТАРТАП-ПРОЕКТУ**

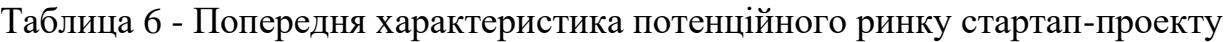

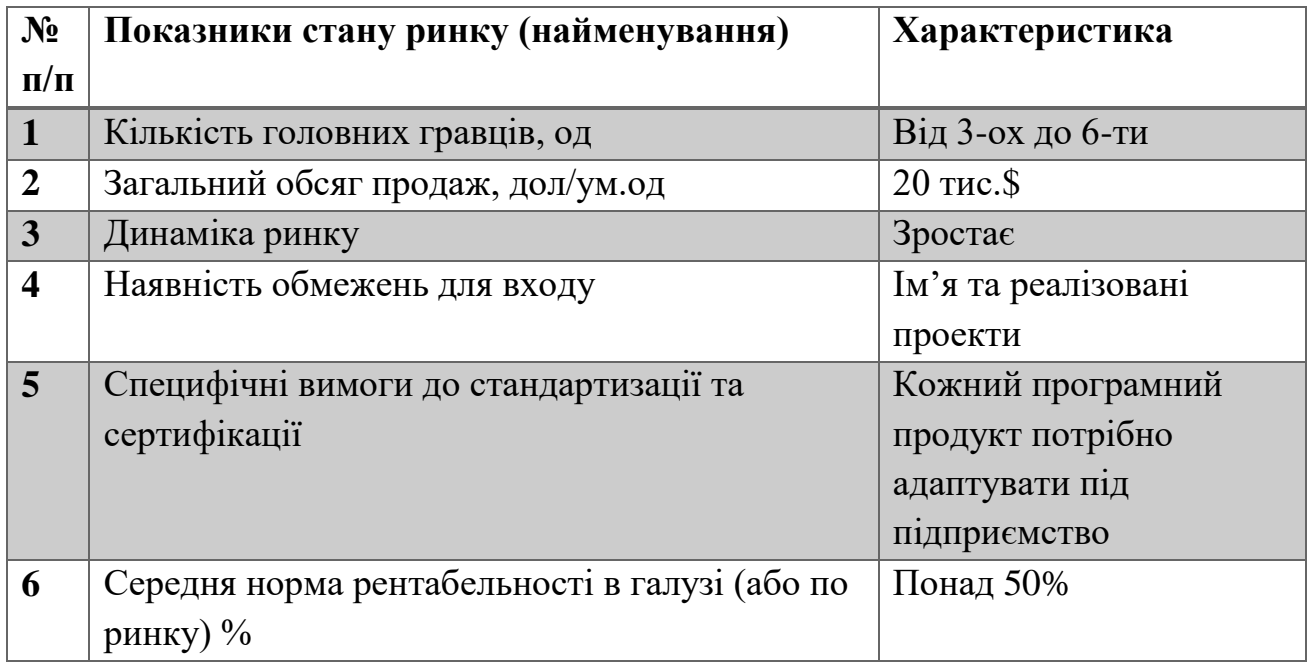
$N_2$ **п/п Потреба, що формує ринок Цільова аудиторія Відмінності у поведінці різних потенційних цільових груп клієнтів Вимоги споживачів до товару 1** Інтеграція (поєднання) даних - Логістичні компанії; - будь-які підприємства з транспортним забезпеченням - Політика безпеки компанії; - сфера діяльності - Доступ до систем Wialon та SAP. - У випадку використання вебверсії потрібен сервер

<span id="page-72-0"></span>Таблиця 7 - Характеристика потенційних клієнтів стартап-проекту

#### Таблиця 8 - Фактори загроз

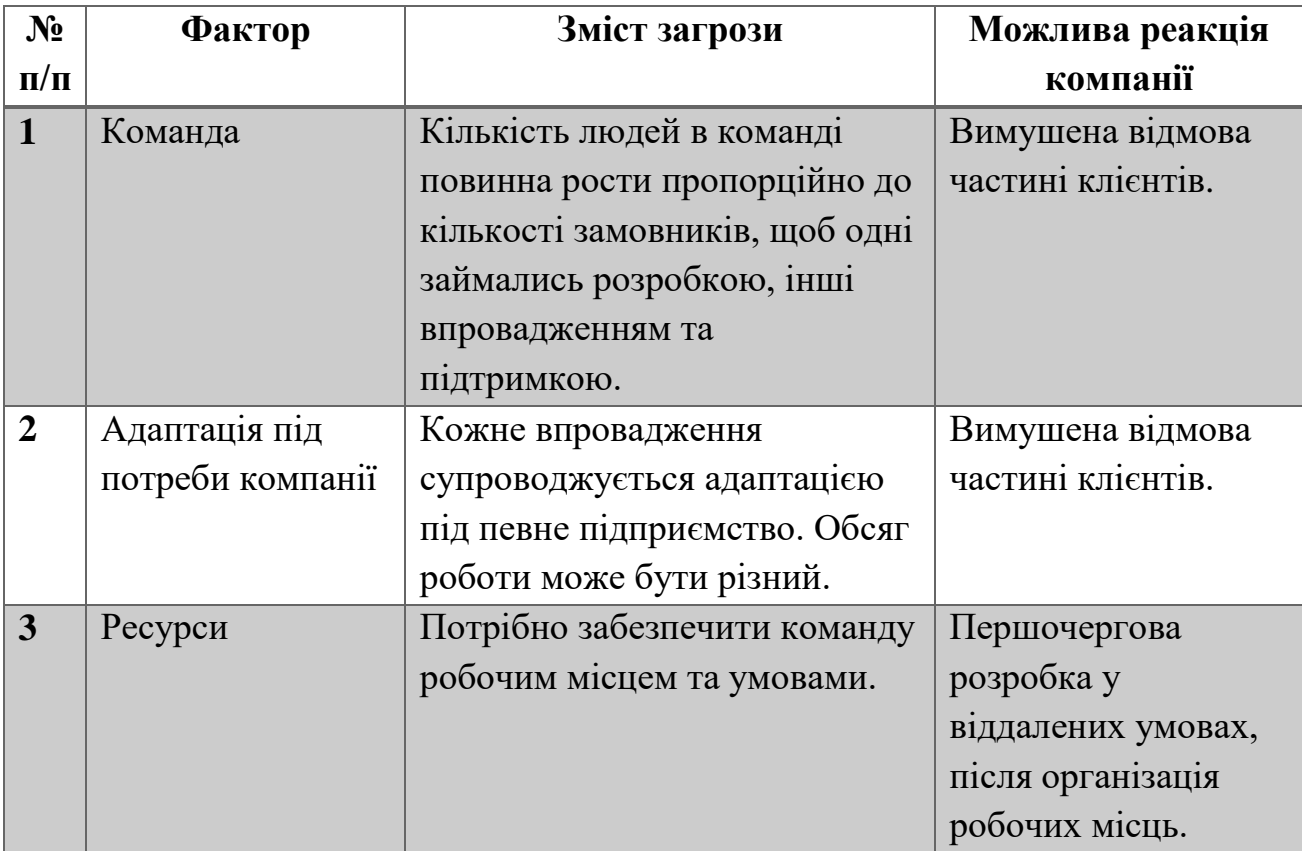

Таблиця 9 - Фактори можливостей

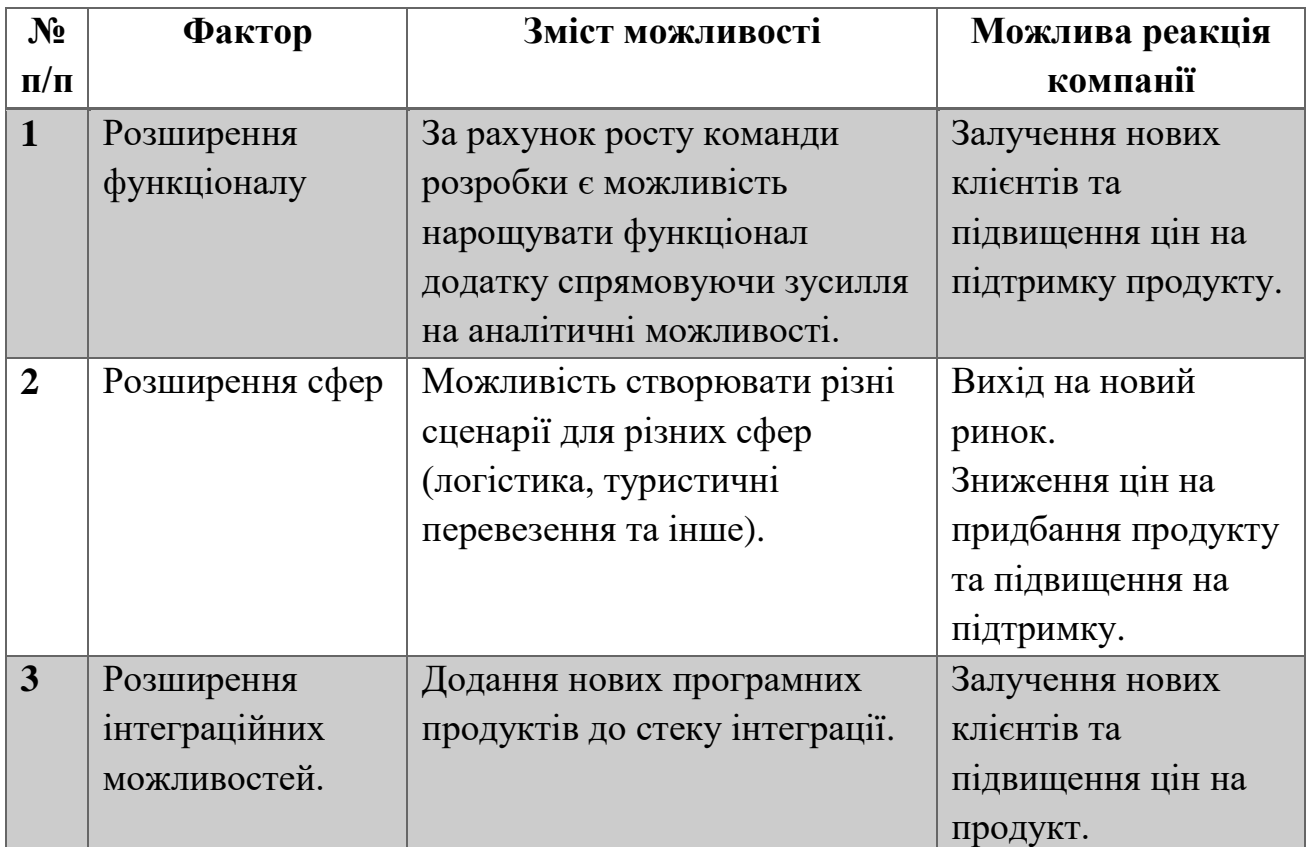

Таблиця 10 - Ступеневий аналіз конкуренції на ринку

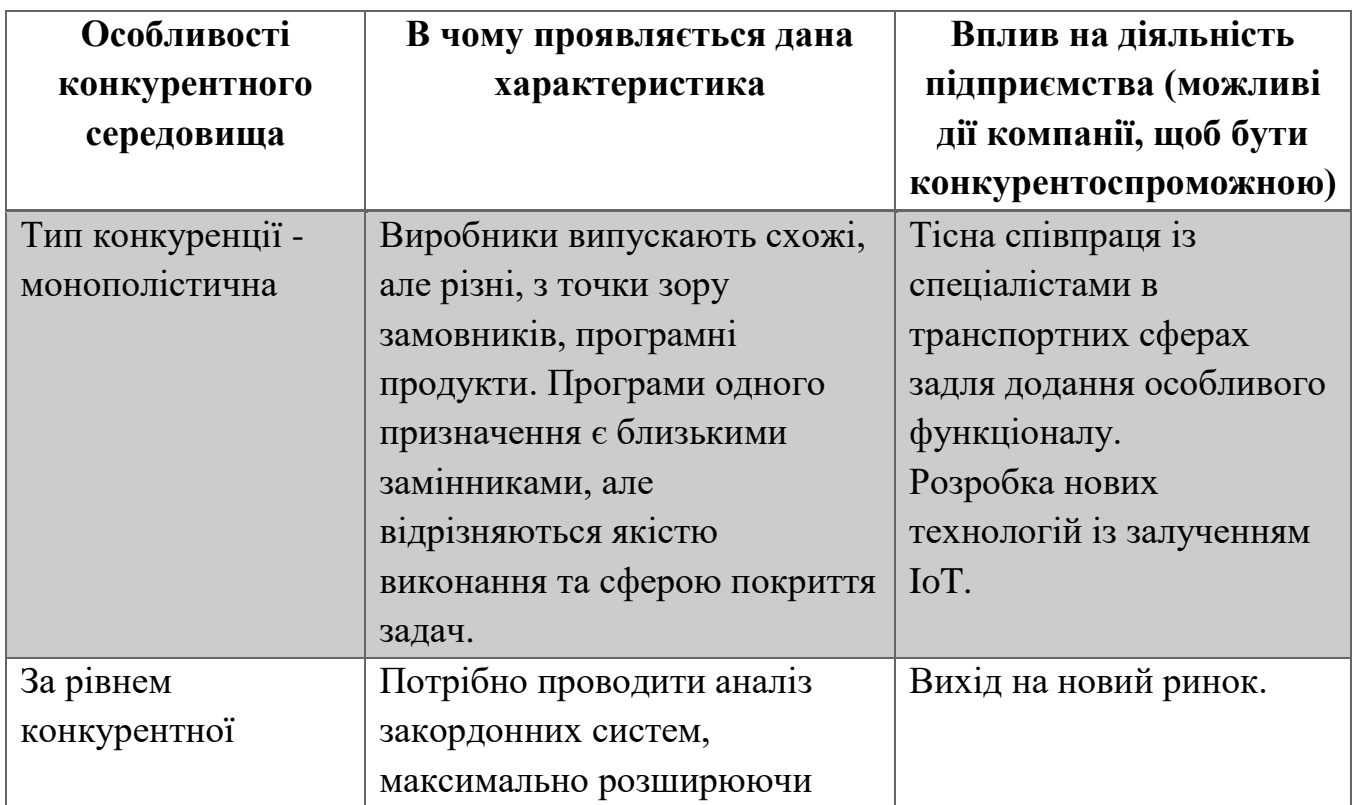

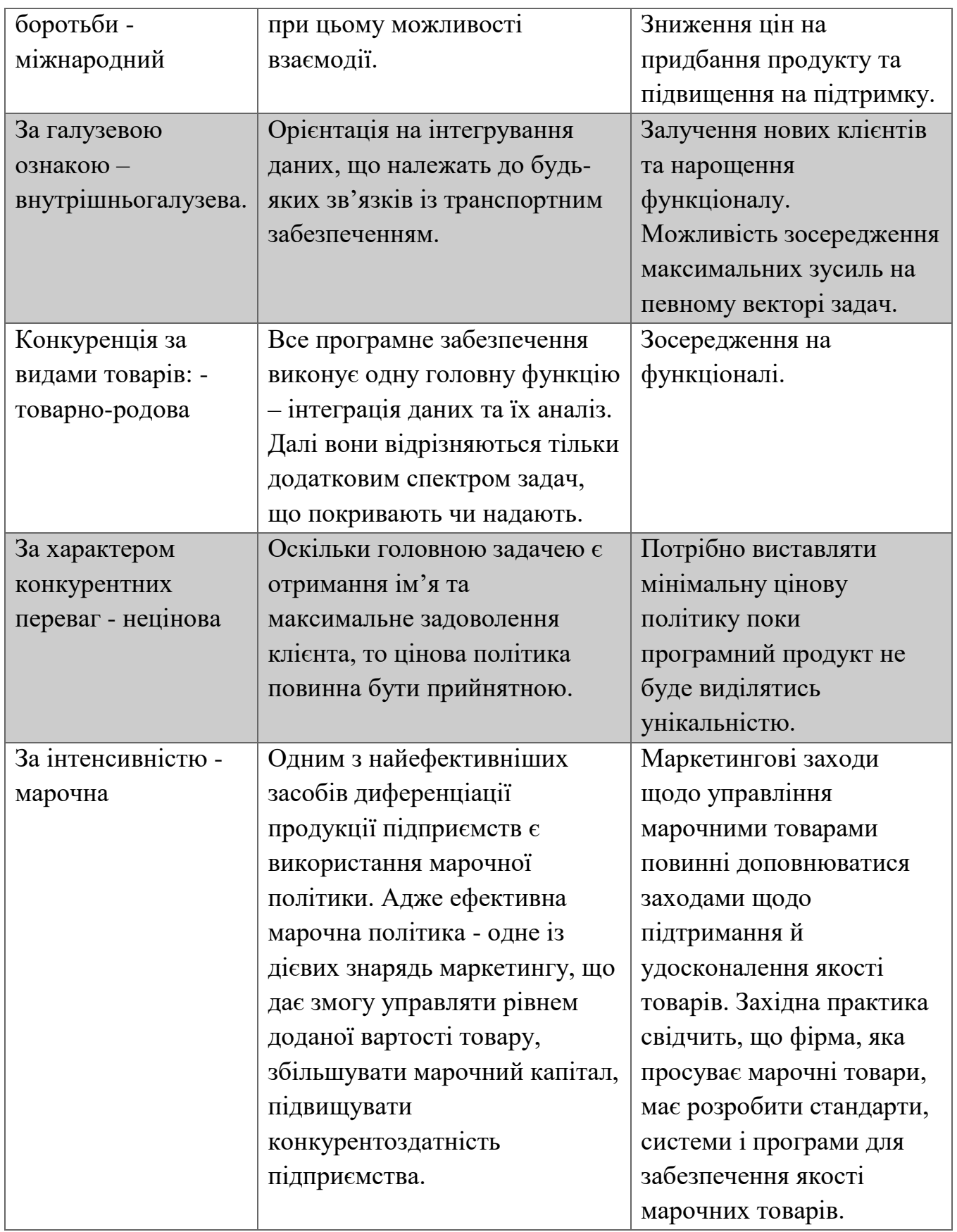

| Складові  | Прямі                                                       | Потенційні                                                                                                    | Постачаль                                                                                            | Клієнти                                                                                                    | Товари-                                                                                                    |
|-----------|-------------------------------------------------------------|----------------------------------------------------------------------------------------------------|----------------------------------------------------------------------------------------------------|----------------------------------------------------------------------------------------------------|----------------------------------------------------------------------------------------------------|
| аналізу   | конкурен                                                    | конкуренти                                                                                                    | ники                                                                                                 |                                                                                                    | замінни                                                                                                    |
|           | ТИ В                                                        |                                                                                                    |                                                                                                    |                                                                                                    | КИ                                                                                                    |
|           | <b>галузі</b>                                               |                                                                                                    |                                                                                                    |                                                                                                    |                                                                                                    |
|           | loginet $/$<br>ITOB/<br>MapXPlus                            | Бар'єри входження:<br>- економія на<br>масштабах;<br>- доступ до каналів<br>розподілу;<br>- розмір<br>капіталовкладень;                                       | Фактори, що<br>обумовлюють<br>силу поста-<br>чальника:<br>- концен-<br>трація<br>постачаль-<br>ників | Фактори,<br>ЩО<br>обумовлю<br>ють силу<br>клієнта:<br>-система<br>інформ.;<br>$-Top-$<br>гівельні<br>знаки                                 | Фактори з<br>боку<br>взаємозам<br>інних<br>товарів:<br>- ціна;<br>лояльніст<br>Ь<br>споживачі<br>B                                                     |
| Висновки: | Конкуренці<br>я $\epsilon$ , але їх<br>рівень<br>невисокий. | Потенційними<br>клієнтами є ті<br>організації, що<br>тільки потребують<br>чи взагалі не мають<br>подібної інтеграції.<br>Можливості виходу<br>на ринок вже є. | Легше<br>підтримувати<br>та<br>вдосконалюва<br>ти продукт,<br>що зав'язаний<br>на одній<br>сфері.    | У випадку<br>відмови<br>постачальн<br>ика від<br>підтримки<br>програмно<br>$\Gamma O$<br>продукту -<br>закінчуєть<br>ся його<br>оновлення. | Отримую<br>чи нове<br>програмне<br>забезпече<br>ння,<br>потрібно<br>витратити<br>час на<br>його<br>інтеграці<br>ю та<br>навчанню<br>користува<br>нням. |

Таблиця 11 - Аналіз конкуренції в галузі за М. Портером

## Таблиця 12 - Обґрунтування факторів конкурентоспроможності

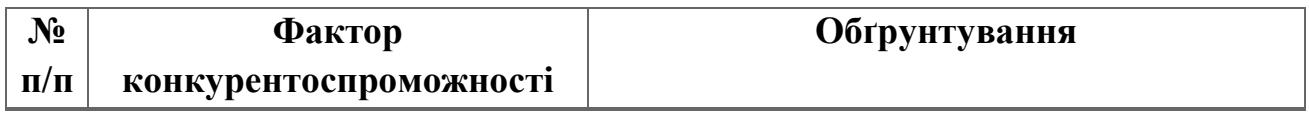

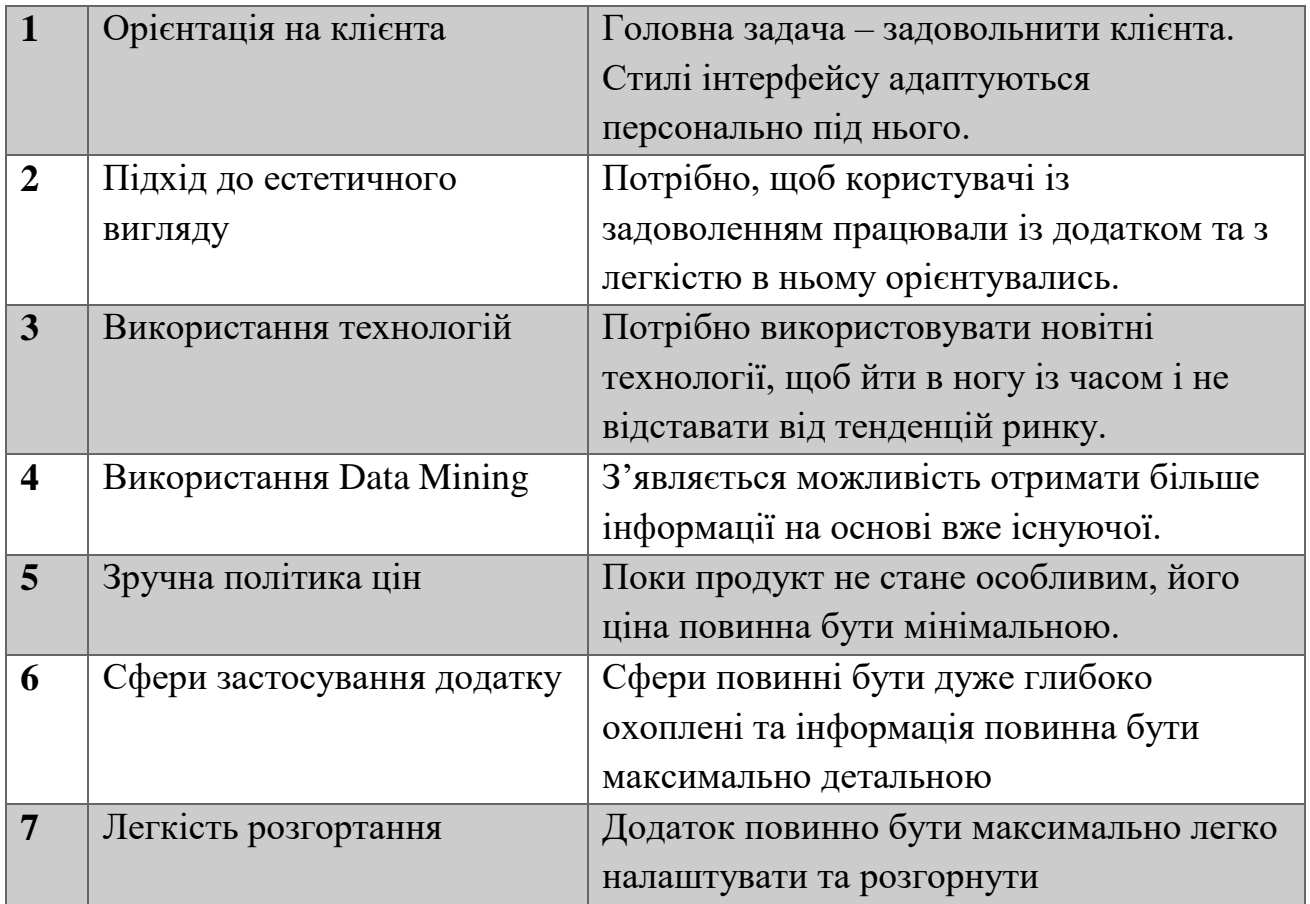

Таблиця 13 - Порівняльний аналіз сильних та слабких сторін «Моніторингу транспортного забезпечення»

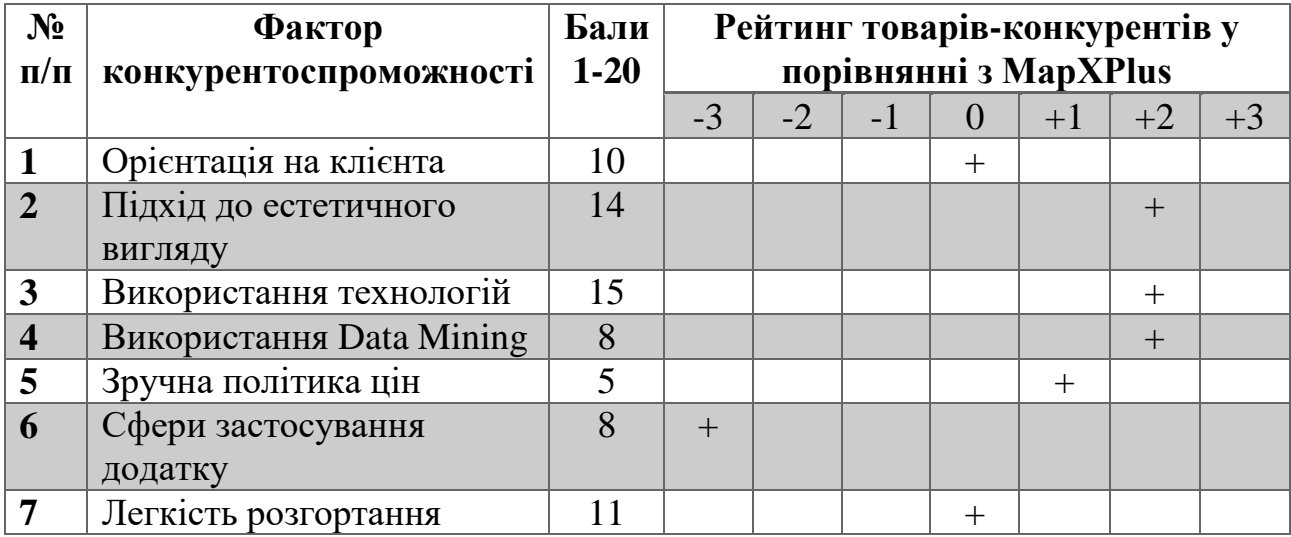

#### Таблиця 14 - SWOT- аналіз стартап-проекту

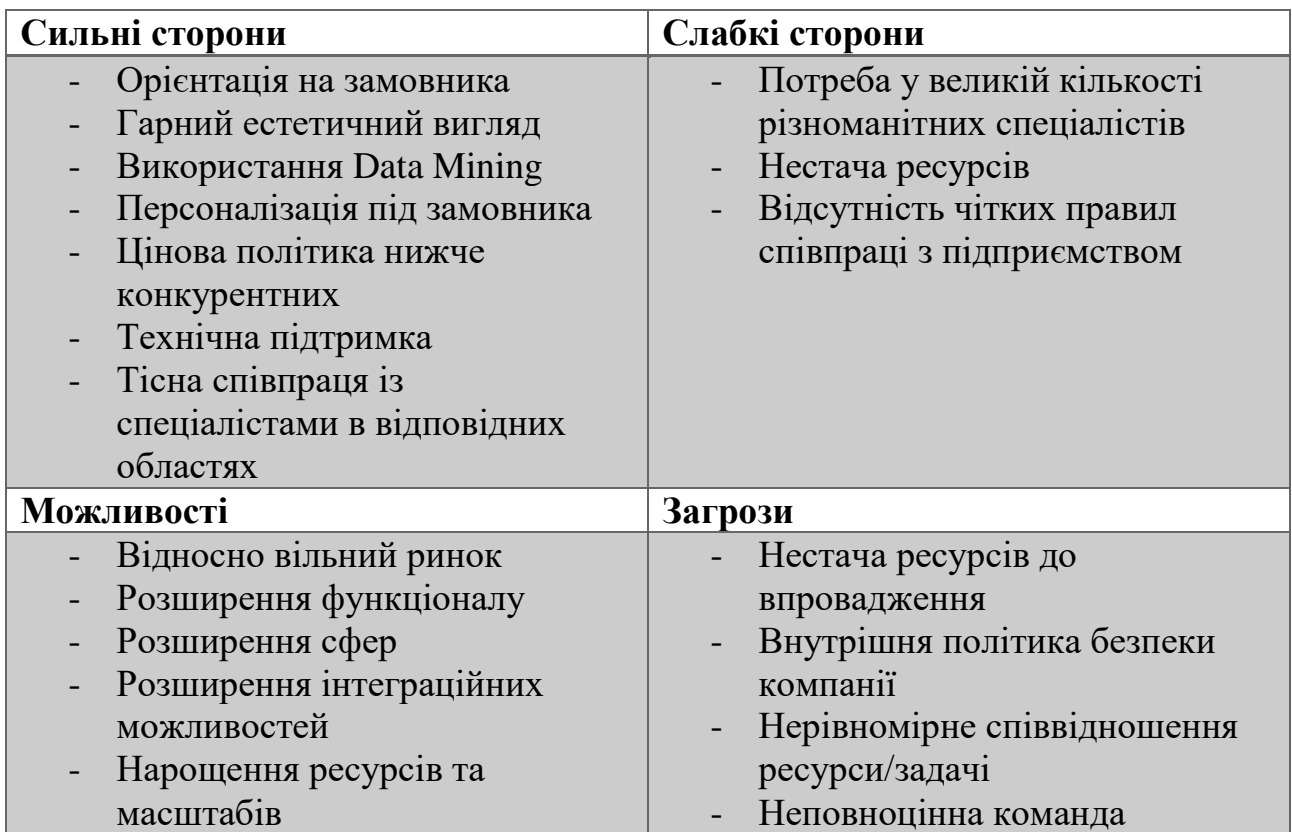

Таблиця 15 - Альтернативи ринкового впровадження стартап-проекту

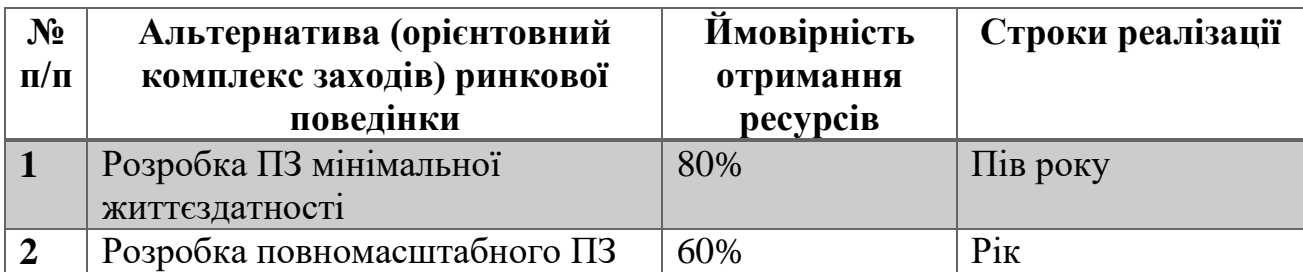

# **4.4 РОЗРОБЛЕННЯ РИНКОВОЇ СТРАТЕГІЇ ПРОЕКТУ**

Розроблення ринкової стратегії першим кроком передбачає визначення стратегії охоплення ринку: опис цільових груп потенційних споживачів [\(Таблиця](#page-78-0) *16*).

<span id="page-78-0"></span>Таблиця 16 - Вибір цільових груп потенційних споживачів

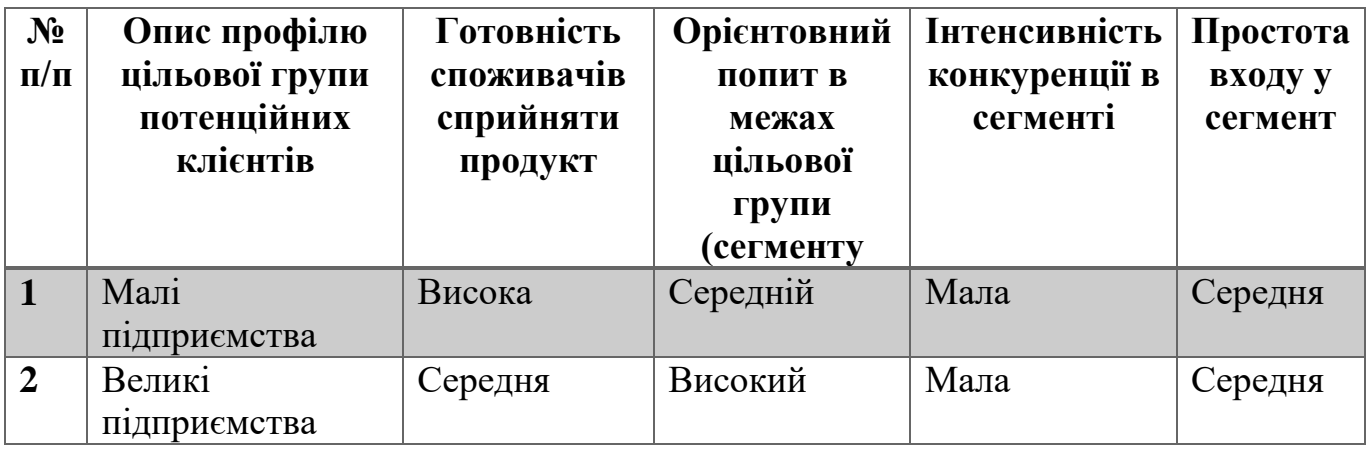

Для роботи в обраних сегментах ринку необхідно сформувати базову стратегію розвитку (*[Таблиця](#page-78-1) 17*).

<span id="page-78-1"></span>Таблиця 17 - Визначення базової стратегії розвитку

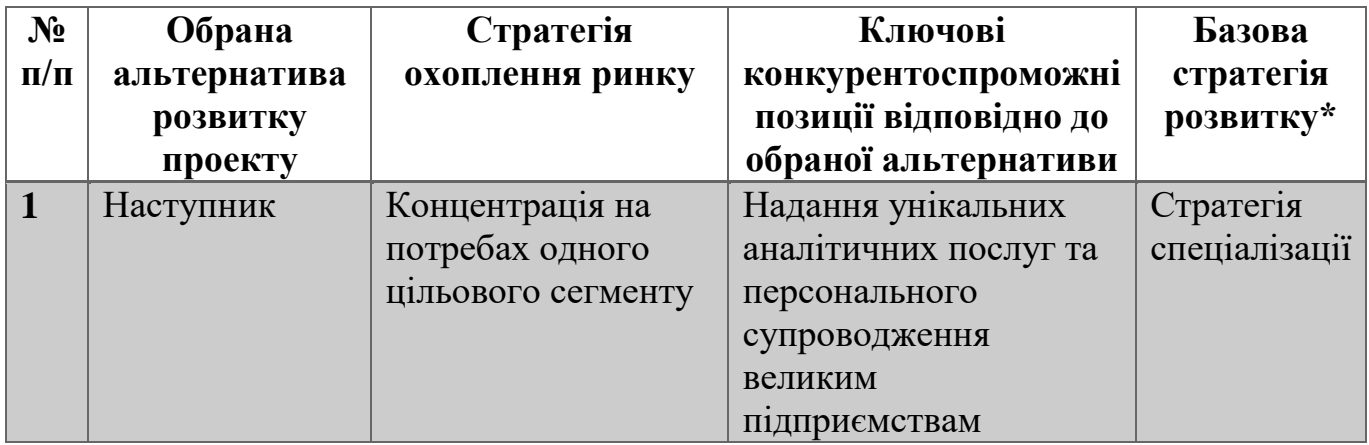

Наступним кроком є вибір стратегії конкурентної поведінки (*[Таблиця](#page-78-2) 18*).

<span id="page-78-2"></span>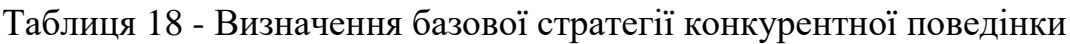

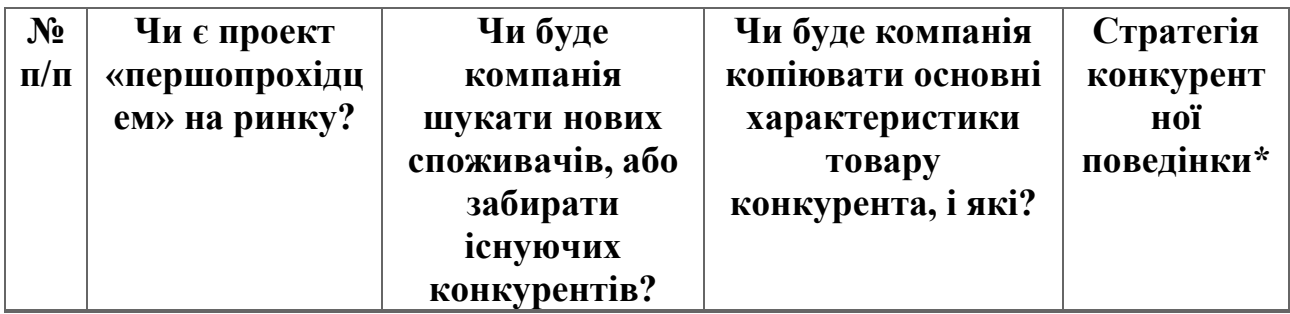

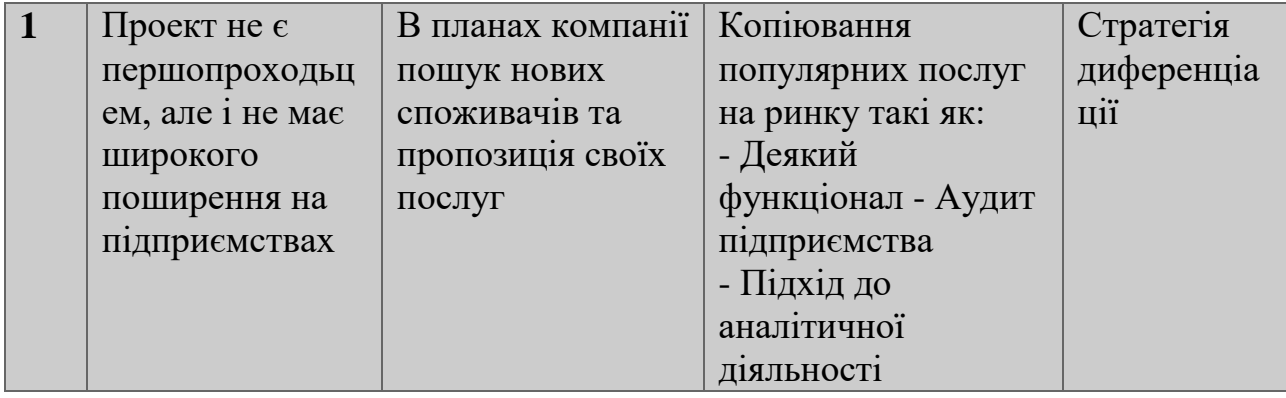

На основі вимог споживачів з обраних сегментів до постачальника (стартапкомпанії) та до продукту (*[Таблиця](#page-72-0) 7*), а також в залежності від обраної базової стратегії розвитку (*[Таблиця](#page-78-1) 17*) та стратегії конкурентної поведінки (*[Таблиця](#page-78-2) 18*) розробляється стратегія позиціонування (*[Таблиця](#page-79-0) 19*). що полягає у формуванні ринкової позиції (комплексу асоціацій), за яким споживачі мають ідентифікувати проект.

<span id="page-79-0"></span>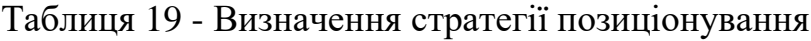

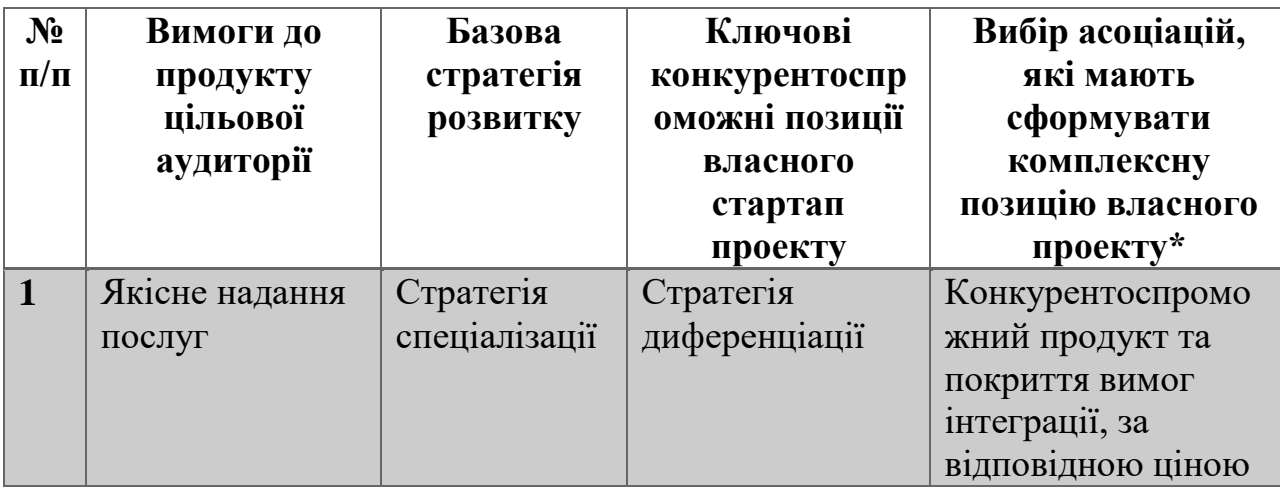

# <span id="page-79-1"></span>**4.5 РОЗРОБЛЕННЯ МАРКЕТИНГОВОЇ ПРОГРАМИ СТАРТАП-ПРОЕКТУ**

Першим кроком є формування маркетингової концепції товару, який отримає

споживач. Для цього у *[Таблиця](#page-80-0) 20* потрібно підсумувати результати попереднього аналізу конкурентоспроможності товару.

| $N_2$<br>$\Pi/\Pi$ | Потреба                                                           | Вигода, яку пропонує<br>послуга                                                | Ключові переваги<br>перед конкурентами                                                                                                    |
|--------------------|-------------------------------------------------------------------|--------------------------------------------------------------------------------|----------------------------------------------------------------------------------------------------|
|                    |                                                                   |                                                                                | (існуючі або такі, що<br>потрібно створити)                                                                                                    |
|                    | Потреба в якісному та<br>надійному<br>програмному<br>забезпеченні | Повнота даних,<br>надійність роботи та<br>отримання даних,<br>зручна підтримка | Максимальна кількість<br>даних, що інтегруються<br>та отримання безліч<br>інших відносно<br>існуючих.<br>Журналювання, задля<br>зменшення кількості<br>помилок. |

<span id="page-80-0"></span>Таблиця 20 - Визначення ключових переваг концепції потенційного товару

Надалі розробляється трирівнева маркетингова модель товару: уточнюється ідея послуги, його фізичні складові, особливості процесу його надання (*[Таблиця](#page-81-0) 21*). Орієнтовний перелік можливих характеристик товару наведено у методиці [27].

До основних техніко-економічних характеристик товару відносяться:

- Економічні вартість обслуговування, експлуатації, утилізації, витратних матеріалів, ремонту, знижки;
- Призначення (технічні) показники, що визначають головний напрямок використання товару та можливу сферу його застосування: класифікаційні показники, складу і структури, технічної досконалості;
- Надійності здатність товару безвідмовно функціонувати: безвідмовність, довговічність, ремонтопридатність;
- Технологічні можливість оптимізації витрат матеріалів, праці, коштів, часу під час технологічної підготовки виробництва, виготовлення та використання товару;
- Ергономічні показники ступеню адаптованості технічних та конструктивних рішень виробу до біологічних властивостей людини та

середовища використання товару: гігієнічні, антропометричні, фізіологічні та психологічні;

- Органолептичні визначають властивості товару, які людина може визначити за допомогою своїх органів чуття;
- Естетичні оцінюють зовнішній вигляд товару;
- Транспортабельності визначають пристосованість продукції до транспортування, підготовчих, початкових і кінцевих операцій перевезення;
- Екологічності характеризують рівень негативного впливу на довкілля;
- Безпеки безпечності та нешкідливості споживання товару. Формулюємо три рівні товару: товар за задумом, товар у реальному виконанні та товар із підкріпленням.

Далі розглядаємо техніко-економічні характеристики кожного рівню товару, отримані дані вносимо до *[Таблиця](#page-81-0) 21*.

<span id="page-81-0"></span>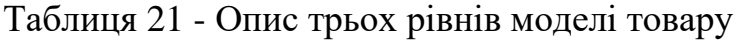

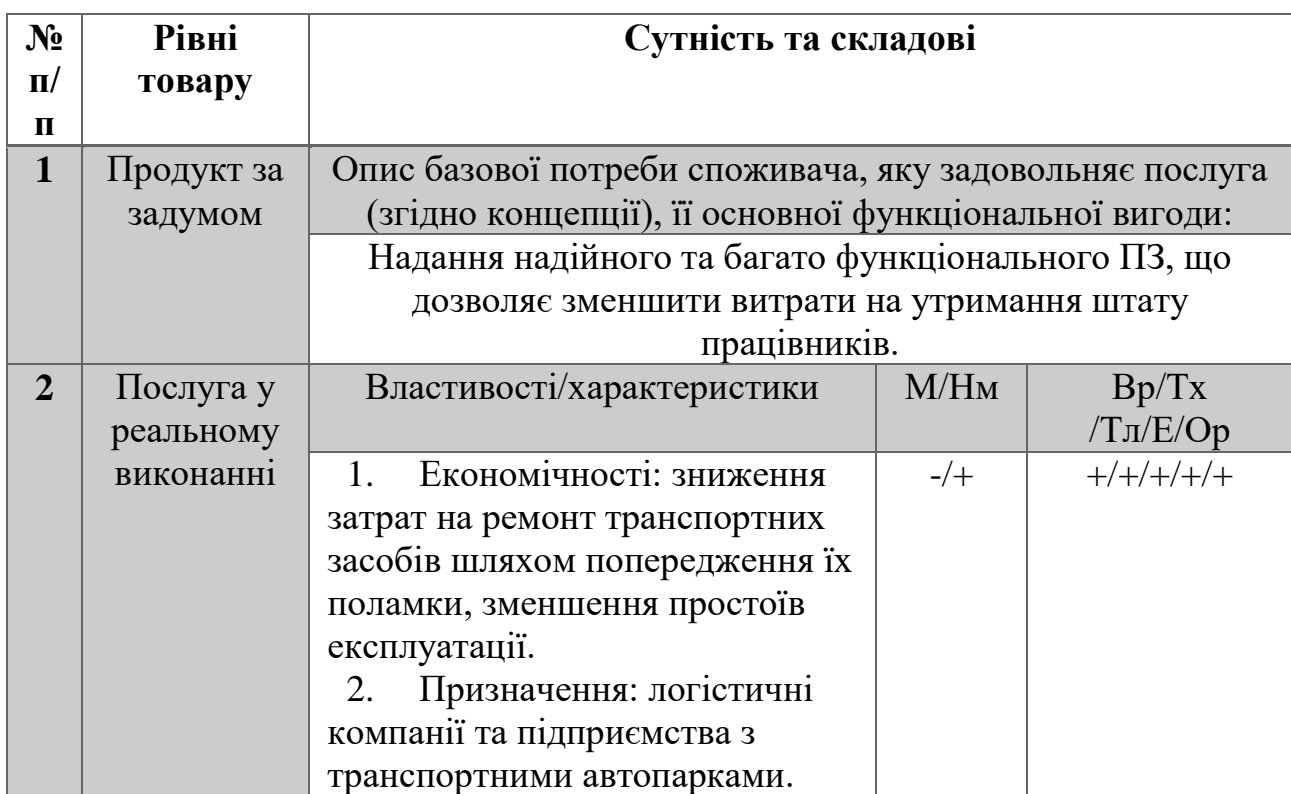

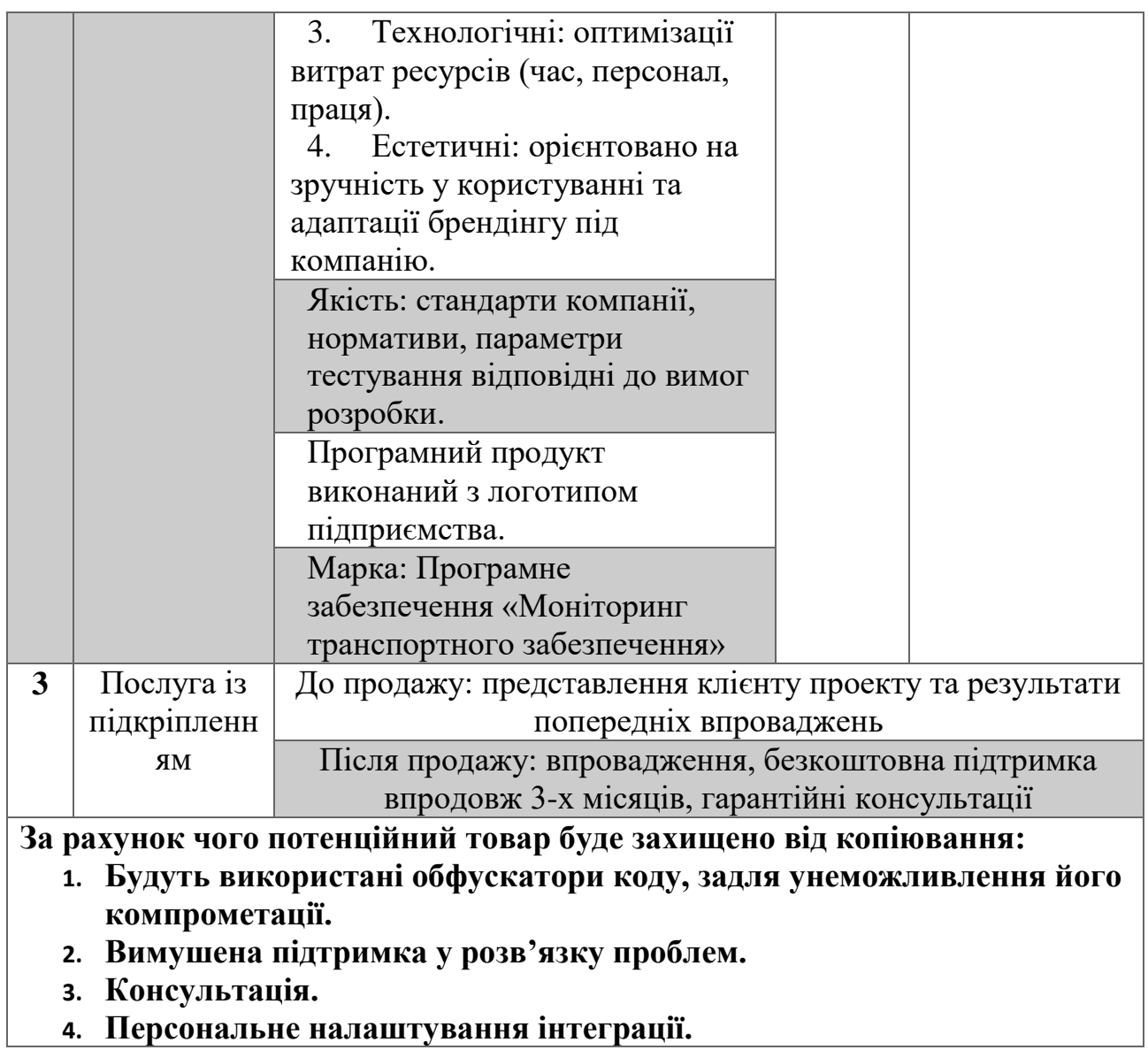

Таблиця 22 - Визначення меж встановлення ціни

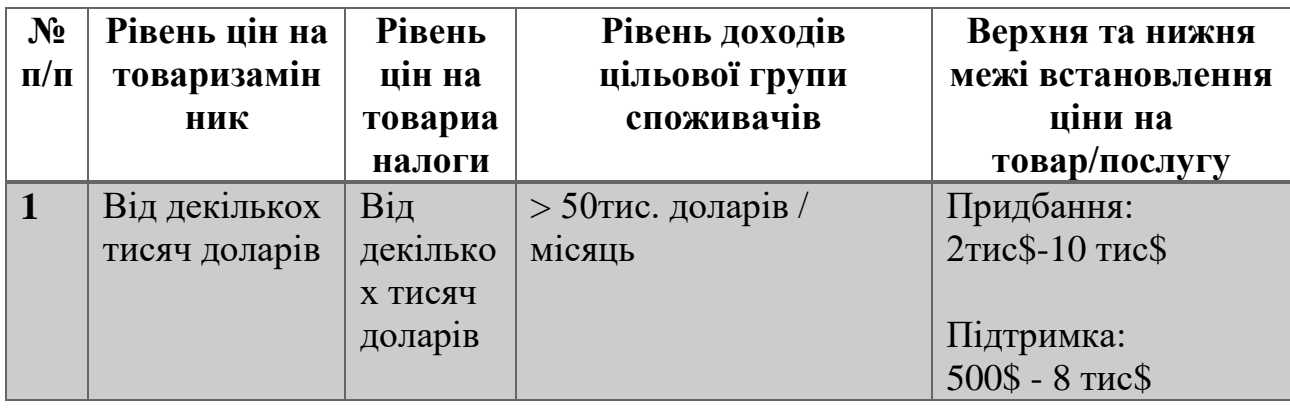

Останньою складової маркетингової програми є розроблення концепції

маркетингових комунікацій, що спирається на попередньо обрану основу для позиціонування, визначену специфіку поведінки клієнтів [\(Таблиця](#page-83-0) 23).

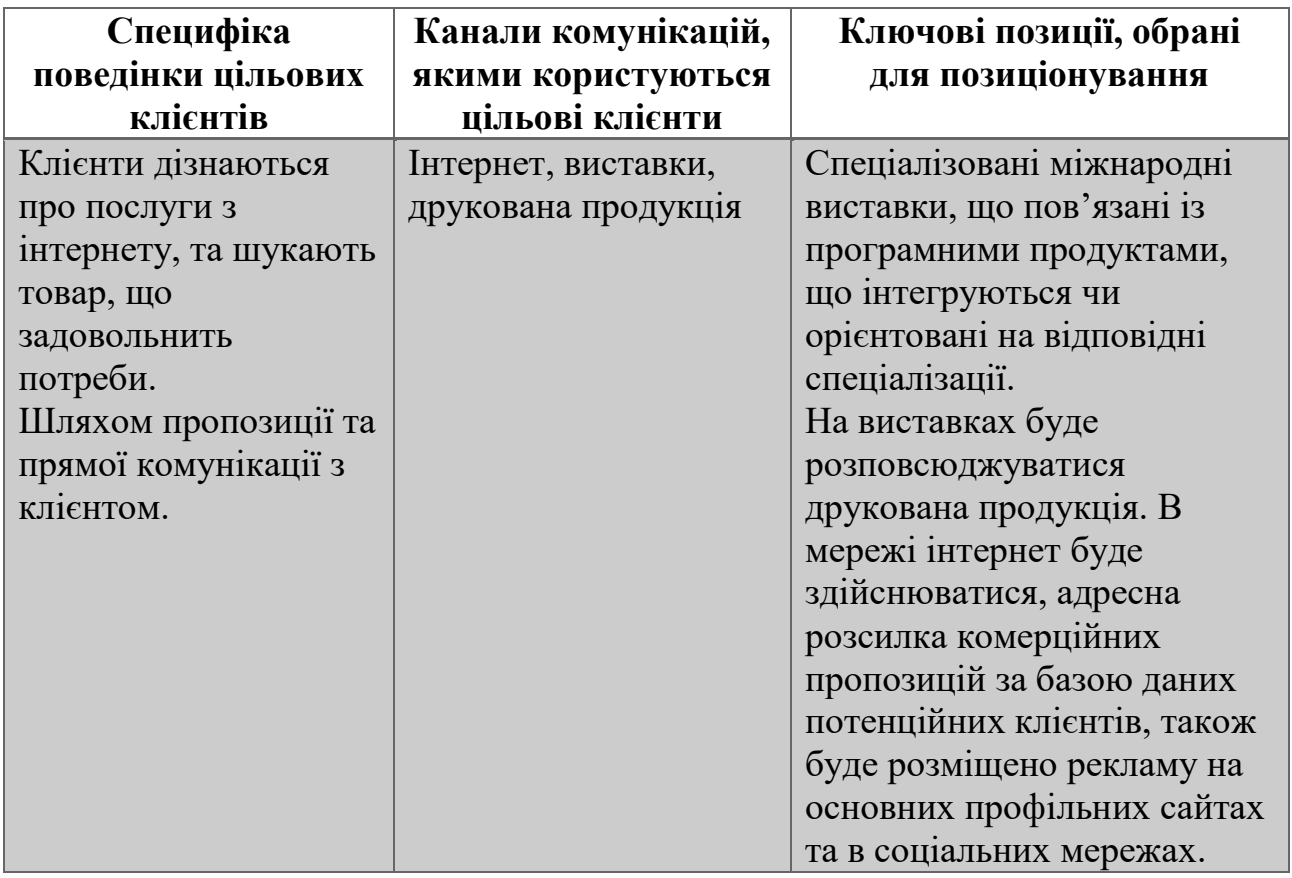

<span id="page-83-0"></span>Таблиця 23 - Концепція маркетингових комунікацій

Результатом пункту [4.5](#page-79-1) є створення ринкової програми, що включає в себе концепції товару, просування та попередній аналіз можливостей ціноутворення, спирається на цінності та потреби потенційних клієнтів, конкурентні переваги ідеї, стан та динаміку ринкового середовища, в межах якого буде впроваджено проект, та відповідну обрану альтернативу ринкової поведінки.

### **ВИСНОВКИ ДО РОЗДІЛУ 4**

Відповідно до проведеного аналізу перспективи впровадження з огляду на потенційні групи клієнтів, бар'єри входження, стан конкуренції, конкурентоспроможність і поява даного проекту є актуальною, так як на ринку мала кількість компаній яка надає такий спектр послуг. Крім того, є перспективи росту та виходу на міжнародний ринок. Розроблена ідея впроваджена у даному стартап проекті.

## **ВИСНОВКИ**

Робота спрямована на об'єднання даних двох систем, що по окремості представляють собою потужні інструменти по автоматизації бізнес-процесів та контролю транспортного забезпечення.

- 1. Проведено дослідження бізнес процесів компанії. Визначено порядок їх взаємодії та виконання. Визначенні головні завдання персоналу та розібрані процедури щодо контролю тих чи інших направлень спеціалізації.
- 2. Проаналізовані системи (SAP та Wialon), якими користується підприємство. Проведено дослідження вектору задач, які вони здатні виконувати. Визначені можливості взаємодії між системами та існуючі інтерфейси для взаємодії з ними; варіанти експорту інформації.
- 3. Визначені можливості щодо впровадження програмного забезпечення та його роль в загальній інфраструктурі підприємства. Створений перелік завдань, що буде виконувати додаток та вимоги до нього.
- 4. Розроблено архітектуру програмного забезпечення із дотриманням принципів слабкої взаємодії та використанням патернів проектування.
- 5. Розроблено програмний застосунок, що включає в себе безліч функціональних можливостей та модулів. Включено до застосунку власні пропозиції по розрахунку показників як по транспортним засобам, так і по водіям для оптимізації витрат.
- 6. Розроблено технологічне рішення щодо модернізації робочих процесів серед водіїв, створені алгоритми оцінки якості їх роботи, ефективності та статистики по всім показникам.
- 7. Виконані дослідження по тестовим вибіркам та аналіз результатів на їх достовірність. Сформовані пропозиції по коригуванню тих чи інший методик розрахунків.
- 8. Створено керівництво по використанню програмного продукту. Проведено навчання персоналу та впроваджено у використання на підприємстві.

9. Розроблено стартап проект, в якому проведено аналіз перспективи впровадження з огляду на потенційні групи клієнтів, бар'єри входження, стан конкуренції, конкурентоспроможність проекту.

Великою перевагою стало те, що з'явилася можливість вести аналітичну роботу по водіях, аналізувати, наскільки інтенсивною є їх використання при організації транспортного забезпечення. Ведення обліку порушень швидкісного режиму стало легше та з історією.

Нова технологія аналізу створила нові робочі місця і цілі сфери нових видів трудової діяльності, при цьому скоротила старі місця і види діяльності.

Таким чином, створення магістерської дисертації поглибило знання різноманітних технологій розробки, аналітичного мислення щодо побудов інтеграційних систем та систем в цілому, та взаємодії зі сторонніми сервісами, використання яких є невід'ємною частиною сучасних програмних продуктів.

### **СПИСОК ВИКОРИСТАНИХ ДЖЕРЕЛ**

1. Іванов і Фербер. Записки автоматизатора / Іванов і Фербер. — СПб.: Манн, 2008. — 349 с.

2. Андерсон Д., Ларока Д. Самовчитель SAP за 24 години / Андерсон Д., Ларока Д. — «Днепропетровск»,2007. – 400 с.

3. Chris Anderson, Essential Windows Presentation Foundation (WPF) 1st Edition / Chris Anderson, 2007. – 512p.

4. Система моніторингу wialon-local [Електронний ресурс]. - Режим доступу: https://docs.wialon.com/ru/local/doku.php (дата звернення: регулярно на протязі написання всього диплому).

5. Shanks, G., 2010. A model of ERP project implementation. Journal of information Technology, pp. 289-303.

6. Holland, C.R. and Light, B., 1999. A critical success factors model for ERP implementation. IEEE software, 16(3), pp.30-36.

7. Mandal, P., Gunasekaran, A., 2002. Application of SAP R/3 in on-line inventorycontrol. International Journal of Production Economics 75, 47–55.

8. J. Dahmann and K. Baldwin. 2008. "Understanding the Current State of US Defense Systems of Systems and the Implications for Systems Engineering." IEEE Systems Conference 2008 in Montreal, 2008.

9. Lakshmi M.S., Prasad N. (2012) GPS Receiver Protection Requirement for Unmanned Aerial Vehicle. International Journal of Electerical, Electronics and Computer Engineering, Vol. 1, No 2, pp. 55-59.

10. Schmidt G.T. and Phillips R.E. (2011) INS/GPS Integration Architecture Performance Comparisons, RTO-ENSET-116(2011), 24 p.

11. Dimc F., Baˇzec M., Borio D., Gioia C., Baldini G. and Basso M. (2017) An Experimental Evaluation of Low-Cost GNSS Jamming Sensors. Navigation, Vol. 64, Iss. 1, pp. 93-109. DOI: 10.1002/navi.184.

12. Dabak O.C., Erdem F., Sonmez T., Alatan L. and Koc S.S. (2016) Interference suppression in a GPS receiver with 4 element array design and implementation of beamforming algorithms. 2016 IEEE/ION Position, Location and Navigation Symposium (PLANS). DOI: 10.1109/plans.2016.7479757

13. William Kent. [Solving Domain Mismatch and Schema Mismatch Problems](http://citeseerx.ist.psu.edu/viewdoc/summary?doi=10.1.1.39.1425&rank=1)  [with an Object-Oriented Database Programming Language.](http://citeseerx.ist.psu.edu/viewdoc/summary?doi=10.1.1.39.1425&rank=1) Proceedings of the International Conference on Very Large Data Bases (1991).

14. GNSS Market Report. Issue 4 / European GNSS Agency. — Luxembourg: Publications Office of the European Union, 2015. — 84 p.

15. Hofmann-Wellenhof B. GNSS – Global Navigation Satellite Systems / Bernhard Hofmann-Wellenhof, Herbert Lichtenegger, Elmar Wasle. — Wien: Springer,  $2008. - 516p$ 

16. Маллинс, Дж. Поиск бизнес-модели : как спасти стартап, вовремя сменив план / Дж. Маллинс, Р. Комисар ; пер. с англ. М. Пуксант и Е. Бакушевой. – Москва : Манн, Иванов и Фербер, 2012. – 329 с.

17. Тиль, П. От нуля к единице : как создать стартап, который изменит будущее / П. Тиль, Б. Мастерс; перевод с англ. – Москва : Альпина паблишер, 2015. – 188 с.

18. Цибульов П. М. Управління інтелектуальною власністю : монографія/ Цибульов П. М., Чеботарьов В. П., Зінов В. Г. , Суїні Ю., за ред. П. М. Цибульова. – К. : «К. І. С.», 2005. – 448 с.

19. Маковский Т. Т. Теория вероятности : учеб. пособие/ Т. Т. Маковский, В. В. Петровский.— М.: изд-во Прорвёмся, 2018.— 555 с.;

20. Гвоздева, Т.В. Проектирование информационных систем. Стандартизация: Учебное пособие / Т.В. Гвоздева, Б.А. Баллод. - СПб.: Лань, 2019. - 252 c.

21. Белов, В.В. Проектирование информационных систем: Учебник / В.В. Белов. - М.: Академия, 2018. - 144 c.

22. Брыкова, Н.В. Основы бухгалтерского учета на предприятиях торговли: учебник / Н.В. Брыкова. - М.: Academia, 2017. - 77 c.

23. Караванова, Б.П. Бухгалтерский учет на предприятиях туристской индустрии: Учебное пособие / Б.П. Караванова. - М.: Academia, 2017. - 320 c.

24. Молоканова, Н.П. Курсове та дипломне проектування: Навчальний посібник / Н.П. Молоканова. - М .: Форум, 2017. - 128 c.

25. Балдин, К.В. Математическое программирование: Учебник / К.В. Балдин, Н.А. Брызгалов. - М.: Дашков и К, 2016. - 218 c.

26. Васильев, А. C#. Объектно-ориентированное программирование: Учебный курс / А. Васильев. - СПб.: Питер, 2012. - 320 c.

27. Петцольд, Ч. Программирование для Microsoft Windows 8. Разработка приложений для Windows Store на С# и XAML / Ч. Петцольд. - СПб.: Питер, 2015. - 352 c.

28. Кашаев, С.М. 1С: Предприятие 8.2. Программирование и визуальная разработка на примерах / С.М. Кашаев. - СПб.: BHV, 2014. - 320 c.

29. Черняк, В.З. Міжнародні стандарти фінансової звітності: Підручник / В.З. Черняк. - М .: Фінанси і статистика, 2009. - 656 c.

30. Карпов Д.В. Проблемы внедрения ERP-систем. Вестник Нижегородского Университета им. Н. И. Лобачевского. Выпуск №4, 2010

31. Офіційний сайт [Електронний ресурс] // Система Wialon Hosting URL: [http://gurtam.com/ru/gps\\_tracking/wialon\\_hosting.html](http://gurtam.com/ru/gps_tracking/wialon_hosting.html)

32. Дружинін В.Є. Транспортний маркетинг [Текст] / В.Є. Дружинін, В.Г.Галабурда. - Москва ; Калінінград: МГУПС; КДТУ, 2004. - 174 с.

# **ДОДАТОК А**

# **Довідка про використання результатів дипломної роботи**

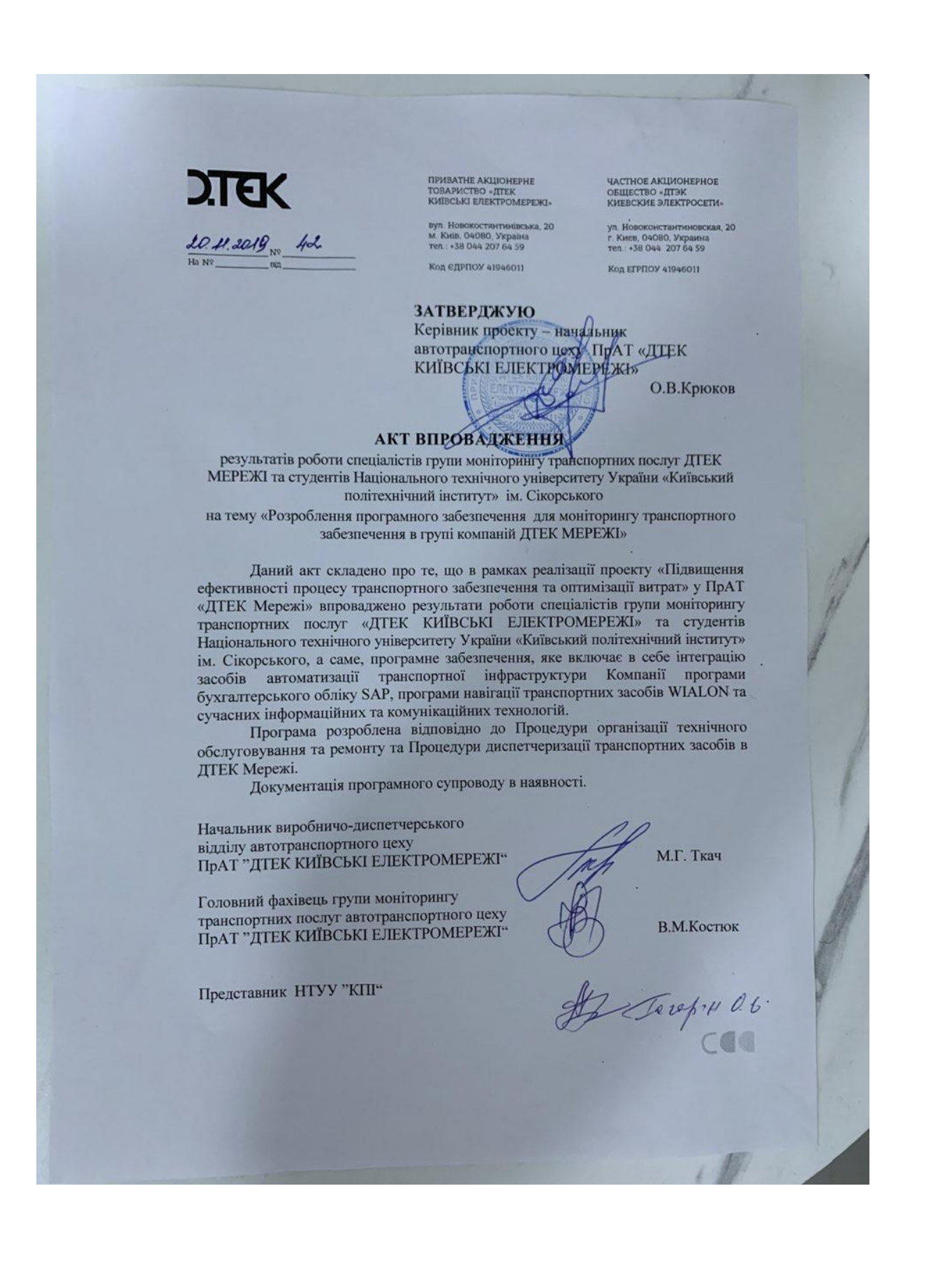

# **ДОДАТОК Б**

Інтеграційне рішення для моніторингу транспорту

Апробація

УКР.НТУУ «КПІ ім. Ігоря Сікорського».ТВ-з9110мп

Аркушів 2

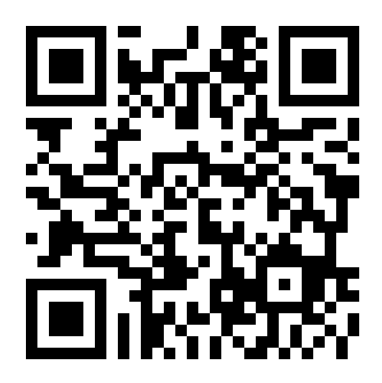

*Рисунок 44 - QR код до публікації на ORCID*

# **Вісник НТУ "ХПІ", серія "Системний аналiз, управління та iнформацiйнi технологiї"**

## **Інтелектуальна система моніторингу транспортного забезпечення енергетичної компанії**

**Гагарін О.О.1), Крюков А.О. 2)** *НТУУ «КПІ ім. Ігоря Сікорського» 1) к.т.н., доцент; 2) магістрант*

Практичний досвід експлуатації транспортних засобів підприємств виявив необхідність поліпшення системи, шляхом скорочення недоцільного використання ресурсів, що виражаються у великих часових витратах на аналіз кожної одиниці техніки в різних системах (програмних застосунках), залученні великої кількості людей для моніторингу і виконанні десятків ручних розрахунків, де помилкою може служити людський фактор Це обумовлює доцільність автоматизації процесу моніторингу транспортного забезпечення.

Актуальність проектування програмного рішення досягається відсутністю аналогічного програмного продукту, що мало б змогу забезпечити автоматизований моніторинг, шляхом інтеграції даних з системи по управлінню бізнес-процесами SAP і системи супутникового моніторингу транспортних засобів WIALON.

У даній статті, до уваги приймаються дві системи: автоматизована система по управлінню процесами SAP і система супутникового моніторингу транспортних засобів WIALON. Кожна з них містить деяку інформацію по поїздкам транспортних засобів. SAP спрямована на сбір її по дорожнім листам, що передаються водіями за певний період; Wialon збирає інформацію через GPS трекери та різні додаткові

датчики на транспортних засобах. Таким чином, в одній системі є певні дані, яких немає в іншій.

Нововведення, яке впроваджено за допомогою створеного рішення, це наступні можливості:

- ведення аналітичної роботи по водіях та транспортним засобам;
- аналіз інтенсивності використання транспортних засобів;
- визначення ефективності водіїв;
- рекомендації по організації транспортного забезпечення;
- ведення обліку порушень швидкісного режиму.

Крім того, представлені нові методи щодо дослідження транспортного процесу; представлені аспекти управління транспортним забезпеченням за рахунок їх класифікації. Запропоновано методику комплексної оцінки використання транспортного забезпечення із застосуванням логістичних систем моніторингу, заснована на визначенні порядку аналізу кожного автомобілю.

#### **Висновок**

У роботі був створений новий підхід до аналізу даних. Розроблене в процесі програмне забезпечення та рекомендації, що містяться в дисертації, були впроваджені на автотранспортні підрозділи ТОВ «ДТЕК» у трьох областях: Київська, Донецька, Дніпровська, що мають у власності автопарки.

#### **Список використаних джерел**

1. Shanks, G., 2010. A model of ERP project implementation. Journal of information Technology, pp. 289-303.

2. Іванов і Фербер. Записки автоматизатора / Іванов і Фербер. — СПб.: Манн, 2008. — 349 с.

3. Молоканова, Н.П. Курсове та дипломне проектування: Навчальний посібник / Н.П. Молоканова. - М .: Форум, 2017. - 128 c.